# NATIONAL STUDENT LOAN DATA SYSTEM

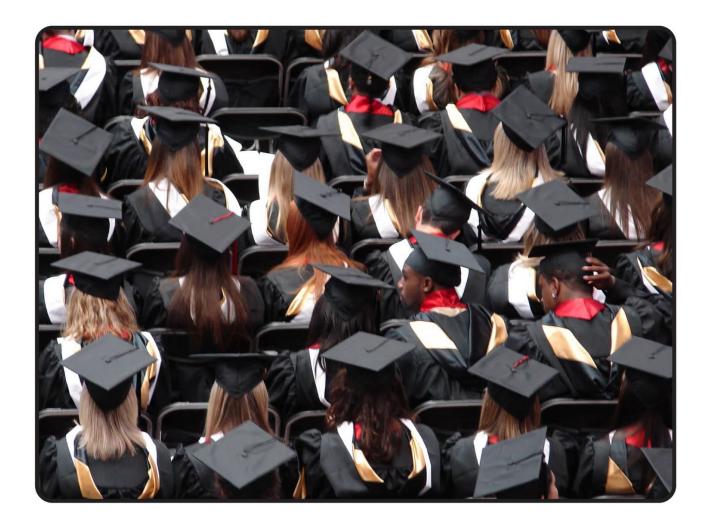

# Gainful Employment User Guide

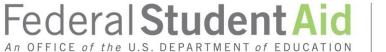

PROUD SPONSOR of the AMERICAN MIND®

#### **Table of Contents**

| Chapt          | er 1:                                                | GE Compliance, Guidelines and Administrative Functions | 2   |  |  |
|----------------|------------------------------------------------------|--------------------------------------------------------|-----|--|--|
| 1.1            | Background                                           |                                                        | 2   |  |  |
| 1.2            | 1.2 Compliance                                       |                                                        |     |  |  |
| 1.3            | Reporting Requirements                               |                                                        |     |  |  |
| 1.4            | Reporting                                            | Methods                                                | 3   |  |  |
| 1.5            | How to Si                                            | gn Up                                                  | 4   |  |  |
| Chapt          | er 2:                                                | GE Reporting Batch Processing                          | 6   |  |  |
| 2.1            | Batch Pro                                            | cessing                                                | 6   |  |  |
| 2.2            | Batch File                                           | Formats                                                | 6   |  |  |
| 2.3            | Timing                                               |                                                        | 7   |  |  |
| Chapt          | er 3:                                                | GE Reporting Online                                    | 9   |  |  |
| 3.1            | Your Web                                             | Browser                                                | 9   |  |  |
| 3.2            | GE Reporting Online: How the NSLDS Web Site Can Help |                                                        |     |  |  |
| 3.3            | Using NSLDS Online                                   |                                                        |     |  |  |
| 3.4            | Navigatin                                            | g NSLDS                                                | 13  |  |  |
| 3.5            | Loading G                                            | GE Data                                                | 15  |  |  |
| 3.6            | NSLDS Ga                                             | ainful Employment Add                                  | 15  |  |  |
| 3.7            | SSN Conf                                             | lict                                                   | 19  |  |  |
| 3.8            | Viewing G                                            | E Data for a Student                                   | 21  |  |  |
| 3.9            | Updating                                             | GE Data for a Student                                  | 24  |  |  |
| Appen          | dix A: GE                                            | Reporting File Record Layouts                          | 30  |  |  |
| Record         | Record Layout Specifications                         |                                                        |     |  |  |
| Record         | Record Layout                                        |                                                        |     |  |  |
| Fixed <b>\</b> | Fixed Width Format                                   |                                                        |     |  |  |
| Comm           | Comma Separated Values (CSV) Layout13                |                                                        |     |  |  |
| CSV Fi         | CSV File Format140                                   |                                                        |     |  |  |
| Appen          | Appendix B: GE Reports Available on NSLDSFAP194      |                                                        |     |  |  |
| Gainfu         | ıl Employn                                           | nent Data Extract File Report – GENEX1                 | 196 |  |  |

# **Executive Summary**

The National Student Loan Data System (NSLDS) Gainful Employment (GE) User Guide includes a table of contents, three chapters, and two appendices. Each of the chapters and appendices are described below. This guide assumes reader familiarity with basic computer terminology and concepts.

- Chapter 1: GE Compliance, Guidelines, and Administrative Functions Presents an overview of GE Reporting: compliance rules, reporting guidelines, and administrative functions and responsibilities.
- **Chapter 2: GE Reporting Batch Processing**—Describes the batch reporting process: matching/updating/returning student records, and completing error files.
- **Chapter 3: GE Reporting Online: the NSLDS Web Site**—Provides step-by-step instructions for using the Web site, including how to log on, navigate the site, report and update student GE details.
- **Appendix A: GE Reporting File Record Layouts**—Provides the 2 record layouts for GE Reporting files and error files, as well as error codes and explanations.
- **Appendix B: GE Reports Available on NSLDSFAP**—Provides the record layouts for reports that can be requested from the NSLDSFAP Web site.

# Chapter 1: GE Compliance, Guidelines and Administrative Functions

# 1.1 Background

In order to be eligible for funding under the Title IV programs, an educational program must lead to a degree (associate, bachelor's, graduate, or professional) at a non-profit or public institution, or, at all types of institutions, it must prepare students for "gainful employment in a recognized occupation" (GE Programs).

All non-degree educational programs offered by public and non-profit institutions and virtually all programs offered by proprietary institutions are GE Programs. Many institutions that participate in the Title IV student assistance programs, even those that are public or non-profit and that predominantly offer degrees will likely have one or more GE Programs. Therefore, all institutions must be aware of the new regulatory requirements and the information relating to GE Programs on IFAP. Complete information on the GE Program requirements is available on the designated Gainful Employment Information Page that can be found at http://ifap.ed.gov/GainfulEmploymentInfo/indexV2.html.

# 1.2 Compliance

Final regulations published in the <u>Federal Register on October 31, 2014, [79 FR 64890]</u> require institutions that participate in the Federal student financial assistance programs to report certain information about students who enrolled in GE Programs. The regulatory required GE Program reporting will use NSLDS processes and be accomplished by submitting files via the Student Aid Information Gateway (SAIG) or through a special online process. Institutions submitting files through the SAIG will receive an Error / Acknowledgment File after processing.

# **1.3 Reporting Requirements**

Institutions must report on an Award Year basis. An Award Year is from July 1 to June 30. Initial reporting will include data for Award Years 2008-2009, 2009-2010, 2010-2011, 2011-2012, 2012-2013, and 2013-2014. Certain Medical and Dental programs must also submit data for the 2007-2008 award year. Subsequent reporting will be for only the most recently completed award year (e.g., information for the 2014-2015 Award Year must be reported by October 1, 2015). Note that a student who was enrolled in a GE Program in more than one award year must be included in the reporting for each of those award years.

# 1.3.1 Students to Include

Institutions must report to the Department certain information about all of its Title IV students who enrolled in GE Programs, including students who received Pell Grants or loans. A student in more than one GE program must be reported separately for each of those programs. Additionally, a student who 'stopped out' and reentered the same program during the same award year must be reported separately for each separate instance of enrollment in the program.

# **1.4 Reporting Methods**

The GE reporting process is managed electronically. Institutions will have multiple reporting options including multiple file formats as well as online functions. NSLDS will support the use of fixed width format and comma separated values (CSV) batch format. Managing the reporting process may require both batch and online access, all depending on the method selected to provide the data to NSLDS.

Gainful Employment data reported under the 2010 regulations will not be available.

#### 1.4.1 Batch Reporting

The batch process allows institutions to transmit GE information electronically using their SAIG TG Mailbox. The institution may use the same SAIG TG Mailbox as is used for other batch functions, or may select another TG Mailbox associated with their institution. When utilizing batch processing, the institution may also have online access to submit records and/or for the correction of GE records reported.

#### 1.4.2 Online Reporting

NSLDS offers GE Program reporting functions on the <u>NSLDS Professional Access Web</u> <u>site</u>. NSLDS Web pages:

- Allow institutions to add students using direct online entry,
- Enable institutions to upload GE information directly to NSLDS,
- Display GE students and the details of their GE program information for institutions and ED users, and
- Enable institutions to update/correct and/or deactivate GE records previously reported to NSLDS.

As NSLDS online access is for an individual user and not the institution, institutions must be sure to designate a person from the organization who will be responsible for GE reporting. This user must have an active NSLDS User ID with Enrollment Update for NSLDS online services.

# 1.5 How to Sign Up

To apply for online access to NSLDS, go to <u>fsawebenroll.ed.gov</u>. If the institution has a Primary Destination Point Administrator who manages the institution's enrollment in Federal Student Aid (FSA) Application System services, he or she may use their access to add additional NSLDS services and online users. If the institution has never enrolled to exchange data with FSA, follow the directions for "Initial Enrollment for Services".

# 1.5.1 Batch Reporting

Batch services are setup on <u>fsawebenroll.ed.gov</u>. The institution must indicate that they would like to participate in this service in order to be able to send and receive files via SAIG.

In the event that the institution does not have an online user associated with Enrollment Update for online services, the Primary Destination Point Administrator (PDPA) for the institution must add this access to an existing FSA User ID through <u>fsawebenroll.ed.gov</u>.

# 1.5.2 Online Reporting

If the institution already has an online user with NSLDS Enrollment Update, this user will automatically be granted access to the functions necessary to participate in GE reporting online. No further action is required for this user.

However, if there are no users at the institution with access to NSLDS Enrollment Update, the PDPA for the institution must complete the application to request Enrollment Update for NSLDS online services. It is necessary that "Enrollment Update" be indicated on the application as an option for the User ID. The PDPA must also enforce the security requirements as outlined in the SAIG User Statement including the completion and maintenance of this statement(s). The President / Chief Executive Officer (CEO) / Chancellor / Equivalent Person / Designee must approve each designated individual who applies for NSLDS online access.

After applying for an FSA User ID through <u>fsawebenroll.ed.gov</u>, you will be assigned a FSA User ID that is used for online access. Each person involved in reviewing student data must have their own FSA User ID. The ID **must not** be shared. The Rules of Behavior and Privacy Act statement presented at log on outlines the appropriate uses of all Federal Student Aid Systems including the <u>NSLDS Professional Access Web site</u> and the consequences of inappropriate actions.

For additional information or assistance with the sign up process, call CPS/SAIG Technical Support at 800/330-5947 (TDD/TTY 800/511-5806) or send an email to CPSSAIG@ed.gov.

# Chapter 2: GE Reporting Batch Processing

# 2.1 Batch Processing

Institutions submit a GE Submittal file to NSLDS using one of the batch file layouts described in Appendix A. NSLDS responds with the GE Error / Acknowledgement file to institutions which will include codes for any errors in the data received. Institutions send a GE Error Submittal File to NSLDS to correct data in the GE Error / Acknowledgement file sent to them by NSLDS.

All data will originate from the institution without an NSLDS file to prompt a response.

# 2.2 Batch File Formats

Multiple file formats are available for the purpose of GE reporting. NSLDS will support the use of fixed width format and comma separated values (CSV) format. These formats utilize the same data; it is only the format in which they are provided which varies slightly.

#### 2.2.1 Batch File Types for Fixed Width and Comma Separated Values (CSV)

#### 2.2.1.1 Submittal File

The following outlines the basics of the Fixed Width or Comma Separated Values (CSV) Submittal file.

- **Header Record**—Each GE file contains a single Header record. The Header record identifies the source of the file and the file's preparation/creation date, as well as other identifying information.
- **Detail Records** Each GE file may contain one or more records in one or more record types: Detail Submittal records, or Mass Update/Deactivation records. The Detail Submittal record type, one or more for each student per GE Program, contains information specific to that student's program for that Award Year. The Mass Update/Deactivation record type is used to update one or more records previously provided to NSLDS, and can be used for the purpose of deactivating one or more records.
- **Trailer Record**—Each GE File contains a single Trailer Record. The Trailer record shows the total number of Detail records contained in the file.
- **Format Data**—All Detail records must be formatted according to the record layout and field definitions in Appendix A. Verify data and check for formatting errors before submitting a file to NSLDS.

#### 2.2.1.2 Response Error / Acknowledgment File

The following outlines the basics of the Fixed Width or Comma Separated Values (CSV) Response Error / Acknowledgment file.

- Header, Detail, and Trailer Records—Each GE Response Error / Acknowledgment file contains a single Header record, multiple Detail records with the error codes at the end of each record, and a single Trailer record. The Header record identifies the source of the file and the file's preparation/creation date, as well as other identifying information. The Detail records, one for each record submitted which has at least one error, contain information provided in the GE Submittal file with up to five errors identified. Records without errors, and accepted by NSLDS will not be in this file. Detail records are grouped by record type. The Trailer record shows the number of Detail records contained in the file.
- **Format Data**—Descriptions of error codes for each field are provided in Appendix A.

#### 2.2.1.3 Error Submittal File

The following outlines the basics of the Fixed Width or Comma Separated Values (CSV) Error Submittal file. The Error Submittal file layout follows that of the Submittal file, without any changes or additions.

- Header, Detail, and Trailer Records—Each GE Error Submittal file contains a single Header record, multiple Detail records, and a single Trailer record. The Header record identifies the source of the file and the file's preparation/creation date, as well as other identifying information. The Detail records, one for each record located in the Error / Acknowledgment Response file, contain information specific to that student's program for that Award Year, with all previously identified errors corrected. The Trailer record shows the number of Detail records contained in the file.
- **Format Data**—All Detail records must be formatted according to the record layout and field definitions in Appendix A. Verify changes and check for formatting errors before submitting an error submittal file to NSLDS.

# 2.3 Timing

Each file type has a mandatory timing component associated with its processing. See below for the timing of each file type:

| File Type                              | Source/From  | Target/To    | Frequency /Timing                                                                        |
|----------------------------------------|--------------|--------------|------------------------------------------------------------------------------------------|
| GE Submittal                           | Institutions | NSLDS        | Institutions are required to report<br>annually, but may report more<br>frequently.      |
| GE Response Error /<br>Acknowledgement | NSLDS        | Institutions | Within 36 hours of processing GE<br>Submittal File                                       |
| GE Error Submittal                     | Institutions | NSLDS        | Within 10 days of receipt of errors in a<br>GE Response Error / Acknowledgement<br>file. |

#### Table 2-1: GE Batch Submittal Process

If a GE Submittal file has been submitted using the message class found below, and a GE Response Error/Acknowledgement file has not been received within 36-48 hours of submitting, please call the NSLDS Customer Support Center for assistance.

Batch files are submitted using the SAIG TG Mailbox associated with the GE Batch process as designated by the institution. The message classes for the use of data exchanged through SAIG are outlined below.

#### NSLDS Gainful Employment files – Sending to NSLDS

| Message Class | Description (44 Character limitation)          |
|---------------|------------------------------------------------|
| GESFLEIN      | Gainful Employment Submittal - Fixed Width     |
| GESCDEIN      | Gainful Employment Submittal - Comma Delimited |

Table 2-2: GE Outgoing Message Classes

#### NSLDS Gainful Employment files – Receiving from NSLDS

| Message Class | Description (44 Character limitation)         |
|---------------|-----------------------------------------------|
| GERFLEOP      | Gainful Employment Response - Fixed Width     |
| GERCDEOP      | Gainful Employment Response - Comma Delimited |

Table 2-3: GE Incoming Message Classes

# Chapter 3: GE Reporting Online

This chapter explains how to access and use the Gainful Employment Reporting pages available to school users on the <u>NSLDS Professional Access Web site (NSLDSFAP)</u>.

# 3.1 Your Web Browser

To use the NSLDS Web site, Microsoft Internet Explorer (version 5.0 or higher) is needed. It may be downloaded from <u>www.microsoft.com/ie/</u> if necessary. (As of February 2008, ED no longer provides technical support for Netscape.)

For security, the computer used to access NSLDS must be capable of encrypting transmissions between it and NSLDS. To do this, the browser uses a form of encryption called secure socket layer (SSL). Current browsers support 40-bit, 56-bit, and 128-bit encryption (128-bit is the most secure). NSLDS can operate with any of these encryption levels, but to increase the security of your financial aid data, it is recommended that 128-bit encryption be used.

# 3.2 GE Reporting Online: How the NSLDS Web Site Can Help

- **Gainful Employment Add**-Add students to the Gainful Employment List. Once a student's record has been added, it can be reviewed, updated and/or deactivated.
- **Gainful Employment Submittal**-Allows institutions to add student records to NSLDS. The spreadsheet has a file size limit of 1,000 KB (1MB). Any file size over this limit will cause the spreadsheet to be rejected. File size varies depending on the version of software used. Once viewable on the web page, records can be reviewed and selected for final upload.
- **SSN Conflict**-View a list of all data providers which have previously reported on a particular SSN, for which the institution is trying to report and receiving a SSN Conflict error.
- **Gainful Employment List**-View a detailed list of all records loaded to NSLDS for GE Reporting. Student records can be selected, sorted and filtered according to multiple options to assist with record review.
- **Gainful Employment Detail-**View a detailed history of a student's enrollment status.

- **Gainful Employment Update**-Select a student and make changes to the GE information. Student records can be retrieved and sorted in multiple ways—by name, SSN, school-designated identifier, or status. The default setting displays all student GE records, 25 at a time/per page.
- **Gainful Employment Deactivate**-Records may be deactivated in instances when a record has been loaded in error.
- Gainful Employment Mass Update/Deactivate-Records may be updated or deactivated in instances where a group of records exhibits the same data elements requiring update, or the same need for deactivation. These records must all meet the same qualifiers for the process to occur successfully.
- **Help!**-Each Gainful Employment Reporting page has its own printable Help page, which can be viewed by clicking the question mark icon. Click Download Help on the Menu page, to download all or part of the Help pages.

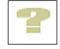

# 3.3 Using NSLDS Online

When a session is initiated on the NSLDSFAP website by logging on to the <u>https://www.nsldsfap.ed.gov/nslds\_FAP/</u> address, the **Click to Continue** page is displayed. Click the button to connect to the FSA logon page and enter the FSA User ID and password. Once the ID is authenticated, the user will be taken to the Organization selection page associated with your FSA User ID. If the ID is associated with multiple OPEIDs, select the location to be accessed for this session.

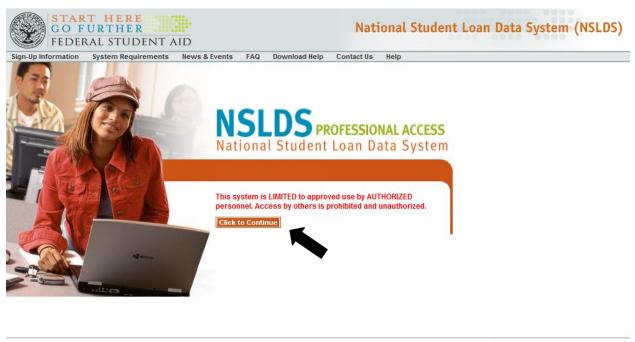

FOIA | Privacy | Security | Notices

WhiteHouse.gov | USA.gov | ED.gov

After reviewing the User Access Verification, the user will reach the Main Menu Page. From the Main Menu Page, select the Enroll Tab to locate the GE menu items.

| NSLDS                                                                                                   | Menu Aid                                                                                                    | Enroll Org <mark>Report</mark> Tra                                                                                                    | 11 🕿   🖀   X                                                                                                    |
|----------------------------------------------------------------------------------------------------|----------------------------------------------------------------------------------------------------|----------------------------------------------------------------------------------------------------|----------------------------------------------------------------------------------------------------|
| N                                                                                                    | lenu   <u>System Requirer</u>                                                                                                    | <u>ments   Contact Us   FAQ   Downloa</u>                                                                                                    | ad Help                                                                                                    |
| FSA ID: NSL.SCTST2.                                                                                     | .FSA logged on as: TES                                                                                                    | T USER from <u>NORTH SOUTH UNIVE</u>                                                                                                    | ERSITY / TG54560 / SCTST2                                                                                                    |
| 05/12/2014 Logoff function changed                                                                      | Financial<br>Aid<br>Loan History<br>Overpayment List<br>Grants<br>Delinguent Borrowers<br>Exit Counseling History<br>Student Acoss Interface<br>Student Contact Info<br>SSN Conflict | Enrollment Summary<br>Enrollment Summary<br>Enrollment Update<br>Enrollment Reporting Profile<br>Enrollment Submittal<br>Enrollment Nutification Override List<br>Exit Counseling Submittal<br>GE List<br>GE Mass Update/Deactivate | Transfer<br>Monitoring<br>Transfer Monitoring List<br>Monitoring Alert Review<br>Transfer Monitoring Re-<br>Populate<br>School Transfer Profile |
| Only the beginning of each message is<br>displayed above. Click on the<br>message text above to see the | 5                                                                                                    | <u>GE Submittal</u>                                                                                                    |                                                                                                    |
| complete message below.                                                                                 | SSN:                                                                                                    | First Name:                                                                                                    |                                                                                                    |
|                                                                                                    | Enter details and click on a                                                                                                    | OB:                                                                                                    | bove.                                                                                                    |

05/12/2014 Logoff function changed

Logoff function changed with the move of NSLDS behind AIMS. To ensure that you have properly signed off NSLDS you must close the web browser. Users may use this link <u>LOGOFF FROM NSLDS AND AIMS</u> to fully logoff NSLDS without closing the browser.

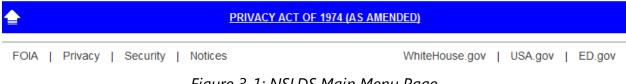

Figure 3-1: NSLDS Main Menu Page

For security reasons, the NSLDSFAP website will time out after 30 minutes of inactivity. This means GE data that have not been submitted within 30 minutes WILL BE LOST when the NSLDSFAP website automatically logs you off. A warning pop-up button appears 5 minutes before the page times out. Clicking on this button resets the clock for another 30 minutes if clicked before the time listed in the pop-up message.

# 3.4 Navigating NSLDS

The Navigation Bar is directly below the Navigation Tabs, and includes links to the other pages within the section. The users name and the associated institution's name appear below the links. There are also icons and symbols to assist in navigation and information explanation. Below is a list of what a user might see.

| Icon/Symbol                                                                                                 | Description                                                                                                    |
|----------------------------------------------------------------------------------------------------|----------------------------------------------------------------------------------------------------|
|                                                                                                    | Contact icon links you to the NSLDS contact information page for help by phone or email.                                      |
| 2                                                                                                    | Help icon links you to the specific Help page.                                                                                |
| X                                                                                                    | Session End icon ends your session and returns you to the Welcome page.                                                       |
| Report         A two-dimensional colored tab with white text indicates that you in the active subject area. |                                                                                                    |
| Report                                                                                                    | A three-dimensional colored tab with white text indicates that other subject areas are available to you by clicking that tab. |
| Help                                                                                                    | Popup text appears near the mouse pointer explaining an icon's function.<br>(This is an example of that text.)                |
| LINK                                                                                                    | Underlined blue text links you to additional information.                                                                     |
| <b>4</b> 1                                                                                                  | Left arrow icon returns you to a specified page. For example: 📢<br>Return to Menu.                                            |
|                                                                                                    | Right arrow icon links you to the next page in a series of pages. For example:                                                |
|                                                                                                    | Previous group arrow icon links you to the previous list of items for this page.                                              |
|                                                                                                    | Next group arrow icon links you to the next list of items for this page.                                                      |
| Alert symbol warns you of critical information that is not in elexample: The borrower has defaulted loans.  |                                                                                                    |
| 0                                                                                                    | Information symbol notifies you that additional facts are available.<br>For example: The borrower has received Pell Grants.   |
|                                                                                                    | Error symbol alerts you of an error. If the error is an entry error, the prompt for the box is displayed in bold <b>RED</b> . |

#### Legend of Icons and Symbols

| Icon/Symbol | Description                                                                                                    |
|-------------|----------------------------------------------------------------------------------------------------|
| R           | Under Review icon displays to the left of the grant being reviewed when the Grant History page is accessed via a link from the Monitor                                                                                                    |
| -           | Alert Review page.                                                                                                    |
| C           | Capitalized Interest symbol indicates a capitalized interest amount is included in the Outstanding Principal Balance.                                                                                                    |
| D           | Loan Discharge symbol notifies you that a loan has been partially or<br>totally discharged. View the loan detail page for loan discharge<br>details.                                                                                                    |
| C           | Grant converted to loan symbol notifies you that a TEACH Grant has<br>been converted to a loan. Passing your cursor over the symbol<br>displays date of conversion. Clicking on the symbol will link you to<br>the Loan Detail page for the associated loan.                                          |
|             | Dependency status symbol notifies you that the borrower's<br>dependency status is/was a Dependent. The dependency status is<br>based on the Undergraduate and/or Graduate Award Year's<br>corresponding award year ISIR and the Central Processing System's<br>(CPS) determined dependency status.    |
|             | Dependency status symbol notifies you that the borrower's<br>dependency status is/was an Independent. The dependency status is<br>based on the Undergraduate and/or Graduate Award Year's<br>corresponding award year ISIR and the Central Processing System's<br>(CPS) determined dependency status. |
| <b>F</b>    | Lock icon indicates the loan is locked and cannot be updated.                                                                                                    |
| H           | History icon links you to the Borrower Name History page or<br>Borrower SSN History page if history exists in the database.                                                                                                    |
| 1           | Active Bullet Number icon allows you to update, delete, or see more detail. Blue is the active selection color.                                                                                                    |
| 1           | Inactive Bullet Number indicates that no additional information is available regarding this item.                                                                                                    |
|             | Plus symbol provides you more detailed information. It is activated when the mouse pointer is on the symbol.                                                                                                    |
|             | Report Log Page icon links you to the Report Log.                                                                                                    |
|             | Email icon links you to email.                                                                                                    |
| G           | Glossary icon links you to the Glossary page.                                                                                                    |
| P           | Print icon allows you to print the Help page.                                                                                                    |
| close       | Close icon allows you to close the Help page.                                                                                                    |

# 3.5 Loading GE Data

There are three methods by which GE records can be loaded into NSLDS:

- 1. Batch reporting (See Chapter 2 for these instructions).
- 2. GE Add web page reached from the Gainful Employment List page, this page allows for a single GE record, for a single student to be added.
- GE Spreadsheet Upload reached from the GE Submittal page, this allows for a size limit up to 1,000 KB (approximately 1 MB) of data to be loaded at a time. Any file size over this limit will cause the spreadsheet to be rejected. File size varies depending on the version of software used.

# 3.6 NSLDS Gainful Employment Add

The GE Add page allows users to add new GE records for students attending their institution. This page is accessed from the GE List page when the user clicks the Add Gainful Employment button at the top of the page.

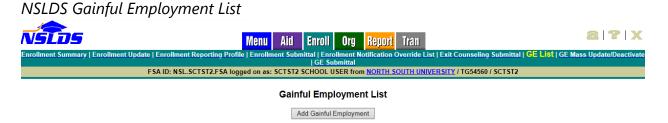

Figure 3-2: NSLDS Gainful Employment List

To add a students' GE record, complete the fields on the GE Add page. Both mandatory and optional fields are available on this page. Please refer to Appendix A for information regarding specific field requirements.

After all pertinent information is entered, click Submit. A message will be displayed indicating if that the record was successfully added to NSLDS.

| TLDS Gainful Employment Add                                                                        |                                                                                                    |  |  |  |
|----------------------------------------------------------------------------------------------------|----------------------------------------------------------------------------------------------------|--|--|--|
| NETTE Menu Aid Enro                                                                                | oll Org <mark>Report</mark> Tran 🕋 🕿 🗠 🗙                                                                               |  |  |  |
| Enrollment Summary   Enrollment Update   E                                                         | nrollment Reporting Profile   Enrollment Submittal  <br>Submittal   GE List   GE Mass Update/Deactivate   GE Submittal |  |  |  |
|                                                                                                    | ER from <u>NORTH SOUTH UNIVERSITY</u> / TG54560 / SCTST2                                                               |  |  |  |
|                                                                                                    |                                                                                                    |  |  |  |
| Coinful En                                                                                         | anlovmont Add                                                                                                    |  |  |  |
| Return To Gainful Ell                                                                              | nployment Add                                                                                                    |  |  |  |
| Employment List                                                                                    |                                                                                                    |  |  |  |
|                                                                                                    |                                                                                                    |  |  |  |
| Stud                                                                                               | lent Details                                                                                                    |  |  |  |
| SSN:                                                                                               |                                                                                                    |  |  |  |
| First Name:                                                                                        |                                                                                                    |  |  |  |
| Middle Name:                                                                                       |                                                                                                    |  |  |  |
| Last Name:                                                                                         |                                                                                                    |  |  |  |
| Date of Birth:                                                                                     | (MMDDCCYY)                                                                                                    |  |  |  |
| Gainful En                                                                                         | ployment Details                                                                                                    |  |  |  |
|                                                                                                    |                                                                                                    |  |  |  |
| Award Year:                                                                                        | (ex.: 20102011)                                                                                                    |  |  |  |
| Institution Code (OPEID):                                                                          |                                                                                                    |  |  |  |
| Institution Name:                                                                                  |                                                                                                    |  |  |  |
| Program Name:                                                                                      |                                                                                                    |  |  |  |
| CIP Code:                                                                                          |                                                                                                    |  |  |  |
| Credential Level:                                                                                  | Select V                                                                                                    |  |  |  |
| Length of GE Program:                                                                              |                                                                                                    |  |  |  |
| Length of GE Program Measurement:<br>Medical or Dental Internship or Residency:                    | Select V                                                                                                    |  |  |  |
| Enrollment Status as of the 1st Day of Enrollment in                                               | Select V                                                                                                    |  |  |  |
| Program:                                                                                           |                                                                                                    |  |  |  |
| Program Attendance Begin Date:                                                                     | (MMDDCCYY)                                                                                                    |  |  |  |
| Program Attendance Begin Date for This Award Year:<br>Program Attendance Status During Award Year: | (MMDDCCYY)                                                                                                    |  |  |  |
| Program Attendance Status During Award Teal.                                                       |                                                                                                    |  |  |  |
| Private Loans Amount:                                                                              | (MMDDCCYY)                                                                                                    |  |  |  |
| Institutional Debt:                                                                                |                                                                                                    |  |  |  |
| Tuition and Fees Amount:                                                                           |                                                                                                    |  |  |  |
| Allowance for Books, Supplies, and Equipment:                                                      |                                                                                                    |  |  |  |
|                                                                                                    |                                                                                                    |  |  |  |

#### Figure 3-3: NSLDS Gainful Employment Add

Should the record have errors, these errors will be highlighted, one at a time beginning at the top of the page. After addressing each error displayed on the screen, the user must click Submit to add the record to NSLDS. A message will be displayed on the screen to indicate that the record was successfully loaded.

NSLDS Gainful Employment Add – with Error

|                                                                                                    | oll Over Bonovi Tron                                                                                                    |  |  |  |
|----------------------------------------------------------------------------------------------------|----------------------------------------------------------------------------------------------------|--|--|--|
| NSLIJS Menu Aid Enr                                                                                   | nii nlà vehnli ilgii                                                                                                    |  |  |  |
| Enrollment Summary   Enrollment Update   E<br>Enrollment Notification Override List   Exit Counseling | Enrollment Reporting Profile   Enrollment Submittal  <br>Submittal   GE List   GE Mass Update/Deactivate   GE Submittal |  |  |  |
|                                                                                                    | ER from <u>NORTH SOUTH UNIVERSITY</u> / TG54560 / SCTST2                                                                |  |  |  |
|                                                                                                    |                                                                                                    |  |  |  |
|                                                                                                    |                                                                                                    |  |  |  |
| Return To Gainful Er                                                                                  | nployment Add                                                                                                    |  |  |  |
| Employment List                                                                                       |                                                                                                    |  |  |  |
|                                                                                                    |                                                                                                    |  |  |  |
| Please e                                                                                              | enter a valid Award Year.                                                                                               |  |  |  |
|                                                                                                    |                                                                                                    |  |  |  |
| Stu                                                                                                   | dent Details                                                                                                    |  |  |  |
| SSN: 123456789                                                                                        |                                                                                                    |  |  |  |
| First Name:                                                                                           |                                                                                                    |  |  |  |
| Middle Name:                                                                                          |                                                                                                    |  |  |  |
|                                                                                                    |                                                                                                    |  |  |  |
| Last Name:                                                                                            |                                                                                                    |  |  |  |
| Date of Birth: 01/01/1900 (MMDDCCYY)                                                                  |                                                                                                    |  |  |  |
| Gainful Employment Details                                                                            |                                                                                                    |  |  |  |
| Award Year:                                                                                           | 20022003 (ex.: 20102011)                                                                                                |  |  |  |
| de (OPEID):                                                                                           |                                                                                                    |  |  |  |

Figure 3-4: NSLDS Gainful Employment Add – with Error

#### 3.6.1 NSLDS GE Spreadsheet Submittal Upload

The GE Spreadsheet Submittal upload process begins by the user using the NSLDS GE Submittal Template, or a user created spreadsheet, to enter data for submission. Once the GE data has been entered, the spreadsheet must be saved in a secure manner in preparation for upload to NSLDS.

# 3.6.1.1 NSLDS Gainful Employment Spreadsheet Submittal - Template

The Gainful Employment Spreadsheet Submittal Template is found on <u>fsadownload.ed.gov</u> along with the NSLDS GE Submittal Template Download Guide. The template is an Excel 2003 file and can be opened and updated in later versions of the Excel software. The template does not have a record limit associated with it. The file can be up to one megabyte (1 MB) in file size. The number of actual records may depend upon the amount of data entered into the spreadsheet. Once the submittal template has been downloaded, and GE data has been entered, the spreadsheet must be saved in a secure manner. Please ensure that when saving the file it is saved as an Excel<sup>™</sup> file with an extension of xls or xlsx.

# 3.6.1.2 NSLDS Gainful Employment Spreadsheet Submittal – User Created

The GE Spreadsheet Submittal can also be accomplished when a user creates a spreadsheet without using the available template and GE data has been entered. The user created spreadsheet option does not have a record limit associated with it. The file can be up to one megabyte (1 MB) in file size. The number of actual records may depend upon the amount of data entered into the spreadsheet. It is imperative that the user created spreadsheet be saved in a secure manner. Please ensure that when saving the file it is saved as an Excel file with an extension of xls or xlsx.

When creating the spreadsheet, the file layout found in Appendix A must be used. A header row including the names of the fields, as listed in Appendix A is to be created by the user, with the submittal fields being completed a single row at a time beneath that header row.

# 3.6.1.3 NSLDS Gainful Employment Submittal Page

The actual upload process starts by selecting a file stored in a secure manner on the local hard drive of the user's computer, or stored in a secure manner on an external medium, such as a flash drive or network. The GE Spreadsheet Submittal page allows the user to search for this file from the location where it is stored. Once the file is located the user will be able to select between Validate or Validate and Submit. The Validate function will apply all of the edits to spreadsheet, providing errors on the specific fields for review, but no data will be submitted to NSLDS. The Validate and Submit function will apply all of the edits to the spreadsheet, submitting data that has no errors to NSLDS, and returning data with errors on the specific fields to the user for correction.

All records will utilize the edits described in Appendix A, and any errors identified during the processing of the spreadsheet upload will be identified to the user online, in their

uploaded spreadsheet. The errors, and the field to which they apply, will be presented in the first available right hand column of the spreadsheet. User can correct the data in the spreadsheet as it is presented on the screen, or go back to the original file to make the updates. Regardless of which method is used, the remaining records must be resubmitted to NSLDS for processing.

| Menu       Aid       Enroll       Org       Report       Tran         Enrollment Summary   Enrollment Update   Enrollment Reporting Profile   Enrollment Submittal   Enrollment Submittal   Enrollment Submittal   GE List   GE Mass Update/Deactivate   GE Su         FSA ID: NSL.SCTST2.FSA logged on as: TEST USER from NORTH SOUTH UNIVERSITY         Name: NORTH SOUTH UNIVERSITY         Code:       06789900         Type:       School | bmittal<br>/ TG54560 / SCTST2     |
|----------------------------------------------------------------------------------------------------|-----------------------------------|
|                                                                                                    | -                                 |
| GE Spreadsheet Submittal                                                                                                    |                                   |
| ✓ I am running on Windows.         File Name:       Browse                                                                                                    |                                   |
| Rows in Result File<br>Result File contains all rows submitted<br>Result File contains only input rows with errors                                                                                                    |                                   |
| Background color for cells with error in Result File     Vellow background for errors     Grey background for errors                                                                                                    |                                   |
| White background for errors     Mouseover comment for cells with error in Result File     Add comment to error cell                                                                                                    |                                   |
| O Do not add comment to error cell Validate Validate and Submit                                                                                                    |                                   |
| PRIVACY ACT OF 1974 (AS AMENDED)                                                                                                    |                                   |
| FOIA   Privacy   Security   Notices                                                                                                    | WhiteHouse.gov   USA.gov   ED.gov |

NSLDS Gainful Employment Submittal

Figure 3-5: NSLDS Gainful Employment Submittal

# 3.7 SSN Conflict

To ensure the best accuracy possible of data in NSLDS, data providers, such as GAs and Federal Loan Servicers, are not allowed to load information into NSLDS on two different students with the same SSN. As data providers of GE information, institutions are required to comply with the identifier matching criteria as well.

The matching process is done at the time the data is initially processed for loading to NSLDS. If a student record is found to be already on the NSLDS database, and the identifiers provided by the entity attempting to load the record do not match what is currently in the database, a SSN conflict error will be generated. This error notifies the

data providers that the SSN is in use by another student.

Should a GE record be submitted to NSLDS and a SSN conflict error is issued against that record, it will be necessary for the institution to do research into the accuracy of the student identifiers provided to the system in the GE data submission. This research may need to be conducted in conjunction with the data provider which supplied the initial set of information to NSLDS.

To assist in this research effort, NSLDS provides the SSN Conflict page, which allows users to display a list of the data providers that have previously reported on the SSN which is in error. The SSN Conflict page is located on the Aid tab. In order to utilize this function, click on SSN Conflict in the menu bar, enter the student's SSN and click **Submit**. The list of one or more data providers that have previously reported on the SSN will be shown on the screen. Any of the organizations can be contacted for information regarding this SSN.

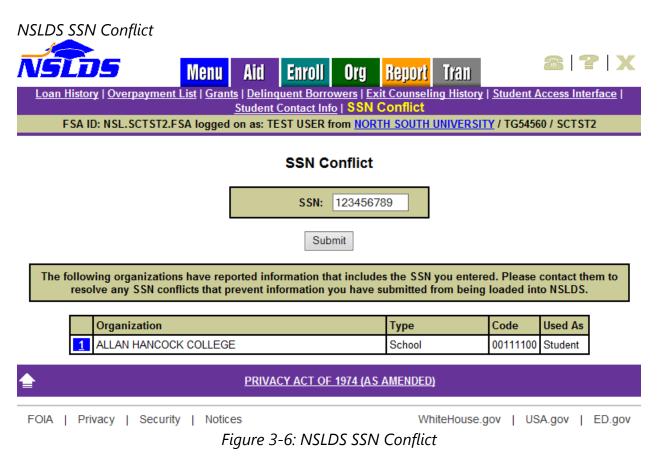

# **3.8 Viewing GE Data for a Student**

There are two GE pages which allow NSLDS users to view the GE records which have been reported to NSLDS, for a student, from the users' institution. The display options are:

- 1. Gainful Employment List—Provides an overview of student's GE records for all award years which have been reported.
- 2. Gainful Employment Detail—Gives the full details of a student's GE information at the user's institution.

#### 3.8.1 NSLDS Gainful Employment List

The GE List page displays to users the following information about students enrolled in GE programs at their institution:

- Student SSN
- Student Name
- Student Date of Birth
- Institution
- Award Year
- CIP Code
- Program Attendance Begin Date
- Program Attendance Status During Award Year
- Credential Level

The page has an options box at the top that will allow users to filter results by:

- Location Code
- Award Year
- CIP Code
- SSN
- Credential Level
- Program Attendance Status During Award Year
- Program Attendance Status Date
- History (All, Active, Deactivated)

In addition, the options box allows users to sort results by:

- CIP, Credential Level (SSN, Last Name)
- Last Name, SSN (CIP, Credential Level)

• SSN, CIP (Credential Level, Last Name)

| N                                                         | <u>Sto</u> s                                                                                                    | ,                    | Menu Aid Enro                                                                                           | oll Org Report          | t Tran                                                                  | <b>2 ? X</b>                                                            |  |  |
|-----------------------------------------------------------|----------------------------------------------------------------------------------------------------|----------------------|----------------------------------------------------------------------------------------------------|-------------------------|-------------------------------------------------------------------------|-------------------------------------------------------------------------|--|--|
|                                                           | Enrollment Summary   Enrollment Update   Enrollment Reporting Profile   Enrollment Submittal   Enrollment Notification Override List                                                   |                      |                                                                                                    |                         |                                                                         |                                                                         |  |  |
|                                                           | Exit Counseling Submittal   GE List   GE Mass Update/Deactivate   GE Submittal<br>FSA ID: NSL.SCTST2.FSA logged on as: TEST USER from <u>NORTH_SOUTH_UNIVERSITY</u> / TG54560 / SCTST2 |                      |                                                                                                    |                         |                                                                         |                                                                         |  |  |
|                                                           |                                                                                                    |                      |                                                                                                    |                         |                                                                         |                                                                         |  |  |
|                                                           |                                                                                                    |                      | Gainful Er                                                                                              | nployment List          |                                                                         |                                                                         |  |  |
|                                                           | Add Gainful Employment                                                                                                    |                      |                                                                                                    |                         |                                                                         |                                                                         |  |  |
|                                                           |                                                                                                    | Card Day             |                                                                                                    |                         | $\overline{\mathbf{v}}$                                                 |                                                                         |  |  |
|                                                           |                                                                                                    | Sort By:<br>ay Only: | Institution Code:                                                                                       | SSN, CIP<br>067899      | ▼                                                                       |                                                                         |  |  |
|                                                           | Displa                                                                                                    | .,                   | Institution Location Code:                                                                              | * (*) for All           |                                                                         |                                                                         |  |  |
|                                                           |                                                                                                    |                      | Award Year:                                                                                             |                         | 111) (*) for All                                                        |                                                                         |  |  |
|                                                           |                                                                                                    |                      | Student SSN:                                                                                            | * (*) for All           |                                                                         |                                                                         |  |  |
|                                                           |                                                                                                    |                      | CIP Code:                                                                                               | * (*) for All           |                                                                         | Retrieve                                                                |  |  |
|                                                           |                                                                                                    |                      | Credential Level:                                                                                       | ALL                     |                                                                         | ✓                                                                       |  |  |
|                                                           |                                                                                                    | Program Atte         | endance Status During Award Year:                                                                       | ALL 🗸                   |                                                                         |                                                                         |  |  |
|                                                           |                                                                                                    | Prog                 | ram Attendance Status Date Begin:                                                                       | 01/01/0001 (MMDDCC      | SYY)                                                                    |                                                                         |  |  |
| Program Attendance Status Date End: 12/31/9999 (MMDDCCYY) |                                                                                                    |                      |                                                                                                    |                         |                                                                         |                                                                         |  |  |
|                                                           | History: Active                                                                                                    |                      |                                                                                                    |                         |                                                                         |                                                                         |  |  |
|                                                           |                                                                                                    |                      |                                                                                                    |                         |                                                                         |                                                                         |  |  |
|                                                           |                                                                                                    |                      | Number of GE records returned                                                                           | d with the display para | ameters used: 7                                                         |                                                                         |  |  |
|                                                           |                                                                                                    |                      |                                                                                                    |                         |                                                                         |                                                                         |  |  |
| #                                                         | SSN                                                                                                    | Name                 |                                                                                                    |                         | DOB                                                                     | Active                                                                  |  |  |
|                                                           | ***-**-9913                                                                                                    | BROWN, JAMES A       |                                                                                                    |                         | 10/01/1988                                                              | YES                                                                     |  |  |
| 1                                                         | Award Year:<br>2012-2013                                                                                                    | CIP Code: 010101     | 1 Attendance Begin - End Date: 05/15/2008 - N/A Attendance Status: UNDERGRAD<br>ENROLLED CERTIFICATE OR |                         | Credential Level:<br>UNDERGRADUATE<br>CERTIFICATE OR DIPLOMA<br>PROGRAM |                                                                         |  |  |
|                                                           | ***-**-9913                                                                                                    | BROWN, JAMES A       |                                                                                                    |                         | 10/01/1988                                                              | YES                                                                     |  |  |
| 2                                                         | Award Year:<br>2008-2009                                                                                                    | CIP Code: 010101     | Attendance Begin - End Date: 05/                                                                        | /15/2008 - 06/20/2009   | Attendance Status:<br>GRADUATED                                         | Credential Level:<br>UNDERGRADUATE<br>CERTIFICATE OR DIPLOMA<br>PROGRAM |  |  |
|                                                           | ***-**-99 <b>1</b> 3                                                                                                    | BROWN, JAMES A       |                                                                                                    |                         | 10/01/1988                                                              | YES                                                                     |  |  |
|                                                           | Credential Level:                                                                                                    |                      |                                                                                                    |                         |                                                                         |                                                                         |  |  |

#### NSLDS Gainful Employment List

Figure 3-7: NSLDS Gainful Employment List

# 3.8.2 NSLDS Gainful Employment Detail

The GE Detail page allows users to display detailed GE information about students attending their institution. This page is accessed from the Gainful Employment List page when the user selects the blue active bullet number icon next to the specific student record.

This page allows for two additional options: Update and Deactivate. Each will be explained in the following pages of this guide.

| NSLDS Gainful Employment Detail                                                                                                    |                                                                                                    |  |  |  |  |
|----------------------------------------------------------------------------------------------------|----------------------------------------------------------------------------------------------------|--|--|--|--|
| START HERE         National Student Loan Data System (NSLDS)           FEDERAL STUDENT AID         National Student Loan Data System (NSLDS) |                                                                                                    |  |  |  |  |
|                                                                                                    | Org Report Tran<br>Ilment Reporting Profile   Enrollment Submittal  <br>mittal   GE List   GE Mass Update/Deactivate   GE Submittal |  |  |  |  |
|                                                                                                    | from <u>NORTH SOUTH UNIVERSITY</u> / TG54560 / SCTST2                                                                               |  |  |  |  |
|                                                                                                    |                                                                                                    |  |  |  |  |
| Return to Gainful Emplo<br>Gainful Employment<br>List                                                                                        | oyment Detail                                                                                                    |  |  |  |  |
| Update                                                                                                    | Deactivate                                                                                                    |  |  |  |  |
| Award Year:                                                                                                    | 2012 - 2013                                                                                                    |  |  |  |  |
| Student SSN:                                                                                                    | ***-**-9913 🕂                                                                                                    |  |  |  |  |
| Student Full Name:                                                                                                    | BROWN, JAMES A                                                                                                    |  |  |  |  |
| Student DOB:                                                                                                    | 10/01/1988                                                                                                    |  |  |  |  |
| Institution Code (OPEID):                                                                                                    | 06789900                                                                                                    |  |  |  |  |
| Institution Name:                                                                                                    | NORTH SOUTH UNIVERSITY                                                                                                    |  |  |  |  |
| Program Name:                                                                                                    | AGRICULTURAL BUSINESS AND                                                                                                    |  |  |  |  |
| CIP Code:                                                                                                    | 010101                                                                                                    |  |  |  |  |
| Credential Level:                                                                                                    | 01 - UNDERGRADUATE CERTIFICATE OR DIPLOMA<br>PROGRAM                                                                                |  |  |  |  |
| Length of GE Program:                                                                                                    | 0.018                                                                                                    |  |  |  |  |
| Length of GE Program Measurement:                                                                                                    | MONTHS                                                                                                    |  |  |  |  |
| Medical or Dental Internship or Residency:                                                                                                   |                                                                                                    |  |  |  |  |
| Enrollment Status as of the 1 <sup>st</sup> Day of Enrollment in<br>Program:                                                                 | FULL-TIME                                                                                                    |  |  |  |  |
| Program Attendance Begin Date:                                                                                                    | 05/15/2008                                                                                                    |  |  |  |  |
| Program Attendance Begin Date for This Award Year:                                                                                           | 07/01/2012                                                                                                    |  |  |  |  |
| Program Attendance Status During Award Year:                                                                                                 | ENROLLED                                                                                                    |  |  |  |  |
| Program Attendance Status Date:                                                                                                    | N/A                                                                                                    |  |  |  |  |
| Private Loans Amount:                                                                                                    |                                                                                                    |  |  |  |  |
| Institutional Debt:                                                                                                    |                                                                                                    |  |  |  |  |
| Tuition and Fees Amount:                                                                                                    |                                                                                                    |  |  |  |  |
| Allowance for Books, Supplies, and Equipment:                                                                                                |                                                                                                    |  |  |  |  |

PRIVACY ACT OF 1974 (AS AMENDED)

#### Figure 3-8: NSLDS Gainful Employment Detail

# 3.9 Updating GE Data for a Student

There are two GE pages which allow NSLDS users to update the GE records which have been reported to NSLDS for a student from the users' institution. The update options are:

- 1. **Gainful Employment Update** Allows users to update GE records for students attending their institution, one record at a time. This page can be used to correct data submitted by any method, including batch or spreadsheet upload processes.
- 2. **Gainful Employment Deactivate** Gives the full details of a student's GE information at the users' institution. This page allows a GE record to be deactivated should it be found to be loaded in error, or identifiers to the record, which cannot be updated, to be incorrect.

#### 3.9.1 NSLDS Gainful Employment Update

The GE Update page is accessed from the GE List page, which is used to display the records of students successfully loaded to NSLDS. From the GE List page, the user will select a single record to display. At the top of the GE Detail page, an Update button is visible. Click on this button to open this record for update.

The fields which allow updating will be available for data to be changed. As with the initial GE Add page, validation of the information occurs when the Submit button is clicked. Any errors which may be present in the data will be highlighted on the web page, and must be corrected for the record to submit successfully.

A checkbox appears at the top of this screen which when checked, will apply the SSN, First Name, Last Name and Date of Birth which appear on the record displayed on the Update page to all GE records in the NSLDS database which match the same SSN and Award Year as the record displayed. Exercise caution when using this feature as multiple records may be affected.

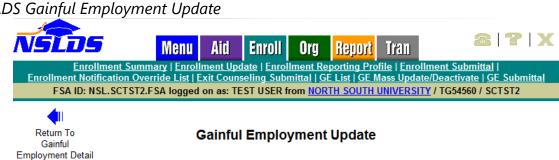

#### NSLDS Gainful Employment Update

| Apply SSN, First and Last Names, and DOB to existing records with the same SSN/Award Year. |                                                     |  |
|--------------------------------------------------------------------------------------------|-----------------------------------------------------|--|
| Award Year: 2012 - 2013                                                                    |                                                     |  |
| Student SSN:                                                                               | 000009913                                           |  |
| Student First Name:                                                                        | JAMES                                               |  |
| Student Middle Name:                                                                       | A                                                   |  |
| Student Last Name:                                                                         | BROWN                                               |  |
| Student Date of Birth:                                                                     | 10/01/1988 (MMDDCCYY)                               |  |
| Institution Code (OPEID):                                                                  | 06789900                                            |  |
| Institution Name:                                                                          | NORTH SOUTH UNIVERSITY                              |  |
| Program Name:                                                                              | AGRICULTURAL BUSINESS AND                           |  |
| CIP Code:                                                                                  | 010101                                              |  |
| Credential Level:                                                                          | 01 - Undergraduate Certificate or Diploma Program 🗸 |  |
| Length of GE Program:                                                                      | 0.018                                               |  |
| Length of GE Program Measurement:                                                          | Months V                                            |  |
| Medical or Dental Internship or Residency:                                                 | NO V                                                |  |
| Enrollment Status as of the 1 <sup>st</sup> Day of Enrollment In<br>Program:               | Full-Time                                           |  |
| Program Attendance Begin Date:                                                             | 05/15/2008 (MMDDCCYY)                               |  |
| Program Attendance Begin Date for This Award Year:                                         | 07/01/2012 (MMDDCCYY)                               |  |
| Program Attendance Status During Award Year:                                               | Enrolled V                                          |  |
| Program Attendance Status Date:                                                            | (MMDDCCYY)                                          |  |
| Private Loans Amount:                                                                      |                                                     |  |
| Institutional Debt:                                                                        |                                                     |  |
| Tuition and Fees Amount:                                                                   |                                                     |  |
| Allowance for Books, Supplies, and Equipment:                                              |                                                     |  |
| Submit                                                                                     |                                                     |  |

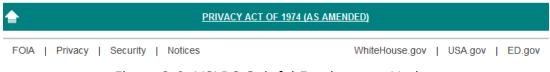

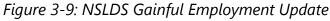

# 3.9.2 NSLDS Gainful Employment Deactivate

The GE Deactivate page allows users to deactivate GE records for students attending their institutions. Records may be deactivated in instances when a record has been loaded in error. When a record is deactivated, it remains a part of the GE history, is not deleted, and will not be included as an active GE record. Once a record has been deactivated, it cannot be reactivated. If the record is inadvertently deactivated, the record must be re-added to NSLDS.

The GE Deactivate page is accessed from the GE List page, which is used to display the records of students successfully loaded to NSLDS. From the GE List page, the user will select a single record to display. At the top of the GE Detail page, the Deactivate button is visible. Click on this button to open this record for deactivation.

In order to complete the deactivation, the Confirm button, at the bottom of the screen, must be clicked.

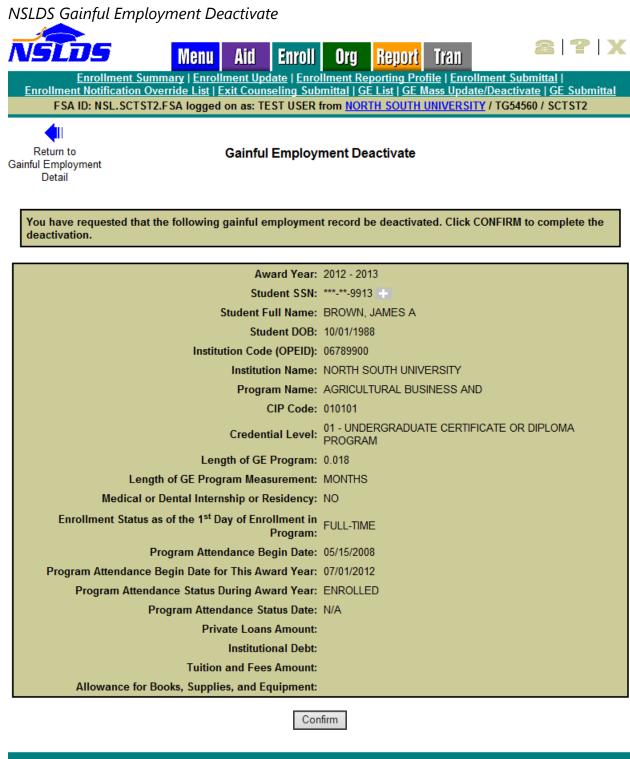

PRIVACY ACT OF 1974 (AS AMENDED)

FOIA | Privacy | Security | Notices WhiteHouse.gov | USA.gov | ED.gov
Figure 3-10: NSLDS Gainful Employment Deactivate

#### 3.9.3 NSLDS Gainful Employment Mass Update / Deactivate

The GE Mass Update/Deactivate page allows users to update or deactivate multiple GE records for students attending their institutions. Multiple records may be updated in instances when records have CIP codes and/or Credential Levels needing to be corrected. Multiple records may be deactivated once it is determined they have been incorrectly added to NSLDS. Once a record has been deactivated, it cannot be reactivated. If the records are inadvertently deactivated, the record must be re-added to NSLDS.

The GE Mass Update/Deactivate page is accessed from the Enroll tab. Select the GE Mass Update/Deactivate link. The user will enter the criteria for the records to display and click on the Submit button. In order to complete the mass update/deactivate, the Confirm button, at the bottom of the screen, must be clicked. Only records which match the criteria in the filter fields will be identified for update/deactivation. If no records match the criteria, no updates will be made.

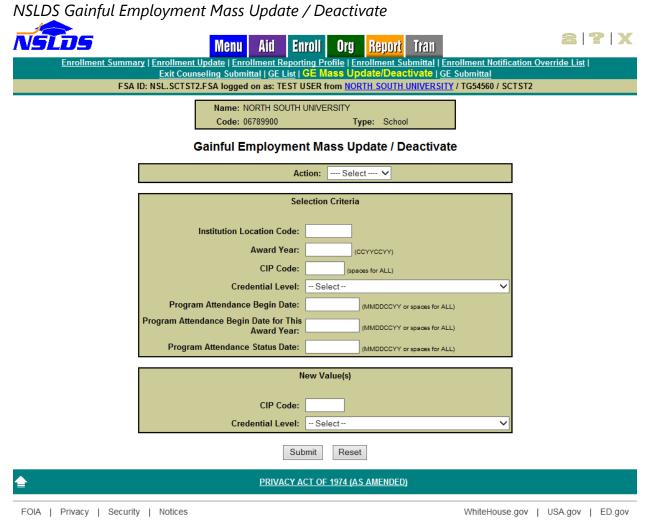

Figure 3-11: NSLDS Gainful Employment Mass Update / Deactivate

Appendix A: GE Reporting File Record Layouts

# **Appendix A: Gainful Employment File Layout Description**

This appendix defines the layout for each record within the GE Reporting files and each field within the records. Accuracy must be ensured in both the reporting of data and the correct placement and coding of the data within the files.

Institutions or their servicers send a GE Submittal file to NSLDS in accordance with ED guidelines. Institutions will receive a GE Response Error/Acknowledgement File after NSLDS processes their submittal.

If an institution has not received a GE Response Error/Acknowledgement File within 36 hours of submitting the file, NSLDS was not able to process the file due to file level errors. File level errors are generally caused by header problems, such as non-viewable characters before the header record, or OPEIDs not associated with the TG mailbox. They may also be due to incorrect counts in the footer record. Check your file for these types of issues, correct them, and resend.

Institutions may correct the errors received in the GE Response Error/Acknowledgement file by creating and submitting a GE Error Submittal File to NSLDS, using direct entry on the NSLDS GE Add page, or using the GE Spreadsheet Submittal Template and uploading the file to NSLDS.

# **Record Layout Specifications**

The field composition of the layout description includes the following:

- Name—Brief, descriptive title
- **Description**—Short narrative definition
- **Type**—Indicator of the kind of value that must be in the field, as follows:
  - Character denotes a field that may contain spaces, letters, or numbers in any combination—for example, 17 Magnolia Street. Character fields not specifically reported must be filled with spaces. If a field is said to require a value 'greater than spaces,' the field must contain at least one letter or number.
  - Numeric denotes a field that must contain only numbers—for example, 1234567 as a Loan Amount. Letters, special characters, or spaces in a numeric field are invalid. An entry of T491\_24, for example, would not be accepted. Unless otherwise specified in the record layout, numeric fields not specifically reported must be filled with **zeros**.

- Date fields must contain only numeric data, 8 digits, and appear in the format CCYYMMDD, where:

Under this convention, an entry of **19950430** would be accepted, but **043095** would not. Unless otherwise specified in the record layout, date fields not specifically reported must be filled with **zeros**.

- Size—Number of bytes the field occupies when using fixed-width format.
- **Comments**—Additional information about the field
- **Edit(s)**—Description of the error checking that NSLDS applies to the file that is returned
- **Reporting**—Instructions indicating whether the field must contain data other than spaces or zeros are described below:
  - *Mandatory*—Fill in this field for every Detail record.
  - Mandatory Conditional—Fill in this field if the condition described applies to the student. For example, Program Attendance Status Date must be completed for 'G' or 'W' Program Attendance Status During Award Year, but not for 'E' Program Attendance Status During Award Year.
  - Optional—Fill in this field if desired.
- **Position**—Position refers to the beginning and ending location (byte number) of the field within the record when using the fixed-width format.
- **Field Code**—Field Code refers to the number assigned to a given field in NSLDS and used in generating Error Messages.

|           | Gainful Employment Header Record:<br>(Sorted by Position) |          |     |  |  |
|-----------|-----------------------------------------------------------|----------|-----|--|--|
| Field     | Field Name                                                | Position |     |  |  |
| Code<br># |                                                           | Start    | End |  |  |
| 800       | Record Type                                               | 1        | 3   |  |  |
| 801       | Filler                                                    | 4        | 28  |  |  |
| 802       | Header Text                                               | 29       | 48  |  |  |
| 803       | Submittal Date                                            | 49       | 56  |  |  |
| 804       | File Type                                                 | 57       | 57  |  |  |
| 805       | Filler                                                    | 58       | 133 |  |  |
| 806       | Institution Code (OPEID)                                  | 134      | 141 |  |  |
| 807       | Filler                                                    | 142      | 585 |  |  |

# **Record Layout**

| Gainful Employment Detail Record:<br>(Sorted by Position) |                                                      |       |       |  |
|-----------------------------------------------------------|------------------------------------------------------|-------|-------|--|
| Field                                                     | Field Name Position                                  |       | ition |  |
| Code<br>#                                                 | Code<br>#                                            | Start | End   |  |
| 000                                                       | Record Type                                          | 1     | 3     |  |
| 001                                                       | Award Year                                           | 4     | 11    |  |
| 002                                                       | Student Social Security Number                       | 12    | 20    |  |
| 003                                                       | Student First Name                                   | 21    | 55    |  |
| 004                                                       | Student Middle Name                                  | 56    | 90    |  |
| 005                                                       | Student Last Name                                    | 91    | 125   |  |
| 006                                                       | Student Date of Birth                                | 126   | 133   |  |
| 007                                                       | Institution Code (OPEID)                             | 134   | 141   |  |
| 008                                                       | Institution Name                                     | 142   | 206   |  |
| 009                                                       | Filler                                               | 207   | 207   |  |
| 010                                                       | Program Name                                         | 208   | 287   |  |
| 011                                                       | CIP Code                                             | 288   | 293   |  |
| 012                                                       | Credential Level                                     | 294   | 295   |  |
| 013                                                       | Medical or Dental Internship or Residency            | 296   | 296   |  |
| 014                                                       | Filler                                               | 297   | 297   |  |
| 015                                                       | Program Attendance Begin Date                        | 298   | 305   |  |
| 016                                                       | Program Attendance Begin Date for This<br>Award Year | 306   | 313   |  |
| 017                                                       | Program Attendance Status During Award<br>Year       | 314   | 314   |  |
| 018                                                       | Program Attendance Status Date                       | 315   | 322   |  |
| 019                                                       | Private Loans Amount                                 | 323   | 328   |  |
| 020                                                       | Institutional Debt                                   | 329   | 334   |  |
| 021                                                       | Tuition and Fees Amount                              | 335   | 340   |  |
| 029                                                       | Allowance for Books, Supplies, and Equipment         | 341   | 346   |  |

June 2015

|           | Gainful Employment Detail Record:<br>(Sorted by Position)              |       |       |  |  |  |  |  |  |  |
|-----------|------------------------------------------------------------------------|-------|-------|--|--|--|--|--|--|--|
| Field     | Field Name                                                             | Posi  | ition |  |  |  |  |  |  |  |
| Code<br># |                                                                        | Start | End   |  |  |  |  |  |  |  |
| 030       | Length of GE Program                                                   | 347   | 352   |  |  |  |  |  |  |  |
| 031       | Length of GE Program Measurement                                       | 353   | 353   |  |  |  |  |  |  |  |
| 032       | Student's Enrollment Status as of the 1st Day of Enrollment in Program | 354   | 354   |  |  |  |  |  |  |  |
| 033       | Filler                                                                 | 355   | 585   |  |  |  |  |  |  |  |

Note: Field Codes 022 through 028 are reserved.

|           | Gainful Employment Mass Update/Delete Detail Record:<br>(Sorted by Position) |          |     |  |  |  |  |  |  |
|-----------|------------------------------------------------------------------------------|----------|-----|--|--|--|--|--|--|
| Field     | Field Name                                                                   | Position |     |  |  |  |  |  |  |
| Code<br># |                                                                              | Start    | End |  |  |  |  |  |  |
| 000       | Record Type                                                                  | 1        | 3   |  |  |  |  |  |  |
| 201       | Filter Award Year                                                            | 4        | 11  |  |  |  |  |  |  |
| 202       | Filter Institution Code (OPEID)                                              | 12       | 19  |  |  |  |  |  |  |
| 204       | Filter CIP Code                                                              | 20       | 25  |  |  |  |  |  |  |
| 205       | Filter Credential Level                                                      | 26       | 27  |  |  |  |  |  |  |
| 206       | Filter Program Attendance Begin Date                                         | 28       | 35  |  |  |  |  |  |  |
| 207       | Filter Program Attendance Begin Date for This<br>Award Year                  | 36       | 43  |  |  |  |  |  |  |
| 208       | Filter Program Attendance Status Date                                        | 44       | 51  |  |  |  |  |  |  |
| 209       | Update CIP Code                                                              | 52       | 57  |  |  |  |  |  |  |
| 210       | Update Credential Level                                                      | 58       | 59  |  |  |  |  |  |  |
| 211       | Filler                                                                       | 60       | 585 |  |  |  |  |  |  |

Note: Field Code 203 is reserved.

|           | Gainful Employment Trailer Record:<br>(Sorted by Position) |       |      |  |  |  |  |  |  |
|-----------|------------------------------------------------------------|-------|------|--|--|--|--|--|--|
| Field     | Field Name                                                 | Posi  | tion |  |  |  |  |  |  |
| Code<br># |                                                            | Start | End  |  |  |  |  |  |  |
| 900       | Record Type                                                | 1     | 3    |  |  |  |  |  |  |
| 901       | Filler                                                     | 4     | 28   |  |  |  |  |  |  |
| 902       | Detail Record Count                                        | 29    | 36   |  |  |  |  |  |  |
| 903       | Filler                                                     | 37    | 133  |  |  |  |  |  |  |
| 904       | OPEID                                                      | 134   | 141  |  |  |  |  |  |  |
| 905       | Filler                                                     | 142   | 585  |  |  |  |  |  |  |

# **Fixed Width Format**

# **Submittal Files**

### Header Record

The following section provides the specifications of the Header record at the beginning of the GE Submittal files.

| Guinfui Emplo                                               | <u>ymene</u> |                  |                     |                         |   | iu Lengin – 505 |  |  |
|-------------------------------------------------------------|--------------|------------------|---------------------|-------------------------|---|-----------------|--|--|
| GE Submittal File Header Record                             |              |                  |                     | Record Type             |   |                 |  |  |
| Mandatory/<br>Field Code Mandatory Conditional/<br>Optional |              | Туре             | Size                | Position                |   |                 |  |  |
| 800                                                         |              | M                |                     | Num.                    | 3 | 1-3             |  |  |
| Descriptio                                                  | on           | A 3-digit num    | ber that ind        | ndicates header record. |   |                 |  |  |
| Comment                                                     | s            | Must equal 00    | 00.                 |                         |   |                 |  |  |
| Edit Leve                                                   | 1            | Error Code       | Error Code Error    |                         |   |                 |  |  |
| File Level                                                  |              | None             | File not processed. |                         |   |                 |  |  |
| Date Revis                                                  | ed           | January 18, 2015 |                     |                         |   |                 |  |  |

#### Gainful Employment Submittal File Header Record Record Length = 585

| GE Submittal File Header Record |                                                     |                 | Filler |       |          |      |  |
|---------------------------------|-----------------------------------------------------|-----------------|--------|-------|----------|------|--|
| Field Code                      | Mandatory/<br>de Mandatory Conditional/<br>Optional |                 | Туре   | Size  | Position |      |  |
| 801                             |                                                     | M               |        | Char. | 25       | 4-28 |  |
| Descriptio                      | n                                                   | Spaces          |        |       |          |      |  |
| Comment                         | S                                                   | Fill with space | S.     |       |          |      |  |
| Edit Leve                       | I                                                   | Error Code      |        |       | Error    |      |  |
| N/A                             |                                                     | N/A             | None   |       |          |      |  |
| Date Revise                     | Date Revised January 18, 2015                       |                 |        |       |          |      |  |

| GE Submittal Fi               | GE Submittal File Header Record                  |               |                     |                     | Header Text |       |  |  |  |
|-------------------------------|--------------------------------------------------|---------------|---------------------|---------------------|-------------|-------|--|--|--|
| Field Code                    | Mandatory/<br>Mandatory Conditional/<br>Optional |               | Туре                | Size                | Position    |       |  |  |  |
| 802                           |                                                  | М             |                     | Char.               | 20          | 29-48 |  |  |  |
| Descriptio                    | escription File name of the GE Stud              |               |                     | ent Submittal file. |             |       |  |  |  |
| Comment                       | S                                                | Must equal GE | STUDENT             | F SUBMITTAL.        |             |       |  |  |  |
| Edit Leve                     | l                                                | Error Code    |                     |                     | Error       |       |  |  |  |
| File Level                    |                                                  | None          | File not processed. |                     |             |       |  |  |  |
| Date Revised January 18, 2015 |                                                  |               |                     |                     |             |       |  |  |  |

| GE Submittal Fi               | GE Submittal File Header Record                     |                |                     |                     |          | Submittal Date |
|-------------------------------|-----------------------------------------------------|----------------|---------------------|---------------------|----------|----------------|
| Field Code                    | Mandatory/<br>de Mandatory Conditional/<br>Optional |                | Туре                | Size                | Position |                |
| 803                           | M                                                   |                | Date                | 8                   | 49-56    |                |
| Descriptio                    | n                                                   | The date the C | GE Submitta         | I File was created. |          |                |
| Comment                       | S                                                   | CCYYMMDD f     | ormat.              |                     |          |                |
| Edit Leve                     | I                                                   | Error Code     |                     |                     | Error    |                |
| File Level                    |                                                     | None           | File not processed. |                     |          |                |
| Date Revised January 18, 2015 |                                                     |                |                     |                     |          |                |

| GE Submittal Fi               | GE Submittal File Header Record |                                                  |                     |                           |       | File Type |  |
|-------------------------------|---------------------------------|--------------------------------------------------|---------------------|---------------------------|-------|-----------|--|
| Field Code                    | Mai                             | Mandatory/<br>Mandatory Conditional/<br>Optional |                     | Туре                      | Size  | Position  |  |
| 804                           |                                 | M                                                |                     | Char.                     | 1     | 57        |  |
| Descriptio                    | n                               | Field which ind                                  | dicates the         | specific type of GE file. |       |           |  |
| Comment                       | S                               | 'S' = Submitta                                   | l File              |                           |       |           |  |
| Edit Leve                     | l                               | Error Code                                       |                     |                           | Error |           |  |
| File Level                    |                                 | None                                             | File not processed. |                           |       |           |  |
| Date Revised January 18, 2015 |                                 |                                                  |                     |                           |       |           |  |

| GE Submittal Fi | GE Submittal File Header Record                  |                 |      |       |          | Filler |
|-----------------|--------------------------------------------------|-----------------|------|-------|----------|--------|
| Field Code      | Mandatory/<br>Mandatory Conditional/<br>Optional |                 | Туре | Size  | Position |        |
| 805             |                                                  | Μ               |      | Char. | 76       | 58-133 |
| Descriptio      | 'n                                               | Spaces.         |      |       |          |        |
| Comment         | S                                                | Fill with space | S.   |       |          |        |
| Edit Leve       | I                                                | Error Code      |      |       | Error    |        |
| N/A             |                                                  | N/A             | None |       |          |        |
| Date Revise     | Date Revised January 18, 2015                    |                 |      |       |          |        |

| GE Submittal Fi | GE Submittal File Header Record |                                                                 |                     | Institution Code (OPEID)                                                    |                        |                 |  |  |
|-----------------|---------------------------------|-----------------------------------------------------------------|---------------------|-----------------------------------------------------------------------------|------------------------|-----------------|--|--|
| Field Code      | Mai                             | Mandatory/<br>ndatory Condit<br>Optional                        |                     | Туре                                                                        | Size                   | Position        |  |  |
| 806             |                                 | 0                                                               |                     | Num.                                                                        | 8                      | 134-141         |  |  |
| Descriptio      | 'n                              | The institution to identify the                                 | -                   | D Office of Postsec                                                         | ondary Education       | (OPE) code used |  |  |
| Comment         | S                               | <ul> <li>The 8 digit reported c</li> <li>If servicer</li> </ul> | t code whic<br>on.  | and a valid OPE ins<br>h identifies the spe<br>on is submitting mu<br>999'. | ecific institution loo | cation being    |  |  |
| Edit Leve       | I                               | Error Code                                                      |                     | Error                                                                       |                        |                 |  |  |
| File Level      |                                 | None                                                            | File not processed. |                                                                             |                        |                 |  |  |
| Date Revis      | ed                              | January 18, 20                                                  | 2015                |                                                                             |                        |                 |  |  |

| GE Submittal Fi               | GE Submittal File Header Record                  |                 |      |       | Filler   |         |  |  |  |
|-------------------------------|--------------------------------------------------|-----------------|------|-------|----------|---------|--|--|--|
| Field Code                    | Mandatory/<br>Mandatory Conditional/<br>Optional |                 | Туре | Size  | Position |         |  |  |  |
| 807                           |                                                  | M               |      | Char. | 444      | 142-585 |  |  |  |
| Descriptio                    | n                                                | Spaces.         |      |       |          |         |  |  |  |
| Comment                       | S                                                | Fill with space | S.   |       |          |         |  |  |  |
| Edit Leve                     | I                                                | Error Code      |      |       | Error    |         |  |  |  |
| N/A                           |                                                  | N/A None        |      |       |          |         |  |  |  |
| Date Revised January 18, 2015 |                                                  |                 |      |       |          |         |  |  |  |

## Submittal File Detail Record

The following section provides the specifications of the Detail record(s) for the GE Submittal files.

Gainful Employment Submittal File Detail Record

Length = 585

| GE Submittal Fi | GE Submittal File Detail Record |                                                |                           |                       |             | Record Type |
|-----------------|---------------------------------|------------------------------------------------|---------------------------|-----------------------|-------------|-------------|
| Field Code      | Maı                             | Mandatory/<br>ndatory Conditional/<br>Optional |                           | Туре                  | Size        | Position    |
| 000             |                                 | М                                              |                           | Num.                  | 3           | 1-3         |
| Descriptio      | n                               | A 3-digit num                                  | ber that ind              | icates detail record. |             |             |
| Comment         | S                               | Must be popu                                   | lated with '              | 001′.                 |             |             |
| Edit Leve       | I                               | Error Code                                     |                           |                       | Error       |             |
| Record Lev      | Record Level 001                |                                                |                           | Rec                   | uired Field |             |
| Record Lev      | el                              | 004                                            | Permitted Value Violation |                       |             |             |
| Date Revis      | ed                              | January 18, 2015                               |                           |                       |             |             |

| GE Submittal Fi | le Detail | Record                                                             |             |                     |                 | Award Year |  |
|-----------------|-----------|--------------------------------------------------------------------|-------------|---------------------|-----------------|------------|--|
| Field Code      | Maı       | Mandatory/<br>Mandatory Conditional/<br>Optional                   |             | Туре                | Size            | Position   |  |
| 001             |           | М                                                                  |             | Char.               | 8               | 4-11       |  |
| Descriptio      | n         | Award Year th                                                      | e student w | vas enrolled in the | program.        |            |  |
| Comment         | S         | four digits<br>the award<br>20082009.<br>Cannot be<br>If the infor |             |                     |                 |            |  |
| Edit Leve       | I         | Error Code                                                         |             |                     | Error           |            |  |
| Record Lev      | el        | 001                                                                |             | Req                 | uired Field     |            |  |
| Record Lev      | el        | 004                                                                |             | Permitteo           | Value Violation |            |  |
| Record Lev      | el        | 005 Invalid Format                                                 |             |                     |                 |            |  |
| Date Revise     | ed        | January 18, 20                                                     | 15          |                     |                 |            |  |

| GE Submittal Fi | le Detai | Record                                                                                                    |                                                                                                    |                                                                                                    | Student Social S                                                                                                    | Security Number                                                   |  |  |
|-----------------|----------|----------------------------------------------------------------------------------------------------|----------------------------------------------------------------------------------------------------|----------------------------------------------------------------------------------------------------|----------------------------------------------------------------------------------------------------|-------------------------------------------------------------------|--|--|
| Field Code      | Mai      | Mandatory/<br>Mandatory Conditional/<br>Optional                                                                  |                                                                                                    | Туре                                                                                                    | Size                                                                                                    | Position                                                          |  |  |
| 002             |          | М                                                                                                    |                                                                                                    | Char.                                                                                                    | 9                                                                                                    | 12-20                                                             |  |  |
| Descriptio      | n        | Social Security                                                                                                   | Number (S                                                                                                    | SSN) of a student e                                                                                                    | nrolled in a GE Pro                                                                                                    | ogram.                                                            |  |  |
| Comment         | s        | DOB.<br>SSN must<br>The fin<br>9x<br>The se<br>The th<br>If an institu<br>provider a<br>If the infor<br>record mu | be a valid S<br>rst node of<br>econd node<br>aird node of<br>ution believ<br>nd provide<br>rmation pro<br>st be deact | ing with the identif<br>SN as provided by<br>the SSN must not<br>000-xx-xxxx or 666<br>of the SSN must r<br>f the SSN must not<br>res the NSLDS data<br>them with verifyin<br>vided in this field i<br>ivated online and r | the Social Security<br>contain any of the<br>-xx-xxxx<br>not contain xxx-00-<br>contain xxx-xx-00<br>are incorrect, con<br>g documents.<br>s found to be inco<br>re-added. | y Administration.<br>following:<br>•xxxx.<br>00.<br>tact the data |  |  |
| Edit Leve       |          | Error Code                                                                                                    |                                                                                                    |                                                                                                    | Error                                                                                                    |                                                                   |  |  |
| Record Lev      | el       | 001                                                                                                    |                                                                                                    | Rec                                                                                                    | uired Field                                                                                                    |                                                                   |  |  |
| Record Lev      | el       | 005 Invalid Format                                                                                                |                                                                                                    |                                                                                                    |                                                                                                    |                                                                   |  |  |
| Record Lev      | el       | 009                                                                                                    | 009 SSN conflict                                                                                                    |                                                                                                    |                                                                                                    |                                                                   |  |  |
| Date Revise     | ed       | May 17, 2015                                                                                                    |                                                                                                    |                                                                                                    |                                                                                                    |                                                                   |  |  |

| GE Submittal Fi | le Detail | Record                                                                                                    |                                                                                 | Student First Name                                                                                                    |                                                                                           |                                           |
|-----------------|-----------|----------------------------------------------------------------------------------------------------|---------------------------------------------------------------------------------|----------------------------------------------------------------------------------------------------|-------------------------------------------------------------------------------------------|-------------------------------------------|
| Field Code      | Maı       | Mandatory/<br>Mandatory Conditional/<br>Optional                                                                              |                                                                                 | Туре                                                                                                    | Size                                                                                      | Position                                  |
| 003             |           | М                                                                                                    |                                                                                 | Char.                                                                                                    | 35                                                                                        | 21-55                                     |
| Descriptio      | n         | First name of a                                                                                                    | a student ei                                                                    | nrolled in a GE Pro                                                                                                    | gram.                                                                                     |                                           |
| Comment         | S         | <ul> <li>DOB.</li> <li>If the stud</li> <li>Must prov</li> <li>Security c</li> <li>Must prov</li> <li>If an instit</li> </ul> | ent has no<br>ride the stud<br>c <b>ard</b> ).<br>ride First Na<br>ution believ | ame along with the<br>first name, this fiel<br>dents first name ( <b>e</b><br>ame if NLN (no last<br>ves the NSLDS data<br>them with verifyin | d contains NFN (na<br><b>xactly as it appea</b><br>name) is used.<br>a are incorrect, con | o first name).<br><b>rs on the Social</b> |
| Edit Leve       | I         | Error Code                                                                                                    |                                                                                 |                                                                                                    | Error                                                                                     |                                           |
| Record Lev      | el        | 001                                                                                                    |                                                                                 | Rec                                                                                                    | uired Field                                                                               |                                           |
| Record Lev      | el        | 004 Permitted Value Violation                                                                                                 |                                                                                 |                                                                                                    |                                                                                           |                                           |
| Date Revise     | ed        | January 18, 20                                                                                                    | 15                                                                              |                                                                                                    |                                                                                           |                                           |

| GE Submittal Fi | GE Submittal File Detail Record |                                                 |              |                                               | Student Middle Name |          |  |  |
|-----------------|---------------------------------|-------------------------------------------------|--------------|-----------------------------------------------|---------------------|----------|--|--|
| Field Code      | Mai                             | Mandatory/<br>andatory Conditional/<br>Optional |              | Туре                                          | Size                | Position |  |  |
| 004             |                                 | 0                                               |              | Char.                                         | 35                  | 56-90    |  |  |
| Descriptio      | n                               | Middle name                                     | or middle ir | nitial of a student enrolled in a GE Program. |                     |          |  |  |
| Comment         | S                               | If student has                                  | no middle i  | name, populate with spaces.                   |                     |          |  |  |
| Edit Level      |                                 | Error Code                                      |              |                                               | Error               |          |  |  |
| N/A             |                                 | N/A                                             | None         |                                               |                     |          |  |  |
| Date Revise     | ed                              | January 18, 2015                                |              |                                               |                     |          |  |  |

| GE Submittal Fi | le Detail | Record                                                                       |                                                                                | Student Last Name                                                                                                    |                                                                                      |                  |
|-----------------|-----------|------------------------------------------------------------------------------|--------------------------------------------------------------------------------|----------------------------------------------------------------------------------------------------|--------------------------------------------------------------------------------------|------------------|
| Field Code      | Mai       | Mandatory/<br>Mandatory Conditional/<br>Optional                             |                                                                                | Туре                                                                                                    | Size                                                                                 | Position         |
| 005             |           | М                                                                            |                                                                                | Char.                                                                                                    | 35                                                                                   | 91-125           |
| Descriptio      | n         | Last name of a                                                               | a student er                                                                   | nrolled in a GE Prog                                                                                                    | gram.                                                                                |                  |
| Comment         | S         | DOB.<br>If the stud<br>Must prov<br>Security of<br>Must prov<br>If an instit | ent has no<br>ride the stud<br>c <b>ard</b> ).<br>ride Last Na<br>ution believ | me along with the<br>last name, this field<br>dents last name ( <b>e</b><br>me if NFN (no first<br>ves the NSLDS data<br>them with verifyin | d contains NLN.<br><b>kactly as it appea</b><br>name) is used.<br>are incorrect, con | rs on the Social |
| Edit Leve       | I         | Error Code                                                                   |                                                                                |                                                                                                    | Error                                                                                |                  |
| Record Lev      | el        | 001 Required Field                                                           |                                                                                |                                                                                                    |                                                                                      |                  |
| Date Revis      | ed        | January 18, 20                                                               | 15                                                                             |                                                                                                    |                                                                                      |                  |

| GE Submittal Fi | le Detail       | Record                                                |                                                                                                    |                     | Stud        | ent Date of Birth |  |
|-----------------|-----------------|-------------------------------------------------------|----------------------------------------------------------------------------------------------------|---------------------|-------------|-------------------|--|
| Field Code      | Mar             | Mandatory/<br>Mandatory Conditional/<br>Optional      |                                                                                                    | Туре                | Size        | Position          |  |
| 006             |                 | М                                                     |                                                                                                    | Date                | 8           | 126-133           |  |
| Descriptio      | n               | Date (year, mo                                        | onth, and da                                                                                                    | ay) the student was | s born.     |                   |  |
| Comment         | :S              | Name.<br>• CCYYMMI<br>• If a studer<br>• If an instit | <ul> <li>Name.</li> <li>CCYYMMDD format.</li> <li>If a student's birth date is unknown, this field contains 19000101.</li> </ul> |                     |             |                   |  |
| Edit Leve       | l               | Error Code                                            |                                                                                                    |                     | Error       |                   |  |
| Record Lev      | <sup>,</sup> el | 001                                                   |                                                                                                    | Req                 | uired Field |                   |  |
| Record Lev      | 'el             | 003                                                   | Invalid date                                                                                                    |                     |             |                   |  |
| Record Lev      | el              | 012 Future date not allowed                           |                                                                                                    |                     |             |                   |  |
| Date Revis      | ed              | January 18, 20                                        | 15                                                                                                    |                     |             |                   |  |

| GE Submittal Fi | le Detail | Record                                                                                                    |                               |                     | Institution Code (OPEID) |                  |  |
|-----------------|-----------|----------------------------------------------------------------------------------------------------|-------------------------------|---------------------|--------------------------|------------------|--|
| Field Code      | Maı       | Mandatory/<br>ndatory Condit<br>Optional                                                                                                    |                               | Туре                | Size                     | Position         |  |
| 007             |           | М                                                                                                    |                               | Num.                | 8                        | 134-141          |  |
| Descriptio      | n         | The institution                                                                                                    | 's 8-digit O                  | ffice of Postsecond | dary Education Ide       | ntifier (OPEID). |  |
| Comment         | s         | <ul> <li>Must be all numbers and a valid OPE institution code from NSLDS.</li> <li>The 8 digit code which identifies the specific institution location being reported on. This is the specific location where the student attended the educational program being reported.</li> <li>OPEID numbers are listed on the Eligibility and Certification Approval Report (ECAR). An institution may view an electronic copy of its ECAR at www.eligcert.ed.gov.</li> </ul> |                               |                     |                          |                  |  |
| Edit Leve       | I         | Error Code                                                                                                    |                               |                     | Error                    |                  |  |
| Record Lev      | el        | 001                                                                                                    |                               | Req                 | uired Field              |                  |  |
| Record Lev      | el        | 002                                                                                                    |                               | Inva                | lid Number               |                  |  |
| Record Lev      | el        | 004                                                                                                    | 004 Permitted Value Violation |                     |                          |                  |  |
| Record Lev      | el        | 800 Institution Not Authorized for Submission Mailbox                                                                                                    |                               |                     |                          |                  |  |
| Date Revise     | ed        | January 18, 20                                                                                                    | 15                            |                     |                          |                  |  |

| GE Submittal Fi | le Detail | Record                                                                                                    |                | Institution Name |      |            |  |
|-----------------|-----------|----------------------------------------------------------------------------------------------------|----------------|------------------|------|------------|--|
| Field Code      | Mai       | Mandatory/<br>Indatory Conditional/<br>Optional                                                                                                    |                | Туре             | Size | Position   |  |
| 008             |           | М                                                                                                    |                | Char.            | 65   | 142-206    |  |
| Descriptio      | n         | Name of institution.                                                                                                    |                |                  |      |            |  |
| Comment         | S         | Official name of the institution as included on the institution's Departm<br>Education's ECAR. Eligibility and Certification Approval Report (ECAR).<br>institution may view an electronic copy of its ECAR at <u>www.eligcert.ed.</u> |                |                  |      | (ECAR). An |  |
| Edit Leve       | I         | Error Code                                                                                                    |                | Error            |      |            |  |
| Record Lev      | el        | 001                                                                                                    | Required Field |                  |      |            |  |
| Date Revise     | ed        | January 18, 20                                                                                                    | , 2015         |                  |      |            |  |

| GE Submittal Fi | GE Submittal File Detail Record |                                                  |                  |       | Filler |          |  |  |
|-----------------|---------------------------------|--------------------------------------------------|------------------|-------|--------|----------|--|--|
| Field Code      | Mai                             | Mandatory/<br>Mandatory Conditional/<br>Optional |                  | Туре  | Size   | Position |  |  |
| 009             |                                 | М                                                |                  | Char. | 1      | 207      |  |  |
| Descriptio      | 'n                              | Filler                                           |                  |       |        |          |  |  |
| Comment         | S                               | Populate with                                    | a single spa     | ace.  |        |          |  |  |
| Edit Leve       | I                               | Error Code                                       |                  |       | Error  |          |  |  |
| N/A             |                                 | N/A                                              | None             |       |        |          |  |  |
| Date Revise     | ed                              | January 18, 20                                   | January 18, 2015 |       |        |          |  |  |

| GE Submittal Fi | GE Submittal File Detail Record |                                                                                  |                  |            | Program Name |          |  |  |
|-----------------|---------------------------------|----------------------------------------------------------------------------------|------------------|------------|--------------|----------|--|--|
| Field Code      | Maı                             | Mandatory/<br>Mandatory Conditional/<br>Optional                                 |                  | Туре       | Size         | Position |  |  |
| 010             |                                 | М                                                                                |                  | Char.      | 80           | 208-287  |  |  |
| Descriptio      | 'n                              | Institutional name of the program the student was enrolled in during award year. |                  |            |              |          |  |  |
| Comment         | S                               | Program Nam                                                                      | e must be p      | oopulated. |              |          |  |  |
| Edit Leve       | I                               | Error Code                                                                       |                  |            | Error        |          |  |  |
| Record Lev      | el                              | 001                                                                              | Required Field   |            |              |          |  |  |
| Date Revise     | ed                              | January 18, 20                                                                   | January 18, 2015 |            |              |          |  |  |

| GE Submittal Fi | le Detail | Record                                                                                                    |                                                                                       |       |             | CIP Code |  |
|-----------------|-----------|----------------------------------------------------------------------------------------------------|---------------------------------------------------------------------------------------|-------|-------------|----------|--|
| Field Code      | Mai       | Mandatory/<br>Mandatory Conditional/<br>Optional                                                                                                    |                                                                                       | Туре  | Size        | Position |  |
| 011             |           | М                                                                                                    |                                                                                       | Char. | 6           | 288-293  |  |
| Descriptio      | 'n        | Classification of enrolled.                                                                                                    | Classification of Instructional Programs (CIP) Code for program student was enrolled. |       |             |          |  |
| Comment         | S         | <ul> <li>Six digit code assigned by the academic offices of the institution.</li> <li>Do not include the '-' or '.' between the first 2 characters and the last 4 characters of the code.</li> <li>If the information provided in this field is found to be incorrect, the entire record must be deactivated online and re-added.</li> <li>Must be a valid CIP Code from the 2010 list of available codes.</li> </ul> |                                                                                       |       |             |          |  |
| Edit Leve       | I         | Error Code                                                                                                    |                                                                                       |       | Error       |          |  |
| Record Lev      | el        | 001                                                                                                    |                                                                                       | Req   | uired Field |          |  |
| Record Lev      | el        | 002                                                                                                    | 002 Invalid Number                                                                    |       |             |          |  |
| Record Lev      | el        | 004 Permitted Value Violation                                                                                                    |                                                                                       |       |             |          |  |
| Date Revise     | ed        | January 18, 20                                                                                                    | 15                                                                                    |       |             |          |  |

| GE Submittal Fi | ile Detail | Record                                                                                                    |              | Credential Level                                    |       |          |  |
|-----------------|------------|----------------------------------------------------------------------------------------------------|--------------|-----------------------------------------------------|-------|----------|--|
| Field Code      | Mai        | Mandatory/<br>Mandatory Conditional/<br>Optional                                                                                                    |              | Туре                                                | Size  | Position |  |
| 012             |            | М                                                                                                    |              | Char.                                               | 2     | 294-295  |  |
| Descriptio      | on         | Credential Lev<br>year.                                                                                                    | el of the pr | ogram the student was enrolled in during this award |       |          |  |
| Comment         | ts         | <ul> <li>Must be one of the following:<br/>'01' (Undergraduate certificate or Diploma program)<br/>'02' (Associate's degree)<br/>'03' (Bachelor's degree)<br/>'04' (Post baccalaureate certificate)<br/>'05' (Master's degree)<br/>'05' (Doctoral degree)<br/>'06' (Doctoral degree)<br/>'07' (First professional degree)<br/>'08' (Graduate / Professional certificate)</li> <li>If the information provided in this field is found to be incorrect, the entire record must be deactivated online and re-added.</li> </ul> |              |                                                     |       |          |  |
| Edit Leve       |            | Error Code                                                                                                    |              |                                                     | Error |          |  |
| Record Lev      | el         | 001                                                                                                    |              | Required Field                                      |       |          |  |
| Record Lev      | rel        | 004 Permitted Value Violation                                                                                                    |              |                                                     |       |          |  |
| Date Revis      | ed         | January 18, 20                                                                                                    | 15           |                                                     |       |          |  |

| GE Submittal Fi | le Detail | Record                                                                                                    |              | Medical or Dental Internship or Residency |         |                                                                                                    |
|-----------------|-----------|----------------------------------------------------------------------------------------------------|--------------|-------------------------------------------|---------|----------------------------------------------------------------------------------------------------|
| Field Code      | Mai       | Mandatory/<br>andatory Conditional/<br>Optional                                                                                                    |              | Туре                                      | Size    | Position                                                                                                   |
| 013             |           | М                                                                                                    |              | Char.                                     | 1       | 296                                                                                                    |
| Descriptio      | n         | Medical or De                                                                                                    | ntal Interns | hip or Residency P                        | rogram. |                                                                                                    |
| Comment         | s         | <ul> <li>'Y' (Student must complete medical or dental internship)</li> <li>'N' (Otherwise)</li> <li>A required medical or dental internship or residency is a supervised training program that- <ol> <li>Requires the student to hold a degree as a doctor of medicine o osteopathy, or a doctor of dental science;</li> <li>Leads to a degree or certificate awarded by an institution of high education, a hospital, or a health care facility that offers post-graduate training; and</li> <li>Must be completed before the borrower may be licensed by the State and board certified for professional practice or service.</li> </ol> </li> <li>If Medical or Dental Internship or Residency = 'Yes', then Credential Leve must equal '06' (Doctoral degree), '07' (First professional degree) or '08' (Graduate / Professional certificate).</li> </ul> |              |                                           |         | of medicine or<br>atitution of higher<br>offers post-<br>icensed by the<br>or service.<br>Credential Level |
| Edit Leve       |           | Error Code                                                                                                    |              |                                           | Error   |                                                                                                    |
| Record Lev      | el        | 001                                                                                                    |              | Required Field                            |         |                                                                                                    |
| Record Lev      | el        | 004 Permitted Value Violation                                                                                                    |              |                                           |         |                                                                                                    |
| Date Revise     | ed        | January 18, 20                                                                                                    | 15           |                                           |         |                                                                                                    |

| GE Submittal Fi | GE Submittal File Detail Record |                                                  |              |       | Filler |          |  |  |
|-----------------|---------------------------------|--------------------------------------------------|--------------|-------|--------|----------|--|--|
| Field Code      | Mai                             | Mandatory/<br>Mandatory Conditional/<br>Optional |              | Туре  | Size   | Position |  |  |
| 014             |                                 | М                                                |              | Char. | 1      | 297      |  |  |
| Descriptio      | n                               | Filler                                           |              |       |        |          |  |  |
| Comment         | S                               | Populate with                                    | a single spa | pace. |        |          |  |  |
| Edit Leve       | I                               | Error Code                                       |              |       | Error  |          |  |  |
| N/A             |                                 | N/A                                              | None         |       |        |          |  |  |
| Date Revise     | ed                              | January 18, 2015                                 |              |       |        |          |  |  |

| GE Submittal Fi | le Detail | Record                                                                                                    |                                                                 |                     | Program Attend    | ance Begin Date |  |
|-----------------|-----------|----------------------------------------------------------------------------------------------------|-----------------------------------------------------------------|---------------------|-------------------|-----------------|--|
| Field Code      | Mar       | Mandatory/<br>andatory Conditional/<br>Optional                                                                                                    |                                                                 | Туре                | Size              | Position        |  |
| 015             |           | М                                                                                                    |                                                                 | Date                | 8                 | 298-305         |  |
| Descriptio      | 'n        | Date student k                                                                                                    | oegan enro                                                      | llment in the educa | ational program.  |                 |  |
| Comment         | S         | <ul> <li>CCYYMMDD format.</li> <li>Report this date even if it precedes the beginning of the award year being reported on.</li> <li>If the date is unknown, populate this field with zeros.</li> </ul> |                                                                 |                     |                   |                 |  |
| Edit Leve       | I         | Error Code                                                                                                    |                                                                 |                     | Error             |                 |  |
| Record Lev      | el        | 001                                                                                                    |                                                                 | Rec                 | uired Field       |                 |  |
| Record Lev      | el        | 003                                                                                                    |                                                                 | In                  | valid date        |                 |  |
| Record Lev      | el        | 004                                                                                                    |                                                                 | Permitteo           | d Value Violation |                 |  |
| Record Lev      | el        | 008                                                                                                    | End/stop date must be greater than or equal to begin/start date |                     |                   |                 |  |
| Record Lev      | el        | 012                                                                                                    | Future date not allowed                                         |                     |                   |                 |  |
| Date Revise     | ed        | January 18, 20                                                                                                    | 15                                                              |                     |                   |                 |  |

| GE Submittal Fi | ile Detail | Record                                                                                                    |                                                                 | Program Attendance Begin Date for this Award<br>Year |                    |                  |
|-----------------|------------|----------------------------------------------------------------------------------------------------|-----------------------------------------------------------------|------------------------------------------------------|--------------------|------------------|
| Field Code      | Maı        | Mandatory/<br>ndatory Condit<br>Optional                                                                                             |                                                                 | Туре                                                 | Size               | Position         |
| 016             |            | М                                                                                                    |                                                                 | Date                                                 | 8                  | 306-313          |
| Descriptio      | on         | Date in this aw                                                                                                    | vard year st                                                    | udent began enrol                                    | Iment in the educa | ational program. |
| Comment         | s          | <ul> <li>Must be within the date range indicated by the award year field.<br/>(Field Code 001).</li> <li>CCYYMMDD format.</li> </ul> |                                                                 |                                                      |                    | r field.         |
| Edit Leve       | I          | Error Code                                                                                                    |                                                                 |                                                      | Error              |                  |
| Record Lev      | el         | 001                                                                                                    |                                                                 | Req                                                  | uired Field        |                  |
| Record Lev      | rel        | 003                                                                                                    |                                                                 | Inv                                                  | valid date         |                  |
| Record Lev      | el         | 004                                                                                                    |                                                                 | Permitteo                                            | Value Violation    |                  |
| Record Lev      | el         | 008                                                                                                    | End/stop date must be greater than or equal to begin/start date |                                                      |                    |                  |
| Record Lev      | el         | 012                                                                                                    | Future date not allowed                                         |                                                      |                    |                  |
| Date Revis      | ed         | January 18, 20                                                                                                    | 15                                                              |                                                      |                    |                  |

| GE Submittal Fi | le Detail | Record                                                                                              |                                                                                                    | Program Attendance Status During Award Year |             |          |  |
|-----------------|-----------|----------------------------------------------------------------------------------------------------|----------------------------------------------------------------------------------------------------|---------------------------------------------|-------------|----------|--|
| Field Code      | Mai       | Mandatory/<br>Mandatory Conditional/<br>Optional                                                    |                                                                                                    | Туре                                        | Size        | Position |  |
| 017             |           | М                                                                                                   |                                                                                                    | Char.                                       | 1           | 314      |  |
| Descriptio      | n         | The enrollmen                                                                                       | he enrollment status of the student in the educational program.                                                                                                    |                                             |             |          |  |
| Comment         | S         | <ul> <li>'G' (Gradu-<br/>time durin</li> <li>'W' (Withoutime durin</li> <li>'E' (Enrolle</li> </ul> | <ul> <li>Must be one of the following:</li> <li>'G' (Graduated) If student graduated from the educational program at any time during the award year.</li> <li>'W' (Withdrew) If student withdrew from the educational program at any time during the award year.</li> <li>'E' (Enrolled) If student was enrolled in the educational program on the last day of the award year, June 30.</li> </ul> |                                             |             |          |  |
| Edit Leve       | I         | Error Code                                                                                          |                                                                                                    |                                             | Error       |          |  |
| Record Lev      | el        | 001                                                                                                 |                                                                                                    | Rec                                         | uired Field |          |  |
| Record Lev      | el        | 004                                                                                                 | 004 Permitted Value Violation                                                                                                    |                                             |             |          |  |
| Date Revis      | ed        | January 18, 20                                                                                      | 15                                                                                                    |                                             |             |          |  |

| GE Submittal Fi | ile Detail | Record                                                                         |                                                                                                    |                    | Program Attenda    | ince Status Date |  |
|-----------------|------------|--------------------------------------------------------------------------------|----------------------------------------------------------------------------------------------------|--------------------|--------------------|------------------|--|
| Field Code      | Maı        | Mandatory/<br>Mandatory Conditional/<br>Optional                               |                                                                                                    | Туре               | Size               | Position         |  |
| 018             |            | MC                                                                             |                                                                                                    | Date               | 8                  | 315-322          |  |
| Descriptio      | n          | Date of studer                                                                 | nt's graduat                                                                                                    | ion or withdrawal  | from the GE Progra | am.              |  |
| Comment         | s          | <ul> <li>Must be w</li> <li>Required i<br/>'W'.</li> <li>If Program</li> </ul> | <ul> <li>Must be within the date range indicated by the award year field.</li> <li>Required if Program Attendance Status During Award Year equals 'G' or 'W'.</li> </ul> |                    |                    |                  |  |
| Edit Leve       | 1          | Error Code                                                                     |                                                                                                    |                    | Error              |                  |  |
| Record Lev      | el         | 003                                                                            |                                                                                                    | In                 | valid date         |                  |  |
| Record Lev      | rel        | 004                                                                            |                                                                                                    | Permitteo          | d Value Violation  |                  |  |
| Record Lev      | el         | 008                                                                            | Status da                                                                                                    | ate must be greate | r than or equal to | begin/start date |  |
| Record Lev      | el         | 012                                                                            |                                                                                                    | Future d           | ate not allowed    |                  |  |
| Record Lev      | el         | 017                                                                            | Required field based on the value of another field on the record                                                                                                    |                    |                    |                  |  |
| Record Lev      | rel        | 018                                                                            | Exclude field based on the value of another field on the record                                                                                                    |                    |                    |                  |  |
| Date Revis      | ed         | January 18, 20                                                                 | 15                                                                                                    |                    |                    |                  |  |

| GE Submittal Fi | le Detail | Record                                                                                                    |                                                                          | Private Loans Amount                                                                                                    |                                                                                              |                                                               |  |
|-----------------|-----------|----------------------------------------------------------------------------------------------------|--------------------------------------------------------------------------|----------------------------------------------------------------------------------------------------|----------------------------------------------------------------------------------------------|---------------------------------------------------------------|--|
| Field Code      | Mai       | Mandatory/<br>ndatory Condit<br>Optional                                                                            |                                                                          | Туре                                                                                                    | Size                                                                                         | Position                                                      |  |
| 019             |           | MC                                                                                                    |                                                                          | Char.                                                                                                    | 6                                                                                            | 323-328                                                       |  |
| Descriptio      | 'n        | Gross amount<br>Program.                                                                                            | of private l                                                             | te loans the student received for attendance in GE                                                                                                    |                                                                                              |                                                               |  |
| Comment         | S         | <ul> <li>time for at</li> <li>Report wh<br/>Round to to<br/>private edition</li> <li>Required i<br/>'W'.</li> </ul> | tendance ir<br>ole dollars<br>the nearest<br>ucational lo<br>f Program A | ate educational loa<br>in the GE Program (<br>only, no dollar sigr<br>whole dollar. If the<br>ans, enter all zeros<br>Attendance Status<br>re Status During Av | not just for this aw<br>ns, commas, or dec<br>e student did not r<br>s.<br>During Award Year | vard year).<br>timal points.<br>eceive any<br>r equals 'G' or |  |
| Edit Leve       | I         | Error Code                                                                                                    |                                                                          |                                                                                                    | Error                                                                                        |                                                               |  |
| Record Lev      | el        | 004                                                                                                    |                                                                          | Permittee                                                                                                    | d Value Violation                                                                            |                                                               |  |
| Record Lev      | el        | 017                                                                                                    | Required                                                                 | field based on the                                                                                                    | value of another fi                                                                          | eld on the record                                             |  |
| Record Lev      | el        | 018                                                                                                    | Exclude fi                                                               | ield based on the value of another field on the record                                                                                                    |                                                                                              |                                                               |  |
| Date Revis      | ed        | January 18, 20                                                                                                    | 15                                                                       |                                                                                                    |                                                                                              |                                                               |  |

| GE Submittal Fi | le Detail | Record                                                                                       |                                                                           | Institutional Debt                                                                                                    |                                                                                                    |                                                              |
|-----------------|-----------|----------------------------------------------------------------------------------------------|---------------------------------------------------------------------------|----------------------------------------------------------------------------------------------------|----------------------------------------------------------------------------------------------------|--------------------------------------------------------------|
| Field Code      | Mai       | Mandatory/<br>ndatory Condit<br>Optional                                                     |                                                                           | Туре                                                                                                    | Size                                                                                                    | Position                                                     |
| 020             |           | MC                                                                                           |                                                                           | Char.                                                                                                    | 6                                                                                                    | 329-334                                                      |
| Descriptio      | 'n        | Amount of ins institution.                                                                   | titutional d                                                              | ebt for attendance                                                                                                    | in any GE Progran                                                                                            | n at the                                                     |
| Comment         | S         | <ul> <li>any GE Prowithdrew f</li> <li>Report what student di</li> <li>If Program</li> </ul> | ogram at th<br>from the pro-<br>nole dollars<br>d not have<br>n Attendanc | y student from inst<br>e institution as of t<br>ogram, not just for<br>only, no dollar sigr<br>any institutional de<br>e Status During Av<br>Attendance Status | the day the studen<br>this award year.<br>ns, commas, or dec<br>ebt, enter all zeros.<br>vard Year equals 'E | t graduated or<br>imal points. If<br>;<br>;', report spaces. |
| Edit Leve       |           | Error Code                                                                                   |                                                                           |                                                                                                    | Error                                                                                                    |                                                              |
| Record Lev      | el        | 004                                                                                          |                                                                           | Permitteo                                                                                                    | d Value Violation                                                                                            |                                                              |
| Record Lev      | el        | 017                                                                                          | Required                                                                  | field based on the                                                                                                    | value of another fi                                                                                          | eld on the record                                            |
| Record Lev      | el        | 018 Exclude field based on the value of another field on the record                          |                                                                           |                                                                                                    |                                                                                                    | eld on the record                                            |
| Date Revis      | ed        | January 18, 20                                                                               | )15                                                                       |                                                                                                    |                                                                                                    |                                                              |

| GE Submittal Fi | le Detail | Record                                                              |                                                                                                    | Tuition and Fees Amount |                     |                   |  |
|-----------------|-----------|---------------------------------------------------------------------|----------------------------------------------------------------------------------------------------|-------------------------|---------------------|-------------------|--|
| Field Code      | Maı       | Mandatory/<br>ndatory Condit<br>Optional                            |                                                                                                    | Туре                    | Size                | Position          |  |
| 021             |           | MC                                                                  |                                                                                                    | Char.                   | 6                   | 335-340           |  |
| Descriptio      | n         |                                                                     | Amount of tuition and fees the student was assessed for enrolling in and attending the GE program.                                                                             |                         |                     |                   |  |
| Comment         | s         | program (<br>Report wh<br>Required i<br>'W'.<br>Do not rep          | <ul> <li>Report whole dollars only, no dollar signs, commas, or decimal points.</li> <li>Required if Program Attendance Status During Award Year equals 'G' or 'W'.</li> </ul> |                         |                     |                   |  |
| Edit Leve       |           | Error Code                                                          |                                                                                                    |                         | Error               |                   |  |
| Record Lev      | el        | 004                                                                 |                                                                                                    | Permitteo               | d Value Violation   |                   |  |
| Record Lev      | el        | 017                                                                 | Required                                                                                                    | field based on the      | value of another fi | eld on the record |  |
| Record Lev      | el        | 018 Exclude field based on the value of another field on the record |                                                                                                    |                         |                     |                   |  |
| Date Revise     | ed        | January 18, 20                                                      | 15                                                                                                    |                         |                     |                   |  |

| GE Submittal Fi | ile Detail | Record                                                                                                    |                                                                                                    | Allowance for Books, Supplies, and Equipment                                                                   |                     |                   |  |
|-----------------|------------|----------------------------------------------------------------------------------------------------|----------------------------------------------------------------------------------------------------|----------------------------------------------------------------------------------------------------|---------------------|-------------------|--|
| Field Code      | Mai        | Mandatory/<br>ndatory Condit<br>Optional                                                                                  |                                                                                                    | Туре                                                                                                    | Size                | Position          |  |
| 029             |            | MC                                                                                                    |                                                                                                    | Char.                                                                                                    | 6                   | 341-346           |  |
| Descriptio      | on         |                                                                                                    |                                                                                                    | luded in cost of attendance (COA) for books, supplies,<br>udent for enrolling in and attending the GE program. |                     |                   |  |
| Comment         | S          | <ul> <li>included f<br/>year).</li> <li>If the instion of Cost of</li> <li>Report wh</li> <li>Required in 'W'.</li> </ul> | <ul> <li>included for the student for the entire program (not just for this award year).</li> <li>If the institution assessed the student a higher amount than the allowance of Cost of Attendance, report the higher amount.</li> <li>Report whole dollars only, no dollar signs, commas, or decimal points.</li> <li>Required if Program Attendance Status During Award Year equals 'G' or 'W'.</li> </ul> |                                                                                                    |                     |                   |  |
| Edit Leve       |            | Error Code                                                                                                    |                                                                                                    |                                                                                                    | Error               |                   |  |
| Record Lev      | rel        | 004                                                                                                    |                                                                                                    | Permittee                                                                                                    | d Value Violation   |                   |  |
| Record Lev      | rel        | 017                                                                                                    | Required                                                                                                    | field based on the                                                                                             | value of another fi | eld on the record |  |
| Record Lev      | rel        | 018                                                                                                    | 018 Exclude field based on the value of another field on the record                                                                                                    |                                                                                                    |                     |                   |  |
| Date Revis      | ed         | January 18, 20                                                                                                    | 15                                                                                                    |                                                                                                    |                     |                   |  |

| GE Submittal Fi | le Detail       | Record                                                                                                    |                                                                                                   | Length of GE Program |             |               |  |
|-----------------|-----------------|----------------------------------------------------------------------------------------------------|---------------------------------------------------------------------------------------------------|----------------------|-------------|---------------|--|
| Field Code      | Mar             | Mandatory/<br>Mandatory Conditional/<br>Optional                                                                                                    |                                                                                                   | Туре                 | Size        | Position      |  |
| 030             |                 | М                                                                                                    |                                                                                                   | Num.                 | 6           | 347-352       |  |
| Descriptio      | 'n              | -                                                                                                    | he length of the instructional program in weeks, months, or years as ublished by the institution. |                      |             |               |  |
| Comment         | :s              | <ul> <li>Format "nnnnn", with an implied decimal point between the third and fourth digits. Therefore, institutions should report: <ul> <li>"000100" to represent a value of one tenth</li> <li>"001000" to represent a value of one</li> <li>"010000" to represent a value of ten</li> <li>"100000" to represent a value of one hundred</li> </ul> </li> <li>Value must be numeric and greater than zero.</li> </ul> |                                                                                                   |                      |             | the third and |  |
| Edit Leve       | ļ               | Error Code                                                                                                    |                                                                                                   |                      | Error       |               |  |
| Record Lev      | <sup>,</sup> el | 001                                                                                                    |                                                                                                   | Rec                  | uired Field |               |  |
| Record Lev      | el              | 002                                                                                                    | Invalid Number                                                                                    |                      |             |               |  |
| Date Revis      | ed              | January 18, 20                                                                                                    | 15                                                                                                |                      |             |               |  |

| GE Submittal Fi | le Detai | Record                                                            |                                                                                                  | Length of GE Program Measurement |             |          |  |
|-----------------|----------|-------------------------------------------------------------------|--------------------------------------------------------------------------------------------------|----------------------------------|-------------|----------|--|
| Field Code      | Mai      | Mandatory/<br>/andatory Conditional/<br>Optional                  |                                                                                                  | Туре                             | Size        | Position |  |
| 31              |          | М                                                                 |                                                                                                  | Char.                            | 1           | 353      |  |
| Descriptio      | 'n       |                                                                   | The unit of measure for the length of the instructional program as published by the institution. |                                  |             |          |  |
| Comment         | S        | Valid values:<br>• 'W' (Weeks)<br>• 'M' (Months)<br>• 'Y' (Years) |                                                                                                  |                                  |             |          |  |
| Edit Leve       | I        | Error Code                                                        |                                                                                                  |                                  | Error       |          |  |
| Record Lev      | el       | 001                                                               |                                                                                                  | Req                              | uired Field |          |  |
| Record Lev      | el       | 004 Permitted Value Violation                                     |                                                                                                  |                                  |             |          |  |
| Date Revis      | ed       | January 18, 20                                                    | January 18, 2015                                                                                 |                                  |             |          |  |

| GE Submittal File Detail Record                                                                                                    |     |                                                                                                    | Student's Enrollment Status as of the 1 <sup>st</sup> Day of<br>Enrollment in Program |                |       |          |  |
|----------------------------------------------------------------------------------------------------|-----|----------------------------------------------------------------------------------------------------|---------------------------------------------------------------------------------------|----------------|-------|----------|--|
| Field Code                                                                                                    | Mai | Mandatory/<br>Mandatory Conditional/<br>Optional                                                            |                                                                                       | Туре           | Size  | Position |  |
| 032                                                                                                    |     | М                                                                                                    |                                                                                       | Char.          | 1     | 354      |  |
| Descriptio                                                                                                    | 'n  | Code reflecting student's current enrollment status as of the 1 <sup>st</sup> day of enrollment in program. |                                                                                       |                |       |          |  |
| Comments       Valid Values:         • 'F' (Full time)         • 'Q' (Three quarter time)         • 'H' (Half time)         • 'L' (Less than half time) |     |                                                                                                    |                                                                                       |                |       |          |  |
| Edit Leve                                                                                                    | I   | Error Code                                                                                                  |                                                                                       |                | Error |          |  |
| Record Lev                                                                                                    | el  | 001                                                                                                    |                                                                                       | Required Field |       |          |  |
| Record Lev                                                                                                    | el  | 004                                                                                                    | Permitted Value Violation                                                             |                |       |          |  |
| Date Revis                                                                                                    | ed  | January 18, 2015                                                                                            |                                                                                       |                |       |          |  |

| GE Submittal File Detail Record |                    |                                                  |          | Filler |      |          |  |  |
|---------------------------------|--------------------|--------------------------------------------------|----------|--------|------|----------|--|--|
| Field Code                      | Mai                | Mandatory/<br>Mandatory Conditional/<br>Optional |          | Туре   | Size | Position |  |  |
| 033                             |                    | Μ                                                |          | Char.  | 231  | 355-585  |  |  |
| Descriptio                      | Description Spaces |                                                  | ces      |        |      |          |  |  |
| Comment                         | S                  | Fill with space                                  | S.       |        |      |          |  |  |
| Edit Leve                       | Edit Level Er      |                                                  | le Error |        |      |          |  |  |
| N/A                             |                    | N/A                                              | None     |        |      |          |  |  |
| Date Revise                     | ed                 | January 18, 2015                                 |          |        |      |          |  |  |

# Mass Update / Deactivate Detail Record

The following section provides the specifications of the Detail record(s) for the GE Submittal files.

Gainful Employment Mass Update/Deactivate Detail Record Length = 585

| Mass/Update Deactivate Detail Record |     |                                                |                           |                |      | Record Type |  |
|--------------------------------------|-----|------------------------------------------------|---------------------------|----------------|------|-------------|--|
| Field Code                           | Mai | Mandatory/<br>ndatory Conditional/<br>Optional |                           | Туре           | Size | Position    |  |
| 000                                  |     | М                                              |                           | Num.           | 3    | 1-3         |  |
| Descriptio                           | n   | A 3-digit number that indicates detail record. |                           |                |      |             |  |
| Comment                              | S   | Must be populated with '002'.                  |                           |                |      |             |  |
| Edit Leve                            | l   | Error Code                                     |                           | Error          |      |             |  |
| Record Lev                           | el  | 001                                            |                           | Required Field |      |             |  |
| Record Lev                           | el  | 004                                            | Permitted Value Violation |                |      |             |  |
| Date Revise                          | ed  | January 18, 20                                 | iary 18, 2015             |                |      |             |  |

| Mass/Update De | eactivate | e Detail Record                                                                                                    | I                             | Filter Aware        |             |          |  |
|----------------|-----------|----------------------------------------------------------------------------------------------------|-------------------------------|---------------------|-------------|----------|--|
| Field Code     | Maı       | Mandatory/<br>Mandatory Conditional/<br>Optional                                                                                                    |                               | Туре                | Size        | Position |  |
| 201            |           | М                                                                                                    |                               | Char.               | 8           | 4-11     |  |
| Descriptio     | n         | Award Year th                                                                                                    | e student w                   | vas enrolled in the | program.    |          |  |
| Comment        | S         | <ul> <li>Award year is identified as the four digits of the first calendar year and t four digits of the second calendar year of the award year range. (Example the award year of July 1, 2008 – June 30, 2009 would be identified as 20082009.</li> <li>Cannot be less than 20072008 or greater than current award year.</li> <li>There must be an exact match on the information provided in this field the update or deactivation to occur.</li> </ul> |                               |                     |             |          |  |
| Edit Leve      |           | Error Code                                                                                                    |                               |                     | Error       |          |  |
| Record Lev     | el        | 001                                                                                                    |                               | Req                 | uired Field |          |  |
| Record Lev     | el        | 004                                                                                                    | 004 Permitted Value Violation |                     |             |          |  |
| Record Lev     | el        | 005 Invalid Format                                                                                                    |                               |                     |             |          |  |
| Date Revise    | ed        | January 18, 20                                                                                                    | 15                            |                     |             |          |  |

| Mass/Update Deactivate Detail Record |     |                                                                                                    |               |                     | Filter Institutio   | on Code (OPEID)  |
|--------------------------------------|-----|----------------------------------------------------------------------------------------------------|---------------|---------------------|---------------------|------------------|
| Field Code                           | Maı | Mandatory/<br>Mandatory Conditional/<br>Optional                                                                                                    |               | Туре                | Size                | Position         |
| 202                                  |     | М                                                                                                    |               | Num.                | 8                   | 12-19            |
| Descriptio                           | n   | The institution                                                                                                    | ı's 8-digit O | ffice of Postsecond | dary Education Ide  | ntifier (OPEID). |
| Comment                              | S   | <ul> <li>Must be all numbers and a valid OPE institution code from the NSLDS.</li> <li>The 8 digit code which identifies the specific institution location being reported on. This is the specific location where the student attended the educational program being reported on.</li> <li>OPEID numbers are listed on the Eligibility and Certification Approval Report (ECAR). An institution may view an electronic copy of its ECAR at www.eligcert.ed.gov.</li> <li>There must be an exact match on the information provided in this field for the update or deactivation to occur.</li> </ul> |               |                     |                     |                  |
| Edit Leve                            | I   | Error Code                                                                                                    |               |                     | Error               |                  |
| Record Lev                           | el  | 001                                                                                                    |               | Rec                 | uired Field         |                  |
| Record Lev                           | el  | 002                                                                                                    |               | Inva                | lid Number          |                  |
| Record Lev                           | el  | 004 Permitted Value Violation                                                                                                    |               |                     |                     |                  |
| Record Lev                           | el  | 800                                                                                                    | Inst          | titution Not Autho  | rized for Submissio | on Mailbox       |
| Date Revis                           | ed  | January 18, 20                                                                                                    | 15            |                     |                     |                  |

\*Field Code 203 is reserved.

| Mass/Update Deactivate Detail Record |     |                                                                                                    |    |       | Filter CIP Code |          |  |
|--------------------------------------|-----|----------------------------------------------------------------------------------------------------|----|-------|-----------------|----------|--|
| Field Code                           | Maı | Mandatory/<br>ndatory Condit<br>Optional                                                                                                    |    | Туре  | Size            | Position |  |
| 204                                  |     | 0                                                                                                    |    | Char. | 6               | 20-25    |  |
| Descriptio                           | 'n  | Classification of Instructional Program (CIP) Code for program student was enrolled.                                                                                                    |    |       |                 |          |  |
| Comment                              | :s  | <ul> <li>Six digit code assigned by the academic offices of the institution.</li> <li>Do not include the '-' or '.' between the first 2 characters and the last 4 characters of the code.</li> <li>There must be an exact match on the information provided in this field the update or deactivation to occur.</li> <li>Must be a valid CIP Code from the 2010 list of available codes.</li> <li>This field may be left blank.</li> </ul> |    |       |                 |          |  |
| Edit Leve                            | I   | Error Code Error                                                                                                    |    |       |                 |          |  |
| N/A                                  |     | N/A                                                                                                    |    |       | None            |          |  |
| Date Revis                           | ed  | January 18, 20                                                                                                    | 15 |       |                 |          |  |

| Mass/Update Deactivate Detail Record |     |                                                                                                    |                                                                                                    | Filter                                                                                                    | Credential Level |                     |  |
|--------------------------------------|-----|----------------------------------------------------------------------------------------------------|----------------------------------------------------------------------------------------------------|----------------------------------------------------------------------------------------------------|------------------|---------------------|--|
| Field Code                           | Mai | Mandatory/<br>Mandatory Conditional/<br>Optional                                                                  |                                                                                                    | Туре                                                                                                    | Size             | Position            |  |
| 205                                  |     | 0                                                                                                    |                                                                                                    | Char.                                                                                                    | 2                | 26-27               |  |
| Descriptio                           | n   | Credential Lev<br>year.                                                                                           | el of the pr                                                                                                    | ogram the student was enrolled in during this award                                                                                               |                  |                     |  |
| Comment                              | S   | '01' (l<br>'02' (A<br>'03' (B<br>'04' (P<br>'05' (N<br>'06' (D<br>'07' (F<br>'08' (G<br>• There mus<br>the update | Associate's c<br>achelor's de<br>ost baccala<br>Aaster's deg<br>Doctoral deg<br>irst professi<br>Graduate / P<br>at be an exa | ate certificate or D<br>legree)<br>ureate certificate)<br>gree)<br>onal degree)<br>rofessional certific<br>ct match on the in-<br>ation to occur. | ate)             | d in this field for |  |
| Edit Leve                            | I   | Error Code Error                                                                                                  |                                                                                                    |                                                                                                    |                  |                     |  |
| Record Lev                           | el  | 004 Permitted Value Violation                                                                                     |                                                                                                    |                                                                                                    |                  |                     |  |
| Date Revise                          | ed  | January 18, 20                                                                                                    | 15                                                                                                    |                                                                                                    |                  |                     |  |

| Mass/Update De | Mass/Update Deactivate Detail Record |                                                                                                    |                                                           |       | Filter Program Attendance Begin Date |          |  |
|----------------|--------------------------------------|----------------------------------------------------------------------------------------------------|-----------------------------------------------------------|-------|--------------------------------------|----------|--|
| Field Code     | Mai                                  | Mandatory/<br>Mandatory Conditional/<br>Optional                                                                                                    |                                                           | Туре  | Size                                 | Position |  |
| 206            |                                      | 0                                                                                                    |                                                           | Date  | 8                                    | 28-35    |  |
| Descriptio     | n                                    | Date student k                                                                                                    | Date student began enrollment in the educational program. |       |                                      |          |  |
| Comment        | S                                    | <ul> <li>CCYYMMDD format.</li> <li>Report this date even if it precedes the beginning of the award year beir reported on.</li> <li>There must be an exact match on the information provided in this field f the update or deactivation to occur.</li> <li>This field may be left blank.</li> </ul> |                                                           |       |                                      |          |  |
| Edit Leve      | I                                    | Error Code                                                                                                    |                                                           | Error |                                      |          |  |
| Record Lev     | el                                   | 003                                                                                                    | Invalid date                                              |       |                                      |          |  |
| Date Revis     | ed                                   | January 18, 20                                                                                                    | 15                                                        |       |                                      |          |  |

| Mass/Update De | Mass/Update Deactivate Detail Record |                                                                                                    |                                                                              |       | Filter Program Attendance Begin Date for this<br>Award Year |          |  |
|----------------|--------------------------------------|----------------------------------------------------------------------------------------------------|------------------------------------------------------------------------------|-------|-------------------------------------------------------------|----------|--|
| Field Code     | Mai                                  | Mandatory/<br>landatory Conditional/<br>Optional                                                                                                    |                                                                              | Туре  | Size                                                        | Position |  |
| 207            |                                      | 0                                                                                                    |                                                                              | Date  | 8                                                           | 36-43    |  |
| Descriptio     | n                                    | Date in this av                                                                                                    | Date in this award year student began enrollment in the educational program. |       |                                                             |          |  |
| Comment        | S                                    | <ul> <li>CCYYMMDD format.</li> <li>There must be an exact match on the information provided in this field for the update or deactivation to occur.</li> <li>This field may be left blank.</li> </ul> |                                                                              |       |                                                             |          |  |
| Edit Leve      | I                                    | Error Code                                                                                                    |                                                                              | Error |                                                             |          |  |
| Record Lev     | el                                   | 003                                                                                                    | Invalid date                                                                 |       |                                                             |          |  |
| Date Revise    | ed                                   | January 18, 2015                                                                                                    |                                                                              |       |                                                             |          |  |

| Mass/Update De              | Mass/Update Deactivate Detail Record                                                                                                    |                                                  |                                                                 |      | Filter Program Attendance Status Date |                     |  |  |
|-----------------------------|----------------------------------------------------------------------------------------------------|--------------------------------------------------|-----------------------------------------------------------------|------|---------------------------------------|---------------------|--|--|
| Field Code                  | Mar                                                                                                    | Mandatory/<br>Mandatory Conditional/<br>Optional |                                                                 | Туре | Size                                  | Position            |  |  |
| 208                         |                                                                                                    | 0                                                |                                                                 | Date | 8                                     | 44-51               |  |  |
| Descriptio                  | n                                                                                                    | Date of studer                                   | Date of student's completion or withdrawal from the GE Program. |      |                                       |                     |  |  |
| Comment                     | <ul> <li>CCYYMMDD format.</li> <li>There must be an exact match on the information provided in this the update or deactivation to occur.</li> <li>This field may be left blank.</li> </ul> |                                                  |                                                                 |      |                                       | d in this field for |  |  |
| Edit Level Error Code Error |                                                                                                    |                                                  |                                                                 |      |                                       |                     |  |  |
| Record Lev                  | 'el                                                                                                    | 003                                              | Invalid date                                                    |      |                                       |                     |  |  |
| Date Revis                  | ed                                                                                                    | January 18, 20                                   | 15                                                              |      |                                       |                     |  |  |

| Mass/Update De | eactivate | e Detail Record                                                                                                    | I                                                                                                    | Update CIP Code                                                                                                    |                                                                                               |                                                              |
|----------------|-----------|----------------------------------------------------------------------------------------------------|----------------------------------------------------------------------------------------------------|----------------------------------------------------------------------------------------------------|-----------------------------------------------------------------------------------------------|--------------------------------------------------------------|
| Field Code     | Mai       | Mandatory/<br>Mandatory Conditional/<br>Optional                                                                                          |                                                                                                    | Туре                                                                                                    | Size                                                                                          | Position                                                     |
| 209            |           | 0                                                                                                    |                                                                                                    | Char.                                                                                                    | 6                                                                                             | 52-57                                                        |
| Descriptio     | n         | Classification of enrolled.                                                                                                    | of Instructic                                                                                                    | onal Program (CIP)                                                                                                    | Code for program                                                                              | student was                                                  |
| Comment        | s         | <ul> <li>Do not inc<br/>characters</li> <li>There mus<br/>the update</li> <li>Must be a</li> <li>If this field<br/>retrieved b</li> </ul> | clude the '-'<br>of the code<br>at be an exa<br>e to occur.<br>valid CIP Co<br>l is left blan<br>by the filter<br>l and the Up | d by the academic<br>or '.' between the<br>e.<br>ct match to a valid<br>ode from the 2010<br>k, no update to the<br>fields will be made<br>odate Credential Le | first 2 characters a<br>CIP Code provide<br>list of available co<br>e CIP Code field of<br>e. | nd the last 4<br>d in this field for<br>odes.<br>any records |
| Edit Leve      |           | Error Code                                                                                                    |                                                                                                    |                                                                                                    | Error                                                                                         |                                                              |
| Record Lev     | el        | 004 Permitted Value Violation                                                                                                    |                                                                                                    |                                                                                                    |                                                                                               |                                                              |
| Date Revise    | ed        | January 18, 20                                                                                                    | 15                                                                                                    |                                                                                                    |                                                                                               |                                                              |

| Mass/Update De | eactivate | e Detail Record                                                                                                    | l            | Update Credential Level |                    |                  |
|----------------|-----------|----------------------------------------------------------------------------------------------------|--------------|-------------------------|--------------------|------------------|
| Field Code     | Ma        | Mandatory/<br>Mandatory Conditional/<br>Optional<br>M                                                                                                    |              | Type<br>Char.           | Size               | Position         |
| 210            |           |                                                                                                    |              | Char.                   | 2                  | 58-59            |
| Descriptio     | on        | Credential Lev<br>year.                                                                                                    | el of the pr | ogram the student       | was enrolled in du | uring this award |
| Comment        | S         | <ul> <li>Must be one of the following:<br/>'01' (Undergraduate certificate or Diploma Program)<br/>'02' (Associate's degree)<br/>'03' (Bachelor's degree)<br/>'04' (Post baccalaureate certificate)<br/>'05' (Master's degree)<br/>'06' (Doctoral degree)<br/>'06' (Doctoral degree)<br/>'07' (First professional degree)<br/>'08' (Graduate / Professional certificate)</li> <li>There must be an exact match to a valid Credential Level provided in thi<br/>field for the update to occur.</li> <li>If this field is left blank, no update to the Credential Level field of any<br/>records retrieved by the filter fields will be made.</li> <li>If this field and the Update CIP Code field are left blank, the record will be</li> </ul> |              |                         |                    |                  |
| Edit Leve      | l         | Error Code                                                                                                    |              |                         | Error              |                  |
| Record Lev     | el        | 004                                                                                                    |              | Permitteo               | d Value Violation  |                  |
| Date Revis     | ed        | January 18, 20                                                                                                    | 15           |                         |                    |                  |

| Mass/Update De | Mass/Update Deactivate Detail Record |                                                  |      |       | Filler |          |  |  |
|----------------|--------------------------------------|--------------------------------------------------|------|-------|--------|----------|--|--|
| Field Code     | Mai                                  | Mandatory/<br>Mandatory Conditional/<br>Optional |      | Туре  | Size   | Position |  |  |
| 211            |                                      | M                                                |      | Char. | 526    | 60-585   |  |  |
| Descriptio     | 'n                                   | Spaces                                           |      |       |        |          |  |  |
| Comment        | S                                    | Fill with space                                  | S.   |       |        |          |  |  |
| Edit Leve      | I                                    | Error Code                                       |      |       | Error  |          |  |  |
| N/A            |                                      | N/A                                              | None |       |        |          |  |  |
| Date Revise    | ed                                   | January 18, 20                                   | 15   |       |        |          |  |  |

## Trailer Record

The following section provides specifications of the Trailer record which is part of the GE Submittal file.

Gainful Employment Submittal File Trailer Record

| Gainful Emplo   | Gainful Employment Submittal File Trailer I |                                                 |                     |       | ecord Record Length = 585 |             |  |
|-----------------|---------------------------------------------|-------------------------------------------------|---------------------|-------|---------------------------|-------------|--|
| GE Submittal Fi | GE Submittal File Trailer Record            |                                                 |                     |       |                           | Record Type |  |
| Field Code      | Mai                                         | Mandatory/<br>andatory Conditional/<br>Optional |                     | Туре  | Size                      | Position    |  |
| 900             |                                             | М                                               | М                   |       | 3                         | 1-3         |  |
| Descriptio      | on                                          | '999' indicates                                 | trailer reco        | rd.   |                           |             |  |
| Comment         | s                                           | Must be popu                                    | lated with '        | 999'. |                           |             |  |
| Edit Leve       |                                             | Error Code                                      |                     |       | Error                     |             |  |
| File Level      |                                             | None                                            | File not processed. |       |                           |             |  |
| Date Revis      | ed                                          | January 18, 20                                  | 15                  |       |                           |             |  |

| GE Submittal Fi | GE Submittal File Trailer Record |                                                  |      |       | Filler |          |  |  |
|-----------------|----------------------------------|--------------------------------------------------|------|-------|--------|----------|--|--|
| Field Code      | Mai                              | Mandatory/<br>Mandatory Conditional/<br>Optional |      | Туре  | Size   | Position |  |  |
| 901             |                                  | М                                                |      | Char. | 25     | 4-28     |  |  |
| Descriptio      | 'n                               | Spaces                                           |      |       |        |          |  |  |
| Comment         | S                                | Fill with space                                  | S.   |       |        |          |  |  |
| Edit Leve       | I                                | Error Code                                       |      |       | Error  |          |  |  |
| N/A             |                                  | N/A                                              | None |       |        |          |  |  |
| Date Revise     | ed                               | January 18, 2015                                 |      |       |        |          |  |  |

| GE Submittal Fi | le Traile | r Record                                        |                                                 | Detail Record Count                            |      |          |  |
|-----------------|-----------|-------------------------------------------------|-------------------------------------------------|------------------------------------------------|------|----------|--|
| Field Code      | Mai       | Mandatory/<br>andatory Conditional/<br>Optional |                                                 | Туре                                           | Size | Position |  |
| 902             |           | М                                               |                                                 | Num.                                           | 8    | 29-36    |  |
| Descriptio      | n         | Number of de                                    | Number of detail records in the submittal file. |                                                |      |          |  |
| Comment         | S         | To be pop                                       |                                                 | lue.<br>the total number<br>(Detail Record Cou |      | <i>.</i> |  |
| Edit Leve       | I         | Error Code                                      | Error                                           |                                                |      |          |  |
| File Level      |           | None                                            | File not processed.                             |                                                |      |          |  |
| Date Revise     | ed        | January 18, 20                                  | lanuary 18, 2015                                |                                                |      |          |  |

| GE Submittal Fi | GE Submittal File Trailer Record |                                                  |                  |       | Filler |          |  |  |
|-----------------|----------------------------------|--------------------------------------------------|------------------|-------|--------|----------|--|--|
| Field Code      | Mai                              | Mandatory/<br>/andatory Conditional/<br>Optional |                  | Туре  | Size   | Position |  |  |
| 903             |                                  | M                                                |                  | Char. | 97     | 37-133   |  |  |
| Descriptio      | n                                | Spaces                                           |                  |       |        |          |  |  |
| Comment         | S                                | Fill with space                                  | S.               |       |        |          |  |  |
| Edit Leve       | I                                | Error Code                                       |                  |       | Error  |          |  |  |
| N/A             |                                  | N/A                                              | None             |       |        |          |  |  |
| Date Revise     | ed                               | January 18, 20                                   | January 18, 2015 |       |        |          |  |  |

| GE Submittal Fi | GE Submittal File Trailer Record |                                                  |                                                                                                    |                                                                     | OPEID                 |          |  |  |
|-----------------|----------------------------------|--------------------------------------------------|----------------------------------------------------------------------------------------------------|---------------------------------------------------------------------|-----------------------|----------|--|--|
| Field Code      | Mai                              | Mandatory/<br>Mandatory Conditional/<br>Optional |                                                                                                    | Туре                                                                | Size                  | Position |  |  |
| 904             |                                  | 0                                                |                                                                                                    | Num.                                                                | 8                     | 134-141  |  |  |
| Descriptio      | 'n                               |                                                  | The institution's 8-digit ED Office of Postsecondary Education (OPE) code used to identify the institution. |                                                                     |                       |          |  |  |
| Comment         | S                                | The 8 digit<br>reported c                        | t code whic<br>on.                                                                                          | and a valid OPE ins<br>h identifies the spe<br>as reported in the h | ecific institution lo |          |  |  |
| Edit Leve       | I                                | Error Code                                       |                                                                                                    | Error                                                               |                       |          |  |  |
| File Level      |                                  | None File not processed.                         |                                                                                                    |                                                                     |                       |          |  |  |
| Date Revis      | ed                               | January 18, 20                                   | 15                                                                                                    |                                                                     |                       |          |  |  |

| GE Submittal Fi | GE Submittal File Trailer Record |                                                  |      |       | Filler |          |  |  |
|-----------------|----------------------------------|--------------------------------------------------|------|-------|--------|----------|--|--|
| Field Code      | Maı                              | Mandatory/<br>Mandatory Conditional/<br>Optional |      | Туре  | Size   | Position |  |  |
| 905             |                                  | М                                                |      | Char. | 444    | 142-585  |  |  |
| Descriptio      | 'n                               | Spaces                                           |      |       |        |          |  |  |
| Comment         | :S                               | Fill with space                                  | S.   |       |        |          |  |  |
| Edit Leve       | I                                | Error Code                                       |      |       | Error  |          |  |  |
| N/A             |                                  | N/A                                              | None |       |        |          |  |  |
| Date Revise     | ed                               | January 18, 20                                   | 15   |       |        |          |  |  |

## **GE Response Error / Acknowledgement File Layout**

## Header Record

The following section provides the specifications of the Header record at the beginning of the GE Response Error / Acknowledgment file.

| GE Response E                                           | rror/Ac | knowledgeme                             | ent File He      | ader Record Record Length = 585 |                 |          |  |
|---------------------------------------------------------|---------|-----------------------------------------|------------------|---------------------------------|-----------------|----------|--|
| GE Response Error/Acknowledgement File<br>Header Record |         |                                         |                  | Record Type                     |                 |          |  |
| Field Code                                              | Ма      | Mandatory/<br>ndatory Condi<br>Optional |                  | Туре                            | Size            | Position |  |
| 800                                                     |         | М                                       |                  | Num.                            | 3               | 1-3      |  |
| Descriptio                                              | n       | A 3-digit num                           | ber that indi    | cates header recor              | <sup>.</sup> d. |          |  |
| Comment                                                 | S       | Must equal 00                           | 0.               |                                 |                 |          |  |
| Edit Leve                                               | I       | Error Code                              |                  |                                 | Error           |          |  |
| N/A                                                     |         | N/A                                     | None             |                                 |                 |          |  |
| Date Revis                                              | ed      | January 18, 20                          | January 18, 2015 |                                 |                 |          |  |

denoutladgement File Hagdar Desard and I are at la

| GE Response E<br>Header Record | GE Response Error/Acknowledgement File<br>Header Record |                                                  |      |       | Filler |          |  |  |
|--------------------------------|---------------------------------------------------------|--------------------------------------------------|------|-------|--------|----------|--|--|
| Field Code                     | Ма                                                      | Mandatory/<br>Mandatory Conditional/<br>Optional |      | Туре  | Size   | Position |  |  |
| 801                            |                                                         | M                                                |      | Char. | 25     | 4-28     |  |  |
| Descriptio                     | 'n                                                      | Spaces                                           |      |       |        |          |  |  |
| Comment                        | S                                                       | Will be blank                                    |      |       |        |          |  |  |
| Edit Leve                      | I                                                       | Error Code                                       |      |       | Error  |          |  |  |
| N/A                            |                                                         | N/A                                              | None |       |        |          |  |  |
| Date Revis                     | ed                                                      | January 18, 2015                                 |      |       |        |          |  |  |

| GE Response E<br>Header Record | GE Response Error/Acknowledgement File<br>Header Record |                                                  |             |           | Header Text |          |  |  |
|--------------------------------|---------------------------------------------------------|--------------------------------------------------|-------------|-----------|-------------|----------|--|--|
| Field Code                     | Ма                                                      | Mandatory/<br>landatory Conditional/<br>Optional |             | Туре      | Size        | Position |  |  |
| 802                            |                                                         | М                                                |             | Char.     | 20          | 29-48    |  |  |
| Descriptio                     | n                                                       | File name of th                                  | ne GE Respo | nse file. |             |          |  |  |
| Comment                        | S                                                       | Must equal GE                                    | RESPONSE    | FILE.     |             |          |  |  |
| Edit Leve                      | l                                                       | Error Code                                       |             |           | Error       |          |  |  |
| N/A                            |                                                         | N/A                                              | None        |           |             |          |  |  |
| Date Revise                    | ed                                                      | January 18, 20                                   | 15          |           |             |          |  |  |

| GE Response E<br>Header Record | GE Response Error/Acknowledgement File<br>Header Record |                                                  |                  |      | Submittal Date |          |  |  |
|--------------------------------|---------------------------------------------------------|--------------------------------------------------|------------------|------|----------------|----------|--|--|
| Field Code                     | Ма                                                      | Mandatory/<br>Mandatory Conditional/<br>Optional |                  | Туре | Size           | Position |  |  |
| 803                            |                                                         | М                                                |                  | Date | 8              | 49-56    |  |  |
| Descriptio                     | n                                                       | The date the GE Submittal File was created.      |                  |      |                |          |  |  |
| Comment                        | S                                                       | CCYYMMDD f                                       | ormat.           |      |                |          |  |  |
| Edit Leve                      |                                                         | Error Code                                       |                  |      | Error          |          |  |  |
| N/A                            |                                                         | N/A                                              | None             |      |                |          |  |  |
| Date Revise                    | ed                                                      | January 18, 20                                   | January 18, 2015 |      |                |          |  |  |

| GE Response E<br>Header Record | GE Response Error/Acknowledgement File<br>Header Record |                                                     |               |                    | File Type |          |  |  |
|--------------------------------|---------------------------------------------------------|-----------------------------------------------------|---------------|--------------------|-----------|----------|--|--|
| Field Code                     | Ма                                                      | Mandatory/<br>Mandatory Conditional/<br>Optional    |               | Туре               | Size      | Position |  |  |
| 804                            |                                                         | М                                                   |               | Char.              | 1         | 57       |  |  |
| Descriptio                     | n                                                       | Field which indicates the specific type of GE file. |               |                    |           |          |  |  |
| Comment                        | S                                                       | 'E' = GE Respo                                      | onse Error/Ad | cknowledgment File |           |          |  |  |
| Edit Leve                      | l                                                       | Error Code                                          |               |                    | Error     |          |  |  |
| N/A                            |                                                         | N/A                                                 | None          |                    |           |          |  |  |
| Date Revise                    | ed                                                      | January 18, 2015                                    |               |                    |           |          |  |  |

| GE Response E<br>Header Record | GE Response Error/Acknowledgement File<br>Header Record |                                                  |      |       | Filler |          |  |  |
|--------------------------------|---------------------------------------------------------|--------------------------------------------------|------|-------|--------|----------|--|--|
| Field Code                     | Ма                                                      | Mandatory/<br>Mandatory Conditional/<br>Optional |      | Туре  | Size   | Position |  |  |
| 805                            |                                                         | М                                                |      | Char. | 76     | 58-133   |  |  |
| Description                    | n                                                       | Spaces                                           |      |       |        |          |  |  |
| Comments                       | 5                                                       | Will be blank                                    |      |       |        |          |  |  |
| Edit Level                     |                                                         | Error Code                                       |      |       | Error  |          |  |  |
| N/A                            |                                                         | N/A                                              | None |       |        |          |  |  |
| Date Revise                    | ed                                                      | January 18, 2015                                 |      |       |        |          |  |  |

| GE Response E<br>Header Record | GE Response Error/Acknowledgement File<br>Header Record |                                                                                                    |                                                                                                    | Institution Code (OPEID) |      |          |  |
|--------------------------------|---------------------------------------------------------|----------------------------------------------------------------------------------------------------|----------------------------------------------------------------------------------------------------|--------------------------|------|----------|--|
| Field Code                     | Ма                                                      | Mandatory/<br>ndatory Condi<br>Optional                                                                                                    |                                                                                                    | Туре                     | Size | Position |  |
| 806                            |                                                         | 0                                                                                                    |                                                                                                    | Num.                     | 8    | 134-141  |  |
| Descriptio                     | 'n                                                      |                                                                                                    | The institution's 8-digit ED Office of Postsecondary Education (OPE) code used to identify the institution. |                          |      |          |  |
| Comment                        | s                                                       | <ul> <li>Must be all numbers and a valid OPE institution code from the NSLDS.</li> <li>The 8 digit code which identifies the specific institution location being reported on. If not submitting OPEID in this field, populate with spaces.</li> <li>If servicer or institution is submitting multiple OPEIDs in a single file, populate with '99999999'.</li> </ul> |                                                                                                    |                          |      |          |  |
| Edit Leve                      | I                                                       | Error Code                                                                                                    |                                                                                                    | Error                    |      |          |  |
| Record Lev                     | el                                                      | 800                                                                                                    | Institution Not Authorized for Submission Mailbox                                                           |                          |      |          |  |
| Date Revise                    | ed                                                      | January18, 201                                                                                                    | January18, 2015                                                                                             |                          |      |          |  |

| GE Response E<br>Header Record | GE Response Error/Acknowledgement File<br>Header Record |                                                  |  |       | Filler |          |  |  |
|--------------------------------|---------------------------------------------------------|--------------------------------------------------|--|-------|--------|----------|--|--|
| Field Code                     | Ма                                                      | Mandatory/<br>Mandatory Conditional/<br>Optional |  | Туре  | Size   | Position |  |  |
| 807                            |                                                         | М                                                |  | Char. | 444    | 142-585  |  |  |
| Descriptio                     | n                                                       | Spaces                                           |  |       |        |          |  |  |
| Comment                        | s                                                       | Will be blank                                    |  |       |        |          |  |  |
| Edit Leve                      |                                                         | Error Code                                       |  |       | Error  |          |  |  |
| N/A                            |                                                         | N/A                                              |  | None  |        |          |  |  |
| Date Revise                    | ed                                                      | January 18, 2015                                 |  |       |        |          |  |  |

## Detail Record

The following section provides the specifications of the Detail record(s) for the GE Response Error / Acknowledgment file.

GE Response Error/Acknowledgement File Detail Record

Length = 585

| GE Response E<br>Detail Record | GE Response Error/Acknowledgement File<br>Detail Record |                                                  |                           |      | Record Type |          |  |  |
|--------------------------------|---------------------------------------------------------|--------------------------------------------------|---------------------------|------|-------------|----------|--|--|
| Field Code                     | Maı                                                     | Mandatory/<br>Mandatory Conditional/<br>Optional |                           | Туре | Size        | Position |  |  |
| 000                            |                                                         | М                                                |                           | Num. | 3           | 1-3      |  |  |
| Descriptio                     | on                                                      | A 3-digit number that indicates detail record.   |                           |      |             |          |  |  |
| Comment                        | s                                                       | Must be 001.                                     |                           |      |             |          |  |  |
| Edit Leve                      | I                                                       | Error Code                                       |                           |      | Error       |          |  |  |
| Record Lev                     | rel                                                     | 001                                              |                           | Rec  | uired Field |          |  |  |
| Record Lev                     | el                                                      | 004                                              | Permitted Value Violation |      |             |          |  |  |
| Date Revis                     | ed                                                      | January 18, 20                                   | 15                        |      |             |          |  |  |

| GE Response E<br>Detail Record | rror/Ack | nowledgemen                                                                                                    | t File                    | Award Year          |             |          |  |
|--------------------------------|----------|----------------------------------------------------------------------------------------------------|---------------------------|---------------------|-------------|----------|--|
| Field Code                     | Maı      | Mandatory/<br>Mandatory Conditional/<br>Optional                                                                                                    |                           | Туре                | Size        | Position |  |
| 001                            |          | М                                                                                                    |                           | Char.               | 8           | 4-11     |  |
| Descriptio                     | n        | Award Year th                                                                                                    | e student v               | vas enrolled in the | program.    |          |  |
| Comment                        | S        | <ul> <li>Award year is identified as the four digits of the first calendar year and the four digits of the second calendar year of the award year range. (Example: the award year of July 1, 2008 – June 30, 2009 would be identified as 20082009.</li> <li>Cannot be less than 20072008 or greater than current award year.</li> <li>If the information provided in this field is found to be incorrect, the entire record must be deactivated online and re-added.</li> </ul> |                           |                     |             |          |  |
| Edit Leve                      |          | Error Code                                                                                                    |                           |                     | Error       |          |  |
| Record Lev                     | el       | 001                                                                                                    |                           | Req                 | uired Field |          |  |
| Record Lev                     | el       | 004                                                                                                    | Permitted Value Violation |                     |             |          |  |
| Record Lev                     | el       | 005 Invalid Format                                                                                                    |                           |                     |             |          |  |
| Date Revise                    | ed       | January 18, 20                                                                                                    | January 18, 2015          |                     |             |          |  |

| GE Response E<br>Detail Record | rror/Ack | nowledgemen                                                                                                    | t File                                                                                                    |                                                                                                    | Student Social S                                                                                                    | Security Number                                                   |  |  |
|--------------------------------|----------|----------------------------------------------------------------------------------------------------|----------------------------------------------------------------------------------------------------|----------------------------------------------------------------------------------------------------|----------------------------------------------------------------------------------------------------|-------------------------------------------------------------------|--|--|
| Field Code                     | Maı      | Mandatory/<br>ndatory Condit<br>Optional                                                                           |                                                                                                    | Туре                                                                                                    | Size                                                                                                    | Position                                                          |  |  |
| 002                            |          | М                                                                                                    |                                                                                                    | Char.                                                                                                    | 9                                                                                                    | 12-20                                                             |  |  |
| Descriptio                     | 'n       | Social Security                                                                                                    | v Number (S                                                                                                    | SSN) of a student e                                                                                                    | nrolled in a GE Pro                                                                                                    | ogram.                                                            |  |  |
| Comment                        | S        | DOB.<br>SSN must<br>The fin<br>9x<br>The se<br>The th<br>If an institu<br>provider an<br>If the infor<br>record mu | be a valid S<br>rst node of<br>econd node<br>nird node of<br>ution believ<br>nd provide<br>rmation pro<br>st be deacti | ng with the identif<br>SN as provided by<br>the SSN must not<br>000-xx-xxxx or 666<br>of the SSN must not<br>the SSN must not<br>es the NSLDS data<br>them with verifying<br>vided in this field i<br>ivated online and r | the Social Security<br>contain any of the<br>-xx-xxxx<br>not contain xxx-00-<br>contain xxx-xx-00<br>are incorrect, con-<br>g documents.<br>s found to be inco<br>e-added. | y Administration.<br>following:<br>-xxxx.<br>00.<br>tact the data |  |  |
| Edit Leve                      | I        | Error Code                                                                                                    |                                                                                                    |                                                                                                    | Error                                                                                                    |                                                                   |  |  |
| Record Lev                     | el       | 001                                                                                                    |                                                                                                    | Rec                                                                                                    | uired Field                                                                                                    |                                                                   |  |  |
| Record Lev                     | el       | 005                                                                                                    |                                                                                                    | Inva                                                                                                    | alid Format                                                                                                    |                                                                   |  |  |
| Record Lev                     | el       | 009                                                                                                    | 009 SSN conflict                                                                                                    |                                                                                                    |                                                                                                    |                                                                   |  |  |
| Date Revise                    | ed       | January 18, 20                                                                                                    | 15                                                                                                    |                                                                                                    |                                                                                                    |                                                                   |  |  |

| GE Response E<br>Detail Record | rror/Ack | nowledgemen                                                                 | t File                                                                      | Student First Name                                                                                                    |                                                                                           |                                           |
|--------------------------------|----------|-----------------------------------------------------------------------------|-----------------------------------------------------------------------------|----------------------------------------------------------------------------------------------------|-------------------------------------------------------------------------------------------|-------------------------------------------|
| Field Code                     | Maı      | Mandatory/<br>Mandatory Conditional/<br>Optional                            |                                                                             | Туре                                                                                                    | Size                                                                                      | Position                                  |
| 003                            |          | М                                                                           |                                                                             | Char.                                                                                                    | 35                                                                                        | 21-55                                     |
| Descriptio                     | n        | First name of a                                                             | a student er                                                                | nrolled in a GE Pro                                                                                                    | gram.                                                                                     |                                           |
| Comment                        | S        | DOB.<br>If the stude<br>Must prov<br>Security c<br>Must prov<br>If existing | ent has no t<br>ide the stuc<br><b>ard</b> ).<br>ide First Na<br>NSLDS data | me along with the<br>first name, this field<br>lents first name ( <b>e</b> )<br>me if NLN (no last<br>a are believed to be<br>verifying documen | d contains NFN (no<br><b>cactly as it appea</b><br>name) is used.<br>e incorrect, contact | o first name).<br><b>rs on the Social</b> |
| Edit Leve                      | I        | Error Code                                                                  |                                                                             |                                                                                                    | Error                                                                                     |                                           |
| Record Lev                     | el       | 001                                                                         |                                                                             | Req                                                                                                    | uired Field                                                                               |                                           |
| Record Lev                     | el       | 004 Permitted Value Violation                                               |                                                                             |                                                                                                    |                                                                                           |                                           |
| Date Revis                     | ed       | January 18, 20                                                              | 15                                                                          |                                                                                                    |                                                                                           |                                           |

| GE Response Error/Acknowledgement File<br>Detail Record |     |                                                 |                                                      | Student Middle Name                           |       |          |  |
|---------------------------------------------------------|-----|-------------------------------------------------|------------------------------------------------------|-----------------------------------------------|-------|----------|--|
| Field Code                                              | Mai | Mandatory/<br>andatory Conditional/<br>Optional |                                                      | Туре                                          | Size  | Position |  |
| 004                                                     |     | 0                                               |                                                      | Char.                                         | 35    | 56-90    |  |
| Descriptio                                              | n   | Middle name                                     | or middle ir                                         | nitial of a student enrolled in a GE Program. |       |          |  |
| Comment                                                 | s   | If student has                                  | If student has no middle name, populate with spaces. |                                               |       |          |  |
| Edit Leve                                               |     | Error Code                                      |                                                      |                                               | Error |          |  |
| N/A                                                     |     | N/A                                             | None                                                 |                                               |       |          |  |
| Date Revise                                             | ed  | January 18, 2015                                |                                                      |                                               |       |          |  |

| GE Response E<br>Detail Record | rror/Ack | knowledgemen                                                                | t File                                                                      | Student Last Name                                                                                                    |                                                                                       |                  |  |
|--------------------------------|----------|-----------------------------------------------------------------------------|-----------------------------------------------------------------------------|----------------------------------------------------------------------------------------------------|---------------------------------------------------------------------------------------|------------------|--|
| Field Code                     | Mai      | Mandatory/<br>andatory Conditional/<br>Optional                             |                                                                             | Туре                                                                                                    | Size                                                                                  | Position         |  |
| 005                            |          | М                                                                           |                                                                             | Char.                                                                                                    | 35                                                                                    | 91-125           |  |
| Descriptio                     | n        | Last name of a                                                              | ast name of a student enrolled in a GE Program.                             |                                                                                                    |                                                                                       |                  |  |
| Comment                        | S        | DOB.<br>If the stude<br>Must prov<br>Security c<br>Must prov<br>If existing | ent has no l<br>ide the stuc<br><b>ard</b> ).<br>vide Last Na<br>NSLDS data | ime along with the<br>last name, this field<br>dents first name ( <b>e</b><br>ume if NFN (no first<br>a are believed to b<br>verifying documer | d contains NLN.<br><b>kactly as it appea</b><br>name) is used.<br>e incorrect, contac | rs on the Social |  |
| Edit Leve                      | I        | Error Code                                                                  |                                                                             | Error                                                                                                    |                                                                                       |                  |  |
| Record Lev                     | el       | 001                                                                         | Required Field                                                              |                                                                                                    |                                                                                       |                  |  |
| Date Revise                    | ed       | January 18, 20                                                              | January 18, 2015                                                            |                                                                                                    |                                                                                       |                  |  |

| GE Response E<br>Detail Record | rror/Ack | nowledgemen                                                                                                    | t File                                            | Student Date of Birth |             |          |  |
|--------------------------------|----------|----------------------------------------------------------------------------------------------------|---------------------------------------------------|-----------------------|-------------|----------|--|
| Field Code                     | Maı      | Mandatory/<br>/andatory Conditional/<br>Optional                                                                                                    |                                                   | Туре                  | Size        | Position |  |
| 006                            |          | М                                                                                                    |                                                   | Date                  | 8           | 126-133  |  |
| Descriptio                     | 'n       | Date (year, mo                                                                                                    | Date (year, month, and day) the student was born. |                       |             |          |  |
| Comment                        | s        | <ul> <li>Must provide DOB along with identifiers SSN, First Name, and Last Name.</li> <li>CCYYMMDD format.</li> <li>If a student's birth date is unknown, this field contains 19000101.</li> <li>If existing NSLDS data are believed to be incorrect, contact the data provider and provide verifying documents.</li> </ul> |                                                   |                       |             |          |  |
| Edit Leve                      | I        | Error Code                                                                                                    |                                                   |                       | Error       |          |  |
| Record Lev                     | el       | 001                                                                                                    |                                                   | Rec                   | uired Field |          |  |
| Record Lev                     | el       | 003                                                                                                    | Invalid date                                      |                       |             |          |  |
| Record Lev                     | el       | 012                                                                                                    | Future date not allowed                           |                       |             |          |  |
| Date Revis                     | ed       | January 18, 20                                                                                                    | 15                                                |                       |             |          |  |

| GE Response Er<br>Detail Record | rror/Ack | knowledgemen                                                                                                    | t File           | Institution Code (OPEID) |                    |                  |  |
|---------------------------------|----------|----------------------------------------------------------------------------------------------------|------------------|--------------------------|--------------------|------------------|--|
| Field Code                      | Mai      | Mandatory/<br>Mandatory Conditional/<br>Optional                                                                                                    |                  | Туре                     | Size               | Position         |  |
| 007                             |          | М                                                                                                    |                  | Num.                     | 8                  | 134-141          |  |
| Description                     | n        | The institution                                                                                                    | 's 8-digit C     | ffice of Postsecond      | dary Education Ide | ntifier (OPEID). |  |
| Comments                        | 5        | <ul> <li>Must be all numbers and a valid OPE institution code from the NSLDS.</li> <li>The 8 digit code which identifies the specific institution location being reported on. This is the specific location where the student attended the educational program being reported on.</li> <li>OPEID numbers are listed on the Eligibility and Certification Approval Report (ECAR). An institution may view an electronic copy of its ECAR at www.eligcert.ed.gov.</li> </ul> |                  |                          |                    |                  |  |
| Edit Level                      |          | Error Code                                                                                                    |                  |                          | Error              |                  |  |
| Record Leve                     | el       | 001                                                                                                    |                  | Req                      | uired Field        |                  |  |
| Record Leve                     | el       | 002                                                                                                    |                  | Inva                     | lid Number         |                  |  |
| Record Leve                     | el       | 004                                                                                                    |                  | Permitteo                | d Value Violation  |                  |  |
| Record Leve                     | el       | 800 Institution Not Authorized for Submission Mailbox                                                                                                    |                  |                          |                    | on Mailbox       |  |
| Date Revise                     | d        | January 18, 20                                                                                                    | January 18, 2015 |                          |                    |                  |  |

| GE Response E<br>Detail Record | GE Response Error/Acknowledgement File<br>Detail Record |                                                                                                    |                  |       | Institution Name |          |  |
|--------------------------------|---------------------------------------------------------|----------------------------------------------------------------------------------------------------|------------------|-------|------------------|----------|--|
| Field Code                     | Maı                                                     | Mandatory/<br>Mandatory Conditional/<br>Optional                                                                                                    |                  | Туре  | Size             | Position |  |
| 008                            |                                                         | М                                                                                                    |                  | Char. | 65               | 142-206  |  |
| Descriptio                     | n                                                       | Name of institution.                                                                                                    |                  |       |                  |          |  |
| Comment                        | S                                                       | Official name of the institution as included on the institution's Depa<br>Education's ECAR. Eligibility and Certification Approval Report (ECA<br>institution may view an electronic copy of its ECAR at <u>www.eligcert.</u> |                  |       | (ECAR). An       |          |  |
| Edit Leve                      | I                                                       | Error Code                                                                                                    | Error            |       |                  |          |  |
| Record Lev                     | el                                                      | 001                                                                                                    | Required Field   |       |                  |          |  |
| Date Revis                     | ed                                                      | January 18, 20                                                                                                    | January 18, 2015 |       |                  |          |  |

| GE Response E<br>Detail Record | GE Response Error/Acknowledgement File Detail Record |                                                  |         |       | Filler |          |  |  |
|--------------------------------|------------------------------------------------------|--------------------------------------------------|---------|-------|--------|----------|--|--|
| Field Code                     | Mai                                                  | Mandatory/<br>Mandatory Conditional/<br>Optional |         | Туре  | Size   | Position |  |  |
| 009                            |                                                      | Μ                                                |         | Char. | 1      | 207      |  |  |
| Descriptio                     | n                                                    | Spaces.                                          |         |       |        |          |  |  |
| Comment                        | S                                                    | Populate with                                    | spaces. |       |        |          |  |  |
| Edit Leve                      |                                                      | Error Code                                       |         |       | Error  |          |  |  |
| N/A                            |                                                      | N/A                                              | None    |       |        |          |  |  |
| Date Revise                    | ed                                                   | January 18, 2015                                 |         |       |        |          |  |  |

| GE Response E<br>Detail Record | GE Response Error/Acknowledgement File<br>Detail Record |                                                  |                |                                                |      | Program Name |  |
|--------------------------------|---------------------------------------------------------|--------------------------------------------------|----------------|------------------------------------------------|------|--------------|--|
| Field Code                     | Mai                                                     | Mandatory/<br>Mandatory Conditional/<br>Optional |                | Туре                                           | Size | Position     |  |
| 010                            |                                                         | М                                                |                | Char.                                          | 80   | 208-287      |  |
| Descriptio                     | n                                                       | Institutional na<br>award year.                  | ame of the     | program the student was enrolled in during the |      |              |  |
| Comment                        | S                                                       | Program Nam                                      | e is require   | d.                                             |      |              |  |
| Edit Leve                      | l                                                       | Error Code                                       | Error          |                                                |      |              |  |
| Record Lev                     | el                                                      | 001                                              | Required Field |                                                |      |              |  |
| Date Revise                    | ed                                                      | January 18, 20                                   | ry 18, 2015    |                                                |      |              |  |

| GE Response E<br>Detail Record | GE Response Error/Acknowledgement File<br>Detail Record |                                                                     |                                                                                      |       |             | CIP Code |  |  |
|--------------------------------|---------------------------------------------------------|---------------------------------------------------------------------|--------------------------------------------------------------------------------------|-------|-------------|----------|--|--|
| Field Code                     | Mai                                                     | Mandatory/<br>ndatory Condit<br>Optional                            |                                                                                      | Туре  | Size        | Position |  |  |
| 011                            |                                                         | М                                                                   |                                                                                      | Char. | 6           | 288-293  |  |  |
| Descriptio                     | n                                                       | Classification of enrolled.                                         | Classification of Instructional Program (CIP) Code for program student was enrolled. |       |             |          |  |  |
| Comment                        | S                                                       | Six digit code assigned by the academic offices of the institution. |                                                                                      |       |             |          |  |  |
| Edit Leve                      | l                                                       | Error Code                                                          |                                                                                      |       | Error       |          |  |  |
| Record Lev                     | el                                                      | 001                                                                 |                                                                                      | Req   | uired Field |          |  |  |
| Record Lev                     | el                                                      | 002                                                                 | Invalid Number                                                                       |       |             |          |  |  |
| Record Lev                     | el                                                      | 004                                                                 | Permitted Value Violation                                                            |       |             |          |  |  |
| Date Revise                    | ed                                                      | January 18, 2015                                                    |                                                                                      |       |             |          |  |  |

| GE Response E<br>Detail Record | rror/Ack | nowledgemen                                                                                                    | t File                        | Credential Level                                    |       |          |  |
|--------------------------------|----------|----------------------------------------------------------------------------------------------------|-------------------------------|-----------------------------------------------------|-------|----------|--|
| Field Code                     | Mai      | Mandatory/<br>Mandatory Conditional/<br>Optional                                                                                                    |                               | Туре                                                | Size  | Position |  |
| 012                            |          | М                                                                                                    |                               | Char.                                               | 2     | 294-295  |  |
| Descriptio                     | 'n       | Credential Lev<br>year.                                                                                                    | el of the pr                  | ogram the student was enrolled in during this award |       |          |  |
| Comment                        | S        | Must be one of the following:<br>'01' (Undergraduate certificate or Diploma Program)<br>'02' (Associate's degree)<br>'03' (Bachelor's degree)<br>'04' (Post baccalaureate certificate)<br>'05' (Master's degree)<br>'05' (Doctoral degree)<br>'06' (Doctoral degree)<br>'07' (First professional degree)<br>'08' (Graduate / Professional certificate)<br>If the information provided in this field is found to be incorrect, the entire<br>record must be deactivated online and re-added. |                               |                                                     |       |          |  |
| Edit Leve                      | 1        | Error Code                                                                                                    |                               |                                                     | Error |          |  |
| Record Lev                     | el       | 001                                                                                                    |                               | Required Field                                      |       |          |  |
| Record Lev                     | el       | 004                                                                                                    | 004 Permitted Value Violation |                                                     |       |          |  |
| Date Revis                     | ed       | January 18, 20                                                                                                    | 15                            |                                                     |       |          |  |

| GE Response E<br>Detail Record | rror/Ack | nowledgemen                                                                                                    | t File       | Medical or Dental Internship or Residency |         |          |
|--------------------------------|----------|----------------------------------------------------------------------------------------------------|--------------|-------------------------------------------|---------|----------|
| Field Code                     | Mar      | Mandatory/<br>ndatory Conditional/<br>Optional                                                                                                    |              | Туре                                      | Size    | Position |
| 013                            |          | М                                                                                                    |              | Char.                                     | 1       | 296      |
| Descriptio                     | n        | Medical or De                                                                                                    | ntal Interns | hip or Residency P                        | rogram. |          |
| Comment                        | s        | <ul> <li>'Y' (Student must complete medical or dental internship)</li> <li>'N' (Otherwise).</li> <li>A required medical or dental internship or residency is a supervised training program that- <ol> <li>Requires the student to hold a degree as a doctor of medicine osteopathy, or a doctor of dental science;</li> <li>Leads to a degree or certificate awarded by an institution of hig education, a hospital, or a health care facility that offers post-graduate training; and</li> <li>Must be completed before the borrower may be licensed by th State and board certified for professional practice or service.</li> </ol></li></ul> <li>If Medical or Dental Residency or Internship = 'Yes', then Credential Lew must equal '06' (Doctoral degree), '07' (First professional degree) or '08 (Graduate / Professional certificate).</li> |              |                                           |         |          |
| Edit Leve                      |          | Error Code                                                                                                    |              |                                           | Error   |          |
| Record Lev                     | el       | 001                                                                                                    |              | Required Field                            |         |          |
| Record Lev                     | el       | 004 Permitted Value Violation                                                                                                    |              |                                           |         |          |
| Date Revise                    | ed       | January 18, 20                                                                                                    | 15           |                                           |         |          |

| GE Response E<br>Detail Record | GE Response Error/Acknowledgement File Detail Record |                                                  |         |       | Filler |          |  |  |
|--------------------------------|------------------------------------------------------|--------------------------------------------------|---------|-------|--------|----------|--|--|
| Field Code                     | Mai                                                  | Mandatory/<br>Mandatory Conditional/<br>Optional |         | Туре  | Size   | Position |  |  |
| 014                            |                                                      | М                                                |         | Char. | 1      | 297      |  |  |
| Descriptio                     | n                                                    | Filler                                           |         |       |        |          |  |  |
| Comment                        | S                                                    | Populate with                                    | spaces. |       |        |          |  |  |
| Edit Leve                      | l                                                    | Error Code                                       | Error   |       |        |          |  |  |
| N/A                            |                                                      | N/A                                              | None    |       |        |          |  |  |
| Date Revise                    | ed                                                   | January 18, 2015                                 |         |       |        |          |  |  |

| GE Response E<br>Detail Record | rror/Ack | nowledgemen                                                                                                    | t File                                                          |                     | Program Attenda   | ance Begin Date |  |
|--------------------------------|----------|----------------------------------------------------------------------------------------------------|-----------------------------------------------------------------|---------------------|-------------------|-----------------|--|
| Field Code                     | Mai      | Mandatory/<br>Mandatory Conditional/<br>Optional                                                                                                    |                                                                 | Туре                | Size              | Position        |  |
| 015                            |          | М                                                                                                    |                                                                 | Date                | 8                 | 298-305         |  |
| Descriptio                     | n        | Date student b                                                                                                    | pegan enrol                                                     | llment in the educa | ational program.  |                 |  |
| Comment                        | S        | <ul> <li>CCYYMMDD format.</li> <li>Report this date even if it precedes the beginning of the award year being reported on.</li> <li>If the date is unknown, populate this field with zeros.</li> </ul> |                                                                 |                     |                   |                 |  |
| Edit Leve                      | I        | Error Code                                                                                                    |                                                                 |                     | Error             |                 |  |
| Record Lev                     | el       | 001                                                                                                    |                                                                 | Rec                 | uired Field       |                 |  |
| Record Lev                     | el       | 003                                                                                                    |                                                                 | In                  | valid date        |                 |  |
| Record Lev                     | el       | 004                                                                                                    |                                                                 | Permitteo           | d Value Violation |                 |  |
| Record Lev                     | el       | 008                                                                                                    | End/stop date must be greater than or equal to begin/start date |                     |                   |                 |  |
| Record Lev                     | el       | 012                                                                                                    | Future date not allowed                                         |                     |                   |                 |  |
| Date Revise                    | ed       | January 18, 20                                                                                                    | 15                                                              |                     |                   |                 |  |

| GE Response E<br>Detail Record | rror/Ack | nowledgemen                                                                                                    | t File                                                                      | Program Attendance Begin Date for this Award<br>Year |                   |          |  |
|--------------------------------|----------|----------------------------------------------------------------------------------------------------|-----------------------------------------------------------------------------|------------------------------------------------------|-------------------|----------|--|
| Field Code                     | Mai      | Mandatory/<br>ndatory Condit<br>Optional                                                                                          |                                                                             | Туре                                                 | Size              | Position |  |
| 016                            |          | М                                                                                                    |                                                                             | Date                                                 | 8                 | 306-313  |  |
| Descriptio                     | n        | Date in this av                                                                                                    | Date in this award year student began enrollment in the educational program |                                                      |                   |          |  |
| Comment                        | S        | <ul> <li>Must be within the date range indicated by the award year field<br/>(Position 001).</li> <li>CCYYMMDD format.</li> </ul> |                                                                             |                                                      |                   |          |  |
| Edit Leve                      | I        | Error Code                                                                                                    |                                                                             |                                                      | Error             |          |  |
| Record Lev                     | el       | 001                                                                                                    |                                                                             | Req                                                  | uired Field       |          |  |
| Record Lev                     | el       | 003                                                                                                    |                                                                             | Inv                                                  | valid date        |          |  |
| Record Lev                     | el       | 004                                                                                                    |                                                                             | Permitteo                                            | d Value Violation |          |  |
| Record Lev                     | el       | 008                                                                                                    | End/stop date must be greater than or equal to begin/start date             |                                                      |                   |          |  |
| Record Lev                     | el       | 012                                                                                                    | Future date not allowed                                                     |                                                      |                   |          |  |
| Date Revis                     | ed       | January 18, 20                                                                                                    | 15                                                                          |                                                      |                   |          |  |

| GE Response E<br>Detail Record | rror/Ack | nowledgemen                                                                                                    | t File                    | Program Attendance Status During Award Year |                    |                    |  |  |
|--------------------------------|----------|----------------------------------------------------------------------------------------------------|---------------------------|---------------------------------------------|--------------------|--------------------|--|--|
| Field Code                     | Maı      | Mandatory/<br>ndatory Condit<br>Optional                                                                                                    |                           | Туре                                        | Size               | Position           |  |  |
| 017                            |          | М                                                                                                    |                           | Char.                                       | 1                  | 314                |  |  |
| Descriptio                     | 'n       | The enrollmen                                                                                                    | t status of               | the student in the                          | educational progra | ucational program. |  |  |
| Comment                        | S        | <ul> <li>Must be one of the following:</li> <li>'G' (Graduated) If student graduated from the educational program at any time during the award year.</li> <li>'W' (Withdrew) If student withdrew from the educational program at any time during the award year.</li> <li>'E' (Enrolled) If student was enrolled in the educational program on the last day of the award year, June 30.</li> </ul> |                           |                                             |                    |                    |  |  |
| Edit Leve                      | I        | Error Code                                                                                                    |                           |                                             | Error              |                    |  |  |
| Record Lev                     | el       | 001                                                                                                    |                           | Rec                                         | uired Field        |                    |  |  |
| Record Lev                     | el       | 004                                                                                                    | Permitted Value Violation |                                             |                    |                    |  |  |
| Date Revise                    | ed       | January 18, 20                                                                                                    | 15                        |                                             |                    |                    |  |  |

| GE Response E<br>Detail Record | rror/Ack | nowledgemen                                                                                                    | t File                                                           | Program Attendance Status Date |                   |                   |
|--------------------------------|----------|----------------------------------------------------------------------------------------------------|------------------------------------------------------------------|--------------------------------|-------------------|-------------------|
| Field Code                     | Mar      | Mandatory/<br>andatory Conditional/<br>Optional                                                                                                    |                                                                  | Туре                           | Size              | Position          |
| 018                            |          | MC                                                                                                    |                                                                  | Date                           | 8                 | 315-322           |
| Descriptio                     | 'n       | Date of studer                                                                                                    | nt's graduat                                                     | ion or withdrawal              | from the GE Progr | am.               |
| Comment                        | S        | <ul> <li>CCYYMMDD format.</li> <li>Must be within the date range indicated by the award year field.</li> <li>Required if Program Attendance Status During Award Year equals 'G' or 'W'.</li> <li>If Program Attendance Status During Award Year equals 'E', report zeros or June 30 of the award year being reported.</li> </ul> |                                                                  |                                |                   |                   |
| Edit Leve                      | I        | Error Code                                                                                                    |                                                                  |                                | Error             |                   |
| Record Lev                     | el       | 003                                                                                                    |                                                                  | In                             | valid date        |                   |
| Record Lev                     | el       | 004                                                                                                    |                                                                  | Permitteo                      | d Value Violation |                   |
| Record Lev                     | el       | 012                                                                                                    |                                                                  | Future d                       | ate not allowed   |                   |
| Record Lev                     | el       | 017                                                                                                    | Required field based on the value of another field on the record |                                |                   | eld on the record |
| Record Lev                     | el       | 018 Exclude field based on the value of another field on the record                                                                                                    |                                                                  |                                | eld on the record |                   |
| Date Revis                     | ed       | January 18, 20                                                                                                    | 15                                                               |                                |                   |                   |

| GE Response E<br>Detail Record | rror/Ack | nowledgemen                                                                                                    | t File                                                                    | Private Loans Amount                                                                                                    |                                                                                              |                                                                |  |
|--------------------------------|----------|----------------------------------------------------------------------------------------------------|---------------------------------------------------------------------------|----------------------------------------------------------------------------------------------------|----------------------------------------------------------------------------------------------|----------------------------------------------------------------|--|
| Field Code                     | Maı      | Mandatory/<br>ndatory Condit<br>Optional                                                                                           |                                                                           | Туре                                                                                                    | Size                                                                                         | Position                                                       |  |
| 019                            |          | MC                                                                                                    |                                                                           | Char.                                                                                                    | 6                                                                                            | 323-328                                                        |  |
| Descriptio                     | 'n       | Gross amount<br>Program.                                                                                                    | of private l                                                              | oans the student received for attendance in GE                                                                                                    |                                                                                              |                                                                |  |
| Comment                        | s        | <ul> <li>time for at</li> <li>Report wh<br/>Round to<br/>private ed</li> <li>Required i<br/>'W'.</li> <li>Do not report</li> </ul> | ttendance in<br>hole dollars<br>the nearest<br>ucational lo<br>if Program | ate educational loa<br>n the GE Program (<br>only, no dollar sigr<br>whole dollar. If the<br>oans, enter all zeros<br>Attendance Status<br>ram Attendance St<br>nter spaces. | (not just for this av<br>ns, commas, or dec<br>e student did not r<br>s.<br>During Award Yea | vard year).<br>cimal points.<br>receive any<br>r equals 'G' or |  |
| Edit Leve                      | I        | Error Code                                                                                                    |                                                                           |                                                                                                    | Error                                                                                        |                                                                |  |
| Record Lev                     | el       | 004                                                                                                    |                                                                           | Permitteo                                                                                                    | Value Violation                                                                              |                                                                |  |
| Record Lev                     | el       | 017                                                                                                    | Required                                                                  | field based on the                                                                                                    | value of another fi                                                                          | eld on the record                                              |  |
| Record Lev                     | el       | 018 Exclude field based on the value of another field on the record                                                                |                                                                           |                                                                                                    |                                                                                              |                                                                |  |
| Date Revise                    | ed       | January 18, 20                                                                                                    | 15                                                                        |                                                                                                    |                                                                                              |                                                                |  |

| GE Response E<br>Detail Record | rror/Ack | nowledgemen                                                                                                    | t File                                                                         | Institutional Debt                                                                                                    |                                                                                                    |                                                        |
|--------------------------------|----------|----------------------------------------------------------------------------------------------------|--------------------------------------------------------------------------------|----------------------------------------------------------------------------------------------------|----------------------------------------------------------------------------------------------------|--------------------------------------------------------|
| Field Code                     | Mai      | Mandatory/<br>ndatory Condit<br>Optional                                                                                                    |                                                                                | Туре                                                                                                    | Size                                                                                                    | Position                                               |
| 020                            |          | MC                                                                                                    |                                                                                | Char.                                                                                                    | 6                                                                                                    | 329-334                                                |
| Descriptio                     | 'n       | Amount of ins institution.                                                                                                    | titutional d                                                                   | ebt for attendance                                                                                                    | in any GE Prograr                                                                                          | n at the                                               |
| Comment                        | s        | <ul> <li>any GE Prowithdrew</li> <li>Report whe student di</li> <li>Required i 'W'.</li> <li>Do not report whe student report whe student di student di st</li></ul> | ogram at th<br>from the pr<br>ole dollars<br>d not have<br>if Program <i>i</i> | y student from ins<br>e institution as of f<br>ogram, not just fro<br>only, no dollar sigr<br>any institutional de<br>Attendance Status<br>ram Attendance Sta | the day the studen<br>om this award year<br>ns, commas, or dec<br>ebt, enter all zeros<br>During Award Yea | it completed or<br>cimal points. If<br>r equals 'G' or |
| Edit Leve                      | I        | Error Code                                                                                                    |                                                                                |                                                                                                    | Error                                                                                                    |                                                        |
| Record Lev                     | el       | 004                                                                                                    |                                                                                | Permitteo                                                                                                    | d Value Violation                                                                                          |                                                        |
| Record Lev                     | el       | 017                                                                                                    | Required                                                                       | field based on the                                                                                                    | value of another fi                                                                                        | eld on the record                                      |
| Record Lev                     | el       | 018 Exclude field based on the value of another field on the record                                                                                                    |                                                                                |                                                                                                    |                                                                                                    |                                                        |
| Date Revis                     | ed       | January 18, 20                                                                                                    | 15                                                                             |                                                                                                    |                                                                                                    |                                                        |

| GE Response E<br>Detail Record | rror/Ack | nowledgemen                                                         | t File                                                                                                    | Tuition and Fees Amount  |                     |                   |
|--------------------------------|----------|---------------------------------------------------------------------|----------------------------------------------------------------------------------------------------|--------------------------|---------------------|-------------------|
| Field Code                     | Maı      | Mandatory/<br>Mandatory Conditional/<br>Optional                    |                                                                                                    | Туре                     | Size                | Position          |
| 021                            |          | MC                                                                  |                                                                                                    | Char.                    | 6                   | 335-340           |
| Descriptio                     | 'n       | Amount of tui<br>attending the                                      |                                                                                                    | es the student was<br>n. | assessed for enrol  | ling in and       |
| Comment                        | S        | program (<br>Report wh<br>Required i<br>'W'.<br>Do not rep          | <ul> <li>Program (not just for this award year).</li> <li>Report whole dollars only, no dollar signs, commas, or decimal points.</li> <li>Required if Program Attendance Status During Award Year equals 'G' or 'W'.</li> </ul> |                          |                     |                   |
| Edit Leve                      | I        | Error Code                                                          |                                                                                                    |                          | Error               |                   |
| Record Lev                     | el       | 004                                                                 |                                                                                                    | Permittee                | l Value Violation   |                   |
| Record Lev                     | el       | 017                                                                 | Required                                                                                                    | field based on the       | value of another fi | eld on the record |
| Record Lev                     | el       | 018 Exclude field based on the value of another field on the record |                                                                                                    |                          |                     |                   |
| Date Revis                     | ed       | January 18, 20                                                      | 15                                                                                                    |                          |                     |                   |

| GE Response E<br>Detail Record | rror/Ack | nowledgemen                                                                                                    | t File   | Allowance for Books, Supplies, and Equipment                                                                   |                     |                   |
|--------------------------------|----------|----------------------------------------------------------------------------------------------------|----------|----------------------------------------------------------------------------------------------------|---------------------|-------------------|
| Field Code                     | Mai      | Mandatory/<br>Mandatory Conditional/<br>Optional                                                                                                    |          | Туре                                                                                                    | Size                | Position          |
| 029                            |          | MC                                                                                                    |          | Char.                                                                                                    | 6                   | 341-346           |
| Descriptio                     | 'n       |                                                                                                    |          | luded in cost of attendance (COA) for books, supplies,<br>udent for enrolling in and attending the GE program. |                     |                   |
| Comment                        | S        | <ul> <li>Report total amount of allowance for books, supplies, and equipment included for the student for the entire program (not just for this award year).</li> <li>If the institution assessed the student a higher amount than the allowance of Cost of Attendance, report the higher amount.</li> <li>Report whole dollars only, no dollar signs, commas, or decimal points.</li> <li>Required if Program Attendance Status During Award Year equals 'G' or 'W'.</li> <li>If Program Attendance Status During Award Year equals 'E', report spaces.</li> </ul> |          |                                                                                                    |                     |                   |
| Edit Leve                      | I        | Error Code                                                                                                    |          |                                                                                                    | Error               |                   |
| Record Lev                     | el       | 004                                                                                                    |          | Permitteo                                                                                                    | d Value Violation   |                   |
| Record Lev                     | el       | 017                                                                                                    | Required | field based on the                                                                                             | value of another fi | eld on the record |
| Record Lev                     | el       | 018 Exclude field based on the value of another field on the record                                                                                                    |          |                                                                                                    |                     | eld on the record |
| Date Revis                     | ed       | January 18, 20                                                                                                    | 15       |                                                                                                    |                     |                   |

| GE Response E<br>Detail Record | rror/Ack | nowledgemen                                                                                                    | t File         | Length of GE Program |             |               |
|--------------------------------|----------|----------------------------------------------------------------------------------------------------|----------------|----------------------|-------------|---------------|
| Field Code                     | Mar      | Mandatory/<br>Mandatory Conditional/<br>Optional                                                                                                    |                | Туре                 | Size        | Position      |
| 030                            |          | М                                                                                                    |                | Num.                 | 6           | 347-352       |
| Descriptio                     | 'n       | The length of the instructional program in weeks, months, or years as published by the institution.                                                                                                    |                |                      |             |               |
| Comment                        | S        | <ul> <li>Format "nnnnn", with an implied decimal point between the third and fourth digits. Thus, institutions should report: <ul> <li>"000100" to represent a value of one tenth</li> <li>"001000" to represent a value of one"</li> <li>"010000" to represent a value of ten"</li> <li>"100000" to represent a value of one hundred"</li> </ul> </li> <li>Value must be numeric and greater than zero.</li> </ul> |                |                      |             | the third and |
| Edit Leve                      | 1        | Error Code                                                                                                    |                |                      | Error       |               |
| Record Lev                     | el       | 001                                                                                                    |                | Req                  | uired Field |               |
| Record Lev                     | el       | 002                                                                                                    | Invalid Number |                      |             |               |
| Date Revis                     | ed       | January 18, 20                                                                                                    | 15             |                      |             |               |

| GE Response E<br>Detail Record | rror/Ack | nowledgemen                                                                                      | t File | Length of GE Program Measurement |             |          |  |
|--------------------------------|----------|--------------------------------------------------------------------------------------------------|--------|----------------------------------|-------------|----------|--|
| Field Code                     | Maı      | Mandatory/<br>ndatory Condit<br>Optional                                                         |        | Туре                             | Size        | Position |  |
| 31                             |          | М                                                                                                |        | Char.                            | 1           | 353      |  |
| Descriptio                     | 'n       | The unit of measure for the length of the instructional program as published by the institution. |        |                                  |             |          |  |
| Comment                        | S        | Valid values <ul> <li>'W' (Weeks)</li> <li>'M' (Months)</li> <li>'Y' (Years)</li> </ul>          |        |                                  |             |          |  |
| Edit Leve                      | I        | Error Code                                                                                       |        |                                  | Error       |          |  |
| Record Lev                     | el       | 001                                                                                              |        | Req                              | uired Field |          |  |
| Record Lev                     | el       | 004 Permitted Value Violation                                                                    |        |                                  |             |          |  |
| Date Revis                     | ed       | January 18, 2015                                                                                 |        |                                  |             |          |  |

| GE Response E<br>Detail Record | rror/Ack | nowledgemen                                                                                                    | t File                    | Student's Enrollment Status as of the 1 <sup>st</sup> Day of<br>Enrollment in Program |       |                      |  |
|--------------------------------|----------|----------------------------------------------------------------------------------------------------|---------------------------|---------------------------------------------------------------------------------------|-------|----------------------|--|
| Field Code                     | Mai      | Mandatory/<br>andatory Conditional/<br>Optional                                                                    |                           | Туре                                                                                  | Size  | Position             |  |
| 032                            |          | М                                                                                                    |                           | Char.                                                                                 | 1     | 354                  |  |
| Descriptio                     | 'n       | Code reflecting student's current enrollment status as of the 1 <sup>st</sup> day of enrollment in program.        |                           |                                                                                       |       | <sup>st</sup> day of |  |
| Comment                        | s        | Values are:<br>• 'F' (Full-Time)<br>• 'Q' (Three-Quarter Time)<br>• 'H' (Half-Time)<br>• 'L' (Less Than Half-Time) |                           |                                                                                       |       |                      |  |
| Edit Leve                      | I        | Error Code                                                                                                    |                           |                                                                                       | Error |                      |  |
| Record Lev                     | el       | 001                                                                                                    | Required Field            |                                                                                       |       |                      |  |
| Record Lev                     | el       | 004                                                                                                    | Permitted Value Violation |                                                                                       |       |                      |  |
| Date Revis                     | ed       | January 18, 20                                                                                                    | 15                        |                                                                                       |       |                      |  |

| GE Response E<br>Detail Record | GE Response Error/Acknowledgement File<br>Detail Record |                                                  |      |       | Filler |          |  |  |
|--------------------------------|---------------------------------------------------------|--------------------------------------------------|------|-------|--------|----------|--|--|
| Field Code                     | Mai                                                     | Mandatory/<br>Mandatory Conditional/<br>Optional |      | Туре  | Size   | Position |  |  |
| 033                            |                                                         | М                                                |      | Char. | 196    | 355-550  |  |  |
| Descriptio                     | n                                                       | Spaces                                           |      |       |        |          |  |  |
| Comment                        | S                                                       | Will be blank                                    |      |       |        |          |  |  |
| Edit Leve                      | l                                                       | Error Code                                       |      |       | Error  |          |  |  |
| N/A                            |                                                         | N/A                                              | None |       |        |          |  |  |
| Date Revise                    | ed                                                      | May 17, 2015                                     |      |       |        |          |  |  |

| GE Response E<br>Detail Record | GE Response Error/Acknowledgement File Detail Record |                                                |                                         |                        | Field in Error (1) |                   |  |  |
|--------------------------------|------------------------------------------------------|------------------------------------------------|-----------------------------------------|------------------------|--------------------|-------------------|--|--|
| Field Code                     | Mai                                                  | Mandatory/<br>ndatory Conditional/<br>Optional |                                         | Туре                   | Size               | Position          |  |  |
| 085                            |                                                      | М                                              |                                         | Char.                  | 3                  | 551-553           |  |  |
| Descriptio                     | n                                                    | Field Code in v                                | Field Code in which an error was found. |                        |                    |                   |  |  |
| Comment                        | S                                                    | Will be popula                                 | ated with th                            | e first field to be in | error for the deta | ne detail record. |  |  |
| Edit Leve                      | l                                                    | Error Code                                     |                                         |                        | Error              |                   |  |  |
| N/A                            |                                                      | N/A                                            | None                                    |                        |                    |                   |  |  |
| Date Revise                    | ed                                                   | January 18, 2015                               |                                         |                        |                    |                   |  |  |

| GE Response E<br>Detail Record | GE Response Error/Acknowledgement File<br>Detail Record |                                                  |              |                                                       | Error Code (1) |          |  |  |
|--------------------------------|---------------------------------------------------------|--------------------------------------------------|--------------|-------------------------------------------------------|----------------|----------|--|--|
| Field Code                     | Mai                                                     | Mandatory/<br>Mandatory Conditional/<br>Optional |              | Туре                                                  | Size           | Position |  |  |
| 086                            |                                                         | М                                                |              | Char.                                                 | 3              | 554-556  |  |  |
| Descriptio                     | n                                                       | Error Code which describes the error.            |              |                                                       |                |          |  |  |
| Comment                        | S                                                       | Will be popula                                   | ated with th | e first error to be identified for the detail record. |                |          |  |  |
| Edit Leve                      |                                                         | Error Code                                       |              |                                                       | Error          |          |  |  |
| N/A                            |                                                         | N/A                                              | None         |                                                       |                |          |  |  |
| Date Revise                    | ed                                                      | January 18, 2015                                 |              |                                                       |                |          |  |  |

| GE Response E<br>Detail Record | GE Response Error/Acknowledgement File<br>Detail Record |                                                  |                  |       | Filler (1) |          |  |  |
|--------------------------------|---------------------------------------------------------|--------------------------------------------------|------------------|-------|------------|----------|--|--|
| Field Code                     | Mai                                                     | Mandatory/<br>Mandatory Conditional/<br>Optional |                  | Туре  | Size       | Position |  |  |
| 087                            |                                                         | Μ                                                |                  | Char. | 1          | 557      |  |  |
| Descriptio                     | n                                                       | Spaces                                           |                  |       |            |          |  |  |
| Comment                        | s                                                       | Will be blank.                                   |                  |       |            |          |  |  |
| Edit Leve                      |                                                         | Error Code                                       | Error            |       |            |          |  |  |
| N/A                            |                                                         | N/A                                              | None             |       |            |          |  |  |
| Date Revise                    | ed                                                      | January 18, 20                                   | January 18, 2015 |       |            |          |  |  |

| GE Response E<br>Detail Record | rror/Ack | nowledgemen                                      | t File | Field in Error (2) |      |          |
|--------------------------------|----------|--------------------------------------------------|--------|--------------------|------|----------|
| Field Code                     | Maı      | Mandatory/<br>landatory Conditional/<br>Optional |        | Туре               | Size | Position |
| 088                            |          | М                                                |        | Char.              | 3    | 558-560  |
| Descriptio                     | n        | Field Code in which an error was found.          |        |                    |      |          |
| Comment                        | S        | • If no addit                                    |        |                    |      |          |
| Edit Leve                      | I        | Error Code                                       |        | Error              |      |          |
| N/A                            |          | N/A                                              | None   |                    |      |          |
| Date Revis                     | ed       | January 18, 20                                   | 15     |                    |      |          |

| GE Response Error/Acknowledgement File<br>Detail Record |         |                                                                                                    |             | Error Code (2) |      |          |  |  |
|---------------------------------------------------------|---------|----------------------------------------------------------------------------------------------------|-------------|----------------|------|----------|--|--|
| Field Code                                              | Mai     | Mandatory/<br>Mandatory Conditional/<br>Optional                                                                                                    |             | Туре           | Size | Position |  |  |
| 089                                                     |         | М                                                                                                    |             | Char.          | 3    | 561-563  |  |  |
| Descriptio                                              | n       | Error Code wh                                                                                                    | ich describ | es the error.  |      |          |  |  |
| Comment                                                 | record. | populated with the second error to be identified for the detail<br>ditional errors were identified for this record, this field will be filled<br>aces. |             |                |      |          |  |  |
| Edit Level                                              |         | Error Code                                                                                                    | Error       |                |      |          |  |  |
| N/A                                                     | N/A N/A |                                                                                                    | None        |                |      |          |  |  |
| Date Revise                                             | ed      | January 18, 2015                                                                                                    |             |                |      |          |  |  |

| GE Response Error/Acknowledgement File<br>Detail Record |                                                  |                  |          | Filler (2) |          |     |  |
|---------------------------------------------------------|--------------------------------------------------|------------------|----------|------------|----------|-----|--|
| Field Code                                              | Mandatory/<br>Mandatory Conditional/<br>Optional |                  | Туре     | Size       | Position |     |  |
| 090                                                     |                                                  | М                |          | Char.      | 1        | 564 |  |
| Description                                             |                                                  | Spaces           |          |            |          |     |  |
| Comments                                                |                                                  | Will be blank.   |          |            |          |     |  |
| Edit Level                                              |                                                  | Error Code       | Error    |            |          |     |  |
| N/A                                                     |                                                  | N/A              | N/A None |            |          |     |  |
| Date Revised                                            |                                                  | January 18, 2015 |          |            |          |     |  |

| GE Response E<br>Detail Record | rror/Ack                                         | nowledgemen                                                                                                    | t File                    | Field in Error (3) |          |         |  |
|--------------------------------|--------------------------------------------------|----------------------------------------------------------------------------------------------------|---------------------------|--------------------|----------|---------|--|
| Field Code                     | Mandatory/<br>Mandatory Conditional/<br>Optional |                                                                                                    | Туре                      | Size               | Position |         |  |
| 091                            |                                                  | М                                                                                                    |                           | Char.              | 3        | 565-567 |  |
| Description Field Code in w    |                                                  |                                                                                                    | which an error was found. |                    |          |         |  |
| Comments                       |                                                  | <ul> <li>Will be populated with the third field to be in error for the detail record.</li> <li>If no additional errors were identified for this record, this field will be filled with spaces.</li> </ul> |                           |                    |          |         |  |
| Edit Level                     |                                                  | Error Code                                                                                                    | Error                     |                    |          |         |  |
| N/A                            |                                                  | N/A                                                                                                    | None                      |                    |          |         |  |
| Date Revised                   |                                                  | January 18, 2015                                                                                                    |                           |                    |          |         |  |

| GE Response Error/Acknowledgement File<br>Detail Record |                                                  |                                                                                                    |       | Error Code (3) |          |         |  |
|---------------------------------------------------------|--------------------------------------------------|----------------------------------------------------------------------------------------------------|-------|----------------|----------|---------|--|
| Field Code                                              | Mandatory/<br>Mandatory Conditional/<br>Optional |                                                                                                    | Туре  | Size           | Position |         |  |
| 092                                                     |                                                  | М                                                                                                    |       | Char.          | 3        | 568-570 |  |
| Description Err                                         |                                                  | Error Code which describes the error.                                                                                                    |       |                |          |         |  |
| Comments                                                |                                                  | <ul> <li>Will be populated with the third error to be identified for the detail record.</li> <li>If no additional errors were identified for this record, this field will be filled with spaces.</li> </ul> |       |                |          |         |  |
| Edit Level                                              |                                                  | Error Code                                                                                                    | Error |                |          |         |  |
| N/A                                                     |                                                  | N/A                                                                                                    | None  |                |          |         |  |
| Date Revised January 18, 2015                           |                                                  |                                                                                                    |       |                |          |         |  |

| GE Response Error/Acknowledgement File<br>Detail Record |     |                                                  |            | Filler (3) |      |          |  |
|---------------------------------------------------------|-----|--------------------------------------------------|------------|------------|------|----------|--|
| Field Code                                              | Mai | Mandatory/<br>Mandatory Conditional/<br>Optional |            | Туре       | Size | Position |  |
| 093                                                     |     | М                                                |            | Char.      | 1    | 571      |  |
| Description                                             |     | Spaces                                           |            |            |      |          |  |
| Comments                                                |     | Will be blank.                                   |            |            |      |          |  |
| Edit Level                                              |     | Error Code                                       | Code Error |            |      |          |  |
| N/A                                                     |     | N/A                                              | N/A None   |            |      |          |  |
| Date Revised January 18, 2015                           |     |                                                  |            |            |      |          |  |

| GE Response E<br>Detail Record | GE Response Error/Acknowledgement File<br>Detail Record |                                                  |                                                                                                    |       | Field in Error (4) |          |  |  |
|--------------------------------|---------------------------------------------------------|--------------------------------------------------|----------------------------------------------------------------------------------------------------|-------|--------------------|----------|--|--|
| Field Code                     | Maı                                                     | Mandatory/<br>Mandatory Conditional/<br>Optional |                                                                                                    | Туре  | Size               | Position |  |  |
| 094                            |                                                         | М                                                |                                                                                                    | Char. | 3                  | 572-574  |  |  |
| Descriptio                     | n                                                       | Field Code in which an error was found.          |                                                                                                    |       |                    |          |  |  |
| Comment                        | S                                                       |                                                  | I be populated with the fourth field to be in error for the detail record.<br>To additional errors were identified for this record, this field will be filled<br>h spaces. |       |                    |          |  |  |
| Edit Leve                      | I                                                       | Error Code                                       |                                                                                                    | Error |                    |          |  |  |
| N/A                            |                                                         | N/A                                              | None                                                                                                    |       |                    |          |  |  |
| Date Revis                     | ed                                                      | January 18, 20                                   | 2015                                                                                                    |       |                    |          |  |  |

| GE Response E<br>Detail Record | GE Response Error/Acknowledgement File<br>Detail Record |                                                 |                                       |       |      | Error Code (4) |  |
|--------------------------------|---------------------------------------------------------|-------------------------------------------------|---------------------------------------|-------|------|----------------|--|
| Field Code                     | Mai                                                     | Mandatory/<br>andatory Conditional/<br>Optional |                                       | Туре  | Size | Position       |  |
| 095                            |                                                         | М                                               |                                       | Char. | 3    | 575-577        |  |
| Descriptio                     | n                                                       | Error Code wh                                   | Error Code which describes the error. |       |      |                |  |
| Comment                        | S                                                       | record.<br>• If no addit                        | record.                               |       |      |                |  |
| Edit Leve                      | I                                                       | Error Code                                      | Error                                 |       |      |                |  |
| N/A                            |                                                         | N/A                                             | None                                  |       |      |                |  |
| Date Revise                    | ed                                                      | January 18, 2015                                |                                       |       |      |                |  |

| GE Response E<br>Detail Record | GE Response Error/Acknowledgement File<br>Detail Record |                                                  |      |       | Filler (4) |          |  |  |
|--------------------------------|---------------------------------------------------------|--------------------------------------------------|------|-------|------------|----------|--|--|
| Field Code                     | Mai                                                     | Mandatory/<br>Mandatory Conditional/<br>Optional |      | Туре  | Size       | Position |  |  |
| 096                            |                                                         | Μ                                                |      | Char. | 1          | 578      |  |  |
| Descriptio                     | n                                                       | Spaces                                           |      |       |            |          |  |  |
| Comment                        | S                                                       | Will be blank.                                   |      |       |            |          |  |  |
| Edit Leve                      | l                                                       | Error Code                                       |      |       | Error      |          |  |  |
| N/A                            |                                                         | N/A                                              | None |       |            |          |  |  |
| Date Revise                    | ed                                                      | January 18, 2015                                 |      |       |            |          |  |  |

| GE Response E<br>Detail Record | GE Response Error/Acknowledgement File<br>Detail Record |                                                  |               |                                               | Field in Error (5) |          |  |  |
|--------------------------------|---------------------------------------------------------|--------------------------------------------------|---------------|-----------------------------------------------|--------------------|----------|--|--|
| Field Code                     | Mai                                                     | Mandatory/<br>Mandatory Conditional/<br>Optional |               | Туре                                          | Size               | Position |  |  |
| 097                            |                                                         | М                                                |               | Char.                                         | 3                  | 579-581  |  |  |
| Descriptio                     | n                                                       | Field Code in which an error was found.          |               |                                               |                    |          |  |  |
| Comment                        | S                                                       |                                                  | tional errors | th the fifth field to<br>s were identified fo |                    |          |  |  |
| Edit Level                     |                                                         | Error Code                                       |               | Error                                         |                    |          |  |  |
| N/A                            |                                                         | N/A                                              | None          |                                               |                    |          |  |  |
| Date Revise                    | ed                                                      | January 18, 20                                   | 15            |                                               |                    |          |  |  |

| GE Response E<br>Detail Record | GE Response Error/Acknowledgement File<br>Detail Record |                                                  |                                                                                                    |       | Error Code (5) |          |  |  |
|--------------------------------|---------------------------------------------------------|--------------------------------------------------|----------------------------------------------------------------------------------------------------|-------|----------------|----------|--|--|
| Field Code                     | Maı                                                     | Mandatory/<br>Mandatory Conditional/<br>Optional |                                                                                                    | Туре  | Size           | Position |  |  |
| 098                            |                                                         | М                                                |                                                                                                    | Char. | 3              | 582-584  |  |  |
| Descriptio                     | 'n                                                      | Error Code which describes the error.            |                                                                                                    |       |                |          |  |  |
| Comment                        | S                                                       | <ul> <li>If no addit</li> </ul>                  | Will be populated with the fifth error to be identified for the detail record.<br>If no additional errors were identified for this record, this field will be filled<br>with spaces. |       |                |          |  |  |
| Edit Leve                      | I                                                       | Error Code                                       |                                                                                                    | Error |                |          |  |  |
| N/A                            |                                                         | N/A                                              | None                                                                                                    |       |                |          |  |  |
| Date Revise                    | ed                                                      | January 18, 20                                   | )15                                                                                                    |       |                |          |  |  |

| GE Response E<br>Detail Record | GE Response Error/Acknowledgement File<br>Detail Record |                                                  |      |       | Filler (5) |          |  |  |
|--------------------------------|---------------------------------------------------------|--------------------------------------------------|------|-------|------------|----------|--|--|
| Field Code                     | Mai                                                     | Mandatory/<br>Mandatory Conditional/<br>Optional |      | Туре  | Size       | Position |  |  |
| 099                            |                                                         | Μ                                                |      | Char. | 1          | 585      |  |  |
| Descriptio                     | n                                                       | Spaces                                           |      |       |            |          |  |  |
| Comment                        | S                                                       | Will be blank                                    |      |       |            |          |  |  |
| Edit Leve                      |                                                         | Error Code                                       |      |       | Error      |          |  |  |
| N/A                            |                                                         | N/A                                              | None |       |            |          |  |  |
| Date Revise                    | ed                                                      | January 18, 2015                                 |      |       |            |          |  |  |

### Mass Update / Delete Detail Record

The following section provides the specifications of the Mass Update/Delete Detail record(s) for the GE Response Error/Acknowledgement files.

For these detail records, if no match was found for the filter criteria provided, no error will be provided, as this is not an error condition.

| GE Response Error/Acknowledgement Mass Upd |                                                                                |                                                  |                           | ate/Deactivate D | etail Record | Length = 585 |  |
|--------------------------------------------|--------------------------------------------------------------------------------|--------------------------------------------------|---------------------------|------------------|--------------|--------------|--|
|                                            | GE Response Error/Acknowledgement File<br>Mass Update/Deactivate Detail Record |                                                  |                           |                  |              | Record Type  |  |
| Field Code                                 | Mai                                                                            | Mandatory/<br>Mandatory Conditional/<br>Optional |                           | Туре             | Size         | Position     |  |
| 000                                        |                                                                                | М                                                |                           | Num.             | 3            | 1-3          |  |
| Descriptio                                 | on                                                                             | A 3-digit number that indicates detail record.   |                           |                  |              |              |  |
| Comment                                    | s                                                                              | Must be popu                                     | lated with '              | 002'.            |              |              |  |
| Edit Leve                                  |                                                                                | Error Code                                       |                           |                  | Error        |              |  |
| Record Lev                                 | el                                                                             | 001                                              | Required Field            |                  |              |              |  |
| Record Lev                                 | rel                                                                            | 004                                              | Permitted Value Violation |                  |              |              |  |
| Date Revise                                | ed                                                                             | January 18, 20                                   | ry 18, 2015               |                  |              |              |  |

<u>сг</u> р . . . . . .. . . . -0-

| GE Response E<br>Mass Update/ D |     |                                                                 |                                                                                                    |       | F           | ilter Award Year |  |
|---------------------------------|-----|-----------------------------------------------------------------|----------------------------------------------------------------------------------------------------|-------|-------------|------------------|--|
| Field Code                      | Maı | Mandatory/<br>ndatory Condit<br>Optional                        |                                                                                                    | Туре  | Size        | Position         |  |
| 201                             |     | М                                                               |                                                                                                    | Char. | 8           | 4-11             |  |
| Descriptio                      | n   | Award Year th                                                   | ward Year the student was enrolled in the program.                                                                                                    |       |             |                  |  |
| Comment                         | S   | four digits<br>the award<br>20082009.<br>Cannot be<br>There mus | four digits of the second calendar year of the award year range. (Example: the award year of July 1, 2008 – June 30, 2009 would be identified as 20082009. |       |             |                  |  |
| Edit Leve                       | I   | Error Code                                                      |                                                                                                    |       | Error       |                  |  |
| Record Lev                      | el  | 001                                                             |                                                                                                    | Rec   | uired Field |                  |  |
| Record Lev                      | el  | 004                                                             | Permitted Value Violation                                                                                                    |       |             |                  |  |
| Record Lev                      | el  | 005                                                             | Invalid Format                                                                                                    |       |             |                  |  |
| Date Revis                      | ed  | January 18, 20                                                  | January 18, 2015                                                                                                    |       |             |                  |  |

| GE Response E<br>Mass Update/ D |     |                                                                                                    |                               | Filter Institution Code (OPEID) |                    |                  |  |
|---------------------------------|-----|----------------------------------------------------------------------------------------------------|-------------------------------|---------------------------------|--------------------|------------------|--|
| Field Code                      | Maı | Mandatory/<br>Mandatory Conditional/<br>Optional                                                                                                    |                               | Туре                            | Size               | Position         |  |
| 202                             |     | М                                                                                                    |                               | Num.                            | 8                  | 12-19            |  |
| Descriptio                      | n   | The institution                                                                                                    | ı's 8-digit O                 | ffice of Postsecond             | dary Education Ide | ntifier (OPEID). |  |
| Comment                         | S   | <ul> <li>Must be all numbers and a valid OPE institution code from the NSLDS.</li> <li>The 8 digit code which identifies the specific institution location being reported on. This is the specific location where the student attended the educational program being reported on.</li> <li>OPEID numbers are listed on the Eligibility and Certification Approval Report (ECAR). An institution may view an electronic copy of its ECAR at www.eligcert.ed.gov.</li> <li>There must be an exact match on the information provided in this field for the update or deactivation to occur.</li> </ul> |                               |                                 |                    |                  |  |
| Edit Leve                       | I   | Error Code                                                                                                    |                               |                                 | Error              |                  |  |
| Record Lev                      | el  | 001                                                                                                    |                               | Rec                             | uired Field        |                  |  |
| Record Lev                      | el  | 002                                                                                                    |                               | Inva                            | lid Number         |                  |  |
| Record Lev                      | el  | 004                                                                                                    | 004 Permitted Value Violation |                                 |                    |                  |  |
| Record Lev                      | el  | 800 Institution Not Authorized for Submission Mailbox                                                                                                    |                               |                                 |                    |                  |  |
| Date Revis                      | ed  | January 18, 20                                                                                                    | 15                            |                                 |                    |                  |  |

| GE Response E<br>Mass Update/ D |     |                                                                                                    |                                                                                      |       |      | Filter CIP Code |  |
|---------------------------------|-----|----------------------------------------------------------------------------------------------------|--------------------------------------------------------------------------------------|-------|------|-----------------|--|
| Field Code                      | Maı | Mandatory/<br>Mandatory Conditional/<br>Optional                                                                                                    |                                                                                      | Туре  | Size | Position        |  |
| 204                             |     | 0                                                                                                    |                                                                                      | Char. | 6    | 20-25           |  |
| Descriptio                      | n   | Classification of enrolled.                                                                                                    | Classification of Instructional Program (CIP) Code for program student was enrolled. |       |      |                 |  |
| Comment                         | S   | <ul> <li>Six digit code assigned by the academic offices of the institution.</li> <li>Do not include the '- or '.' between the first 2 characters and the last 4 characters of the code.</li> <li>There must be an exact match on the information provided in this field for the update or deactivation to occur.</li> <li>This field may be left blank.</li> </ul> |                                                                                      |       |      |                 |  |
| Edit Leve                       |     | Error Code                                                                                                    |                                                                                      | Error |      |                 |  |
| N/A                             |     | N/A                                                                                                    | None                                                                                 |       |      |                 |  |
| Date Revise                     | ed  | January 18, 2015                                                                                                    |                                                                                      |       |      |                 |  |

| GE Response E<br>Mass Update/ D |     |                                                                                                    |                  | Filter Credential Level |                                                   |          |  |  |
|---------------------------------|-----|----------------------------------------------------------------------------------------------------|------------------|-------------------------|---------------------------------------------------|----------|--|--|
| Field Code                      | Mai | Mandatory/<br>ndatory Condit<br>Optional                                                                                                    |                  | Туре                    | Size                                              | Position |  |  |
| 205                             |     | 0                                                                                                    |                  | Char.                   | 2                                                 | 26-27    |  |  |
| Descriptio                      | 'n  | Credential Lev<br>year.                                                                                                    | el of the pr     | ogram the student       | ram the student was enrolled in during this award |          |  |  |
| Comment                         | S   | <ul> <li>Must be one of the following:<br/>'01' (Undergraduate certificate or Diploma Program)<br/>'02' (Associate's degree)<br/>'03' (Bachelor's degree)<br/>'04' (Post baccalaureate certificate)<br/>'05' (Master's degree)<br/>'05' (Master's degree)<br/>'06' (Doctoral degree)<br/>'06' (Doctoral degree)<br/>'07' (First professional degree)<br/>'08' (Graduate / Professional certificate)</li> <li>There must be an exact match on the information provided in this field for<br/>the update or deactivation to occur.</li> <li>This field may be left blank.</li> </ul> |                  |                         |                                                   |          |  |  |
| Edit Leve                       | 1   | Error Code                                                                                                    |                  |                         | Error                                             |          |  |  |
| Record Lev                      | el  | 004                                                                                                    |                  | Permittee               | Value Violation                                   |          |  |  |
| Date Revis                      | ed  | January 18, 20                                                                                                    | January 18, 2015 |                         |                                                   |          |  |  |

|             | GE Response Error/Acknowledgement File<br>Mass Update/ Deactivate Detail Record |                                                                                                    |                                                           | Filter Program Attendance Begin Date |      |          |  |  |
|-------------|---------------------------------------------------------------------------------|----------------------------------------------------------------------------------------------------|-----------------------------------------------------------|--------------------------------------|------|----------|--|--|
| Field Code  | Mai                                                                             | Mandatory/<br>Mandatory Conditional/<br>Optional                                                                                                    |                                                           | Туре                                 | Size | Position |  |  |
| 206         |                                                                                 | 0                                                                                                    |                                                           | Date                                 | 8    | 28-35    |  |  |
| Descriptio  | n                                                                               | Date student k                                                                                                    | Date student began enrollment in the educational program. |                                      |      |          |  |  |
| Comment     | S                                                                               | <ul> <li>CCYYMMDD format.</li> <li>Report this date even if it precedes the beginning of the award year being reported on.</li> <li>There must be an exact match on the information provided in this field for the update or deactivation to occur.</li> <li>This field may be left blank.</li> </ul> |                                                           |                                      |      |          |  |  |
| Edit Leve   | I                                                                               | Error Code                                                                                                    |                                                           | Error                                |      |          |  |  |
| Record Lev  | el                                                                              | 003                                                                                                    | Invalid date                                              |                                      |      |          |  |  |
| Date Revise | ed                                                                              | January 18, 2015                                                                                                    |                                                           |                                      |      |          |  |  |

|            | GE Response Error/Acknowledgement File<br>Mass Update/ Deactivate Detail Record |                                                  |                                                                              |                                                   | Filter Program Attendance Begin Date for this<br>Award Year |                     |  |
|------------|---------------------------------------------------------------------------------|--------------------------------------------------|------------------------------------------------------------------------------|---------------------------------------------------|-------------------------------------------------------------|---------------------|--|
| Field Code | Maı                                                                             | Mandatory/<br>Mandatory Conditional/<br>Optional |                                                                              | Туре                                              | Size                                                        | Position            |  |
| 207        |                                                                                 | 0                                                |                                                                              | Date                                              | 8                                                           | 36-43               |  |
| Descriptio | n                                                                               | Date in this av                                  | Date in this award year student began enrollment in the educational program. |                                                   |                                                             |                     |  |
| Comment    | S                                                                               | There must the update                            |                                                                              | act match on the in<br>ration to occur.<br>blank. | formation provide                                           | d in this field for |  |
| Edit Leve  | I                                                                               | Error Code                                       | Error Code Error                                                             |                                                   |                                                             |                     |  |
| Record Lev | el                                                                              | 003                                              | Invalid date                                                                 |                                                   |                                                             |                     |  |
| Date Revis | ed                                                                              | January 18, 2015                                 |                                                                              |                                                   |                                                             |                     |  |

|            | GE Response Error/Acknowledgement File<br>Mass Update/ Deactivate Detail Record |                                                  |                                                                 |                                                 | Filter Program Attendance Status Date |                     |  |
|------------|---------------------------------------------------------------------------------|--------------------------------------------------|-----------------------------------------------------------------|-------------------------------------------------|---------------------------------------|---------------------|--|
| Field Code | Mai                                                                             | Mandatory/<br>Mandatory Conditional/<br>Optional |                                                                 | Туре                                            | Size                                  | Position            |  |
| 208        |                                                                                 | 0                                                |                                                                 | Date                                            | 8                                     | 44-51               |  |
| Descriptio | n                                                                               | Date of studer                                   | Date of student's completion or withdrawal from the GE Program. |                                                 |                                       |                     |  |
| Comment    | s                                                                               | the update                                       | st be an exa                                                    | ct match on the in<br>ation to occur.<br>blank. | formation provide                     | d in this field for |  |
| Edit Leve  |                                                                                 | Error Code                                       |                                                                 |                                                 | Error                                 |                     |  |
| Record Lev | el                                                                              | 003                                              | Invalid date                                                    |                                                 |                                       |                     |  |
| Date Revis | ed                                                                              | January 18, 20                                   | )15                                                             |                                                 |                                       |                     |  |

| GE Response E<br>Mass Update/ D |     |                                                                                                    |                                                                                                    |                                                                                                    | Update CIP Code                                                                               |                                                              |  |
|---------------------------------|-----|----------------------------------------------------------------------------------------------------|----------------------------------------------------------------------------------------------------|----------------------------------------------------------------------------------------------------|-----------------------------------------------------------------------------------------------|--------------------------------------------------------------|--|
| Field Code                      | Mai | Mandatory/<br>Mandatory Conditional/<br>Optional                                                                                          |                                                                                                    | Туре                                                                                                    | Size                                                                                          | Position                                                     |  |
| 209                             |     | 0                                                                                                    |                                                                                                    | Char.                                                                                                    | 6                                                                                             | 52-57                                                        |  |
| Descriptio                      | n   | Classification of enrolled.                                                                                                    | of Instructic                                                                                           | onal Program (CIP)                                                                                                    | Code for program                                                                              | student was                                                  |  |
| Comment                         | s   | <ul> <li>Do not inc<br/>characters</li> <li>There mus<br/>the update</li> <li>Must be a</li> <li>If this field<br/>retrieved b</li> </ul> | lude the '-'<br>of the code<br>t be an exa<br>to occur.<br>valid CIP C<br>is left blan<br>by the filter | ed by the academic<br>or '.' between the<br>e.<br>oct match to a valid<br>ode from the 2010<br>k, no update to the<br>fields will be made<br>odate Credential Le | first 2 characters a<br>CIP Code provide<br>list of available co<br>e CIP Code field of<br>e. | nd the last 4<br>d in this field for<br>odes.<br>any records |  |
| Edit Leve                       | l   | Error Code                                                                                                    |                                                                                                    |                                                                                                    | Error                                                                                         |                                                              |  |
| Record Lev                      | el  | 004 Permitted Value Violation                                                                                                    |                                                                                                    |                                                                                                    |                                                                                               |                                                              |  |
| Date Revise                     | ed  | January 18, 20                                                                                                    | 15                                                                                                    |                                                                                                    |                                                                                               |                                                              |  |

| GE Response E<br>Mass Update/ D |     |                                                                                                    |                                                                                                    | Update Credential Level                                                                                                    |                                                                |                  |  |  |
|---------------------------------|-----|----------------------------------------------------------------------------------------------------|----------------------------------------------------------------------------------------------------|----------------------------------------------------------------------------------------------------|----------------------------------------------------------------|------------------|--|--|
| Field Code                      | Mai | Mandatory/<br>Mandatory Conditional/<br>Optional                                                                                                    |                                                                                                    | Туре                                                                                                    | Size                                                           | Position         |  |  |
| 210                             |     | М                                                                                                    |                                                                                                    | Char.                                                                                                    | 2                                                              | 58-59            |  |  |
| Descriptio                      | 'n  | Credential Lev<br>year.                                                                                                    | el of the pr                                                                                                    | ogram the student                                                                                                    | was enrolled in du                                             | uring this award |  |  |
| Comment                         | S   | <ul> <li>'01' (U</li> <li>'02' (A</li> <li>'03' (B</li> <li>'04' (P</li> <li>'05' (N</li> <li>'06' (D</li> <li>'07' (F</li> <li>'08' (G</li> <li>There mus field for th</li> <li>If this field records ret</li> </ul> | ssociate's c<br>achelor's de<br>ost baccala<br>faster's deg<br>octoral deg<br>irst professi<br>raduate / P<br>t be an exa<br>e update to<br>is left blan<br>trieved by t<br>and the Up | ate certificate or D<br>degree)<br>egree)<br>ureate certificate)<br>gree)<br>gree)<br>ional degree)<br>trofessional certific<br>ct match to a valid | ate)<br>Credential Level p<br>e Credential Level f<br>be made. | field of any     |  |  |
| Edit Leve                       | I   | Error Code                                                                                                    | Error Code Error                                                                                                    |                                                                                                    |                                                                |                  |  |  |
| Record Lev                      | el  | 004                                                                                                    | 004 Permitted Value Violation                                                                                                    |                                                                                                    |                                                                |                  |  |  |
| Date Revise                     | ed  | January 18, 20                                                                                                    | 15                                                                                                    |                                                                                                    |                                                                |                  |  |  |

|             | GE Response Error/Acknowledgement File<br>Mass Update/ Deactivate Detail Record |                                                  |      |       | Filler |          |  |  |
|-------------|---------------------------------------------------------------------------------|--------------------------------------------------|------|-------|--------|----------|--|--|
| Field Code  | Mai                                                                             | Mandatory/<br>Mandatory Conditional/<br>Optional |      | Туре  | Size   | Position |  |  |
| 211         |                                                                                 | М                                                |      | Char. | 491    | 60-550   |  |  |
| Descriptio  | n                                                                               | Spaces                                           |      |       |        |          |  |  |
| Comment     | S                                                                               | Fill with space                                  | S.   |       |        |          |  |  |
| Edit Leve   | l                                                                               | Error Code                                       |      |       | Error  |          |  |  |
| N/A         |                                                                                 | N/A                                              | None |       |        |          |  |  |
| Date Revise | ed                                                                              | January 18, 20                                   | 15   |       |        |          |  |  |

|             | GE Response Error/Acknowledgement File<br>Mass Update/ Deactivate Detail Record |                                                |                  |                        | Field in Error (1)                              |          |  |  |
|-------------|---------------------------------------------------------------------------------|------------------------------------------------|------------------|------------------------|-------------------------------------------------|----------|--|--|
| Field Code  | Mai                                                                             | Mandatory/<br>ndatory Conditional/<br>Optional |                  | Туре                   | Size                                            | Position |  |  |
| 285         |                                                                                 | М                                              | M                |                        | 3                                               | 551-553  |  |  |
| Descriptio  | n                                                                               | Field Code in v                                | which an er      | ror was found.         |                                                 |          |  |  |
| Comment     | S                                                                               | Will be popula                                 | ated with th     | e first field to be ir | rst field to be in error for the detail record. |          |  |  |
| Edit Leve   | I                                                                               | Error Code                                     |                  |                        | Error                                           |          |  |  |
| N/A         |                                                                                 | N/A                                            | None             |                        |                                                 |          |  |  |
| Date Revise | ed                                                                              | January 18, 20                                 | January 18, 2015 |                        |                                                 |          |  |  |

|             | GE Response Error/Acknowledgement File<br>Mass Update/ Deactivate Detail Record |                                                 |              |                                                        |       | Error Code (1) |  |
|-------------|---------------------------------------------------------------------------------|-------------------------------------------------|--------------|--------------------------------------------------------|-------|----------------|--|
| Field Code  | Mai                                                                             | Mandatory/<br>andatory Conditional/<br>Optional |              | Туре                                                   | Size  | Position       |  |
| 286         |                                                                                 | M                                               |              | Char.                                                  | 3     | 554-556        |  |
| Descriptio  | n                                                                               | Error Code wh                                   | ich describe | es the error.                                          |       |                |  |
| Comment     | S                                                                               | Will be popula                                  | ated with th | ne first error to be identified for the detail record. |       |                |  |
| Edit Leve   | l                                                                               | Error Code                                      |              |                                                        | Error |                |  |
| N/A         |                                                                                 | N/A                                             | None         |                                                        |       |                |  |
| Date Revise | ed                                                                              | January 18, 20                                  | 15           |                                                        |       |                |  |

|             | GE Response Error/Acknowledgement File<br>Mass Update/ Deactivate Detail Record |                                                  |      |       | Filler (1) |          |  |  |
|-------------|---------------------------------------------------------------------------------|--------------------------------------------------|------|-------|------------|----------|--|--|
| Field Code  | Mai                                                                             | Mandatory/<br>Mandatory Conditional/<br>Optional |      | Туре  | Size       | Position |  |  |
| 287         |                                                                                 | Μ                                                |      | Char. | 1          | 557      |  |  |
| Descriptio  | n                                                                               | Spaces                                           |      |       |            |          |  |  |
| Comment     | S                                                                               | Will be blank                                    |      |       |            |          |  |  |
| Edit Leve   |                                                                                 | Error Code                                       |      |       | Error      |          |  |  |
| N/A         |                                                                                 | N/A                                              | None |       |            |          |  |  |
| Date Revise | te Revised January 18, 2015                                                     |                                                  |      |       |            |          |  |  |

|            | GE Response Error/Acknowledgement File<br>Mass Update/ Deactivate Detail Record |                                                                                                    |                  | Field in Error (2) |      |          |
|------------|---------------------------------------------------------------------------------|----------------------------------------------------------------------------------------------------|------------------|--------------------|------|----------|
| Field Code | Maı                                                                             | Mandatory/<br>landatory Conditional/<br>Optional                                                                                                    |                  | Туре               | Size | Position |
| 288        |                                                                                 | М                                                                                                    |                  | Char.              | 3    | 558-560  |
| Descriptio | n                                                                               | Field Code in which an error was found.                                                                                                    |                  |                    |      |          |
| Comment    | S                                                                               | <ul> <li>Will be populated with the second field to be in error for the detail recor</li> <li>If no additional errors were identified for this record, this field will be fille with spaces.</li> </ul> |                  |                    |      |          |
| Edit Leve  | I                                                                               | Error Code                                                                                                    | e Error          |                    |      |          |
| N/A        |                                                                                 | N/A                                                                                                    | None             |                    |      |          |
| Date Revis | ed                                                                              | January 18, 20                                                                                                    | January 18, 2015 |                    |      |          |

| -          | GE Response Error/Acknowledgement File<br>Mass Update/ Deactivate Detail Record |                                                                                                    |                                      |       |       | Error Code (2) |  |
|------------|---------------------------------------------------------------------------------|----------------------------------------------------------------------------------------------------|--------------------------------------|-------|-------|----------------|--|
| Field Code | Mai                                                                             | Mandatory/<br>Indatory Conditional/<br>Optional                                                                                                    |                                      | Туре  | Size  | Position       |  |
| 289        |                                                                                 | М                                                                                                    |                                      | Char. | 3     | 561-563        |  |
| Descriptio | n                                                                               | Error Code wh                                                                                                    | Error Code which describes the error |       |       |                |  |
| Comment    | S                                                                               | <ul> <li>Will be populated with the second error to be identified for the detail record.</li> <li>If no additional errors were identified for this record, this field will be filled with spaces.</li> </ul> |                                      |       |       |                |  |
| Edit Leve  | I                                                                               | Error Code                                                                                                    |                                      |       | Error |                |  |
| N/A        |                                                                                 | N/A                                                                                                    | None                                 |       |       |                |  |
| Date Revis | ed                                                                              | January 18, 2015                                                                                                    |                                      |       |       |                |  |

|             | GE Response Error/Acknowledgement File<br>Mass Update/ Deactivate Detail Record |                                                  |      |       | Filler (2) |          |  |  |
|-------------|---------------------------------------------------------------------------------|--------------------------------------------------|------|-------|------------|----------|--|--|
| Field Code  | Mai                                                                             | Mandatory/<br>Mandatory Conditional/<br>Optional |      | Туре  | Size       | Position |  |  |
| 290         |                                                                                 | М                                                |      | Char. | 1          | 564      |  |  |
| Descriptio  | n                                                                               | Spaces                                           |      |       |            |          |  |  |
| Comment     | S                                                                               | Will be blank                                    |      |       |            |          |  |  |
| Edit Leve   | l                                                                               | Error Code                                       |      |       | Error      |          |  |  |
| N/A         |                                                                                 | N/A                                              | None |       |            |          |  |  |
| Date Revise | ed                                                                              | January 18, 20                                   | 15   |       |            |          |  |  |

|             | GE Response Error/Acknowledgement File<br>Mass Update/ Deactivate Detail Record |                                                  |               |                                            | Field in Error (3) |          |  |  |
|-------------|---------------------------------------------------------------------------------|--------------------------------------------------|---------------|--------------------------------------------|--------------------|----------|--|--|
| Field Code  | Mai                                                                             | Mandatory/<br>Mandatory Conditional/<br>Optional |               | Туре                                       | Size               | Position |  |  |
| 291         |                                                                                 | М                                                |               | Char.                                      | 3                  | 565-567  |  |  |
| Descriptio  | n                                                                               | Field Code in which an error was found           |               |                                            |                    |          |  |  |
| Comment     | S                                                                               | -                                                | tional errors | h the third field to<br>were identified fo |                    |          |  |  |
| Edit Leve   | l                                                                               | Error Code                                       | e Error       |                                            |                    |          |  |  |
| N/A         |                                                                                 | N/A                                              | None          |                                            |                    |          |  |  |
| Date Revise | ed                                                                              | January 18, 20                                   | y 18, 2015    |                                            |                    |          |  |  |

|             | GE Response Error/Acknowledgement File<br>Mass Update/ Deactivate Detail Record |                                                                                                    |                                      | Error Code (3) |      |          |  |
|-------------|---------------------------------------------------------------------------------|----------------------------------------------------------------------------------------------------|--------------------------------------|----------------|------|----------|--|
| Field Code  | Maı                                                                             | Mandatory/<br>/andatory Conditional/<br>Optional                                                                                                    |                                      | Туре           | Size | Position |  |
| 292         |                                                                                 | М                                                                                                    |                                      | Char.          | 3    | 568-570  |  |
| Descriptio  | n                                                                               | Error Code wh                                                                                                    | Error Code which describes the error |                |      |          |  |
| Comment     | S                                                                               | <ul> <li>Will be populated with the third error to be identified for the detail record.</li> <li>If no additional errors were identified for this record, this field will be filled with spaces.</li> </ul> |                                      |                |      |          |  |
| Edit Leve   | I                                                                               | Error Code                                                                                                    | Error                                |                |      |          |  |
| N/A         |                                                                                 | N/A                                                                                                    | None                                 |                |      |          |  |
| Date Revise | ed                                                                              | January 18, 20                                                                                                    | ary 18, 2015                         |                |      |          |  |

|             | GE Response Error/Acknowledgement File<br>Mass Update/ Deactivate Detail Record |                                                  |      |       | Filler (3) |          |  |  |
|-------------|---------------------------------------------------------------------------------|--------------------------------------------------|------|-------|------------|----------|--|--|
| Field Code  | Mai                                                                             | Mandatory/<br>Mandatory Conditional/<br>Optional |      | Туре  | Size       | Position |  |  |
| 293         |                                                                                 | М                                                |      | Char. | 1          | 571      |  |  |
| Descriptio  | n                                                                               | Spaces                                           |      |       |            |          |  |  |
| Comment     | S                                                                               | Will be blank                                    |      |       |            |          |  |  |
| Edit Leve   |                                                                                 | Error Code                                       |      |       | Error      |          |  |  |
| N/A         |                                                                                 | N/A                                              | None |       |            |          |  |  |
| Date Revise | ed                                                                              | January 18, 2015                                 |      |       |            |          |  |  |

|            | GE Response Error/Acknowledgement File<br>Mass Update/ Deactivate Detail Record |                                                  |                                                                                                    | Field in Error (4) |      |          |
|------------|---------------------------------------------------------------------------------|--------------------------------------------------|----------------------------------------------------------------------------------------------------|--------------------|------|----------|
| Field Code | Maı                                                                             | Mandatory/<br>Mandatory Conditional/<br>Optional |                                                                                                    | Туре               | Size | Position |
| 294        |                                                                                 | М                                                |                                                                                                    | Char.              | 3    | 572-574  |
| Descriptio | n                                                                               | Field Code in which an error was found           |                                                                                                    |                    |      |          |
| Comment    | S                                                                               | If no addit                                      | <ul> <li>Will be populated with the fourth field to be in error for the detail record.</li> <li>If no additional errors were identified for this record, this field will be filled with spaces.</li> </ul> |                    |      |          |
| Edit Leve  | I                                                                               | Error Code                                       | Error                                                                                                    |                    |      |          |
| N/A        |                                                                                 | N/A                                              | None                                                                                                    |                    |      |          |
| Date Revis | ed                                                                              | January 18, 20                                   | 18, 2015                                                                                                    |                    |      |          |

| -          | GE Response Error/Acknowledgement File<br>Mass Update/ Deactivate Detail Record |                                                                                                    |                                      |       |      | Error Code (4) |  |
|------------|---------------------------------------------------------------------------------|----------------------------------------------------------------------------------------------------|--------------------------------------|-------|------|----------------|--|
| Field Code | Mai                                                                             | Mandatory/<br>Indatory Conditional/<br>Optional                                                                                                    |                                      | Туре  | Size | Position       |  |
| 295        |                                                                                 | М                                                                                                    |                                      | Char. | 3    | 575-577        |  |
| Descriptio | n                                                                               | Error Code wh                                                                                                    | Error Code which describes the error |       |      |                |  |
| Comment    | S                                                                               | <ul> <li>Will be populated with the fourth error to be identified for the detail record.</li> <li>If no additional errors were identified for this record, this field will be filled with spaces.</li> </ul> |                                      |       |      |                |  |
| Edit Leve  | I                                                                               | Error Code                                                                                                    | Error Code Error                     |       |      |                |  |
| N/A        |                                                                                 | N/A                                                                                                    | None                                 |       |      |                |  |
| Date Revis | ed                                                                              | January 18, 2015                                                                                                    |                                      |       |      |                |  |

|             | GE Response Error/Acknowledgement File<br>Mass Update/ Deactivate Detail Record |                                                  |                  |       | Filler (4) |          |  |  |
|-------------|---------------------------------------------------------------------------------|--------------------------------------------------|------------------|-------|------------|----------|--|--|
| Field Code  | Mai                                                                             | Mandatory/<br>Mandatory Conditional/<br>Optional |                  | Туре  | Size       | Position |  |  |
| 296         |                                                                                 | М                                                |                  | Char. | 1          | 578      |  |  |
| Descriptio  | n                                                                               | Spaces                                           |                  |       |            |          |  |  |
| Comment     | S                                                                               | Will be blank                                    |                  |       |            |          |  |  |
| Edit Leve   | I                                                                               | Error Code                                       |                  |       | Error      |          |  |  |
| N/A         |                                                                                 | N/A                                              |                  | None  |            |          |  |  |
| Date Revise | ed                                                                              | January 18, 20                                   | January 18, 2015 |       |            |          |  |  |

|             | GE Response Error/Acknowledgement File<br>Mass Update/ Deactivate Detail Record |                                                 |                                        | Field in Error (5) |      |          |  |
|-------------|---------------------------------------------------------------------------------|-------------------------------------------------|----------------------------------------|--------------------|------|----------|--|
| Field Code  | Mai                                                                             | Mandatory/<br>andatory Conditional/<br>Optional |                                        | Туре               | Size | Position |  |
| 014         |                                                                                 | М                                               |                                        | Char.              | 3    | 579-581  |  |
| Descriptio  | n                                                                               | Field Code in v                                 | Field Code in which an error was found |                    |      |          |  |
| Comment     | S                                                                               | If no addit                                     |                                        |                    |      |          |  |
| Edit Leve   | l                                                                               | Error Code                                      |                                        | Error              |      |          |  |
| N/A         |                                                                                 | N/A                                             | None                                   |                    |      |          |  |
| Date Revise | ed                                                                              | January 18, 20                                  | )15                                    |                    |      |          |  |

|             | GE Response Error/Acknowledgement File<br>Mass Update/ Deactivate Detail Record |                                                  |               | Error Code (5)                             |      |          |  |
|-------------|---------------------------------------------------------------------------------|--------------------------------------------------|---------------|--------------------------------------------|------|----------|--|
| Field Code  | Maı                                                                             | Mandatory/<br>Mandatory Conditional/<br>Optional |               | Туре                                       | Size | Position |  |
| 298         |                                                                                 | М                                                |               | Char.                                      | 3    | 582-584  |  |
| Descriptio  | n                                                                               | Error Code which describes the error             |               |                                            |      |          |  |
| Comment     | S                                                                               | •                                                | tional errors | h the fifth error to<br>were identified fo |      |          |  |
| Edit Leve   | I                                                                               | Error Code                                       | Error         |                                            |      |          |  |
| N/A         |                                                                                 | N/A                                              | None          |                                            |      |          |  |
| Date Revise | ed                                                                              | January 18, 20                                   | ary 18, 2015  |                                            |      |          |  |

|             | GE Response Error/Acknowledgement File<br>Mass Update/ Deactivate Detail Record |                                                  |      |       | Filler (5) |          |  |  |
|-------------|---------------------------------------------------------------------------------|--------------------------------------------------|------|-------|------------|----------|--|--|
| Field Code  | Mai                                                                             | Mandatory/<br>Mandatory Conditional/<br>Optional |      | Туре  | Size       | Position |  |  |
| 299         |                                                                                 | М                                                |      | Char. | 1          | 585      |  |  |
| Descriptio  | n                                                                               | Spaces                                           |      |       |            |          |  |  |
| Comment     | S                                                                               | Will be blank                                    |      |       |            |          |  |  |
| Edit Leve   | l                                                                               | Error Code                                       |      |       | Error      |          |  |  |
| N/A         |                                                                                 | N/A                                              | None |       |            |          |  |  |
| Date Revise | ed                                                                              | January 18, 2015                                 |      |       |            |          |  |  |

### Trailer Record

The following section provides specifications of the Trailer record which is part of the GE Response Error / Acknowledgement file.

GE Response Error/Acknowledgement File Trailer Record

| GE Response E                   | rror/Ac                                                  | knowledgeme                                      | ent File Tr      | ailer Record | er Record Record Length = 585 |             |  |
|---------------------------------|----------------------------------------------------------|--------------------------------------------------|------------------|--------------|-------------------------------|-------------|--|
| GE Response E<br>Trailer Record | GE Response Error/Acknowledgement File<br>Trailer Record |                                                  |                  |              |                               | Record Type |  |
| Field Code                      | Mai                                                      | Mandatory/<br>Mandatory Conditional/<br>Optional |                  | Туре         | Size                          | Position    |  |
| 900                             |                                                          | М                                                |                  | Num.         | 3                             | 1-3         |  |
| Descriptio                      | 'n                                                       | '999' indicates                                  | trailer reco     | rd.          |                               |             |  |
| Comment                         | S                                                        | Must be a nur                                    | neric value.     |              |                               |             |  |
| Edit Leve                       | I                                                        | Error Code                                       | Code Error       |              |                               |             |  |
| N/A                             |                                                          | N/A                                              |                  | None         |                               |             |  |
| Date Revis                      | ed                                                       | January 18, 20                                   | January 18, 2015 |              |                               |             |  |

| GE Response E<br>Trailer Record | GE Response Error/Acknowledgement File<br>Trailer Record |                                                 |      |       | Filler |          |  |  |
|---------------------------------|----------------------------------------------------------|-------------------------------------------------|------|-------|--------|----------|--|--|
| Field Code                      | Mai                                                      | Mandatory/<br>andatory Conditional/<br>Optional |      | Туре  | Size   | Position |  |  |
| N/A                             |                                                          | М                                               |      | Char. | 25     | 4-28     |  |  |
| Descriptio                      | n                                                        | Spaces                                          |      |       |        |          |  |  |
| Comment                         | S                                                        | Will be blank                                   |      |       |        |          |  |  |
| Edit Leve                       |                                                          | Error Code                                      |      |       | Error  |          |  |  |
| N/A                             |                                                          | N/A                                             | None |       |        |          |  |  |
| Date Revise                     | ed                                                       | January 18, 2015                                |      |       |        |          |  |  |

| GE Response E<br>Trailer Record | GE Response Error/Acknowledgement File<br>Trailer Record |                                                  |              |      | Detail Record Count |          |  |  |
|---------------------------------|----------------------------------------------------------|--------------------------------------------------|--------------|------|---------------------|----------|--|--|
| Field Code                      | Mai                                                      | Mandatory/<br>landatory Conditional/<br>Optional |              | Туре | Size                | Position |  |  |
| 902                             |                                                          | М                                                |              | Num. | 8                   | 29-36    |  |  |
| Descriptio                      | n                                                        | Number of de                                     |              |      |                     |          |  |  |
| Comment                         | S                                                        | Must be a nur                                    | neric value. |      |                     |          |  |  |
| Edit Leve                       | l                                                        | Error Code                                       |              |      | Error               |          |  |  |
| N/A                             |                                                          | N/A                                              | None         |      |                     |          |  |  |
| Date Revise                     | ed                                                       | January 18, 2015                                 |              |      |                     |          |  |  |

| GE Response E<br>Trailer Record | GE Response Error/Acknowledgement File Trailer Record |                                                  |                  |       | Filler |          |  |  |
|---------------------------------|-------------------------------------------------------|--------------------------------------------------|------------------|-------|--------|----------|--|--|
| Field Code                      | Mai                                                   | Mandatory/<br>Mandatory Conditional/<br>Optional |                  | Туре  | Size   | Position |  |  |
| 903                             |                                                       | М                                                |                  | Char. | 97     | 37-133   |  |  |
| Descriptio                      | n                                                     | Spaces                                           |                  |       |        |          |  |  |
| Comment                         | S                                                     | Will be blank                                    |                  |       |        |          |  |  |
| Edit Level                      |                                                       | Error Code                                       |                  |       | Error  |          |  |  |
| N/A                             |                                                       | N/A                                              | None             |       |        |          |  |  |
| Date Revise                     | ed                                                    | January 18, 20                                   | January 18, 2015 |       |        |          |  |  |

| GE Response E<br>Trailer Record | GE Response Error/Acknowledgement File<br>Trailer Record |                                                                                                    |           |      | OPEID           |         |
|---------------------------------|----------------------------------------------------------|----------------------------------------------------------------------------------------------------|-----------|------|-----------------|---------|
| Field Code                      | Mandatory/<br>Mandatory Conditional/<br>Optional         |                                                                                                    | Туре      | Size | Position        |         |
| 904                             |                                                          | 0                                                                                                    |           | Num. | 8               | 134-141 |
| Descriptio                      | n                                                        | The institution's 8-digit ED Office of Postsecondary Education (OPE) code used to identify the institution.                                                                                                    |           |      | (OPE) code used |         |
| Comment                         | S                                                        | <ul> <li>Must be all numbers and a valid OPE institution code from the NSLDS.</li> <li>The 8 digit code which identifies the specific institution location being reported on.</li> <li>Must be same value as reported in the header record.</li> </ul> |           |      |                 |         |
| Edit Level                      |                                                          | Error Code                                                                                                    | ode Error |      |                 |         |
| N/A                             |                                                          | N/A None                                                                                                    |           |      |                 |         |
| Date Revise                     | ed                                                       | January 18, 2015                                                                                                    |           |      |                 |         |

| GE Response Error/Acknowledgement File<br>Trailer Record |                                                  |                |          |       | Filler   |         |
|----------------------------------------------------------|--------------------------------------------------|----------------|----------|-------|----------|---------|
| Field Code                                               | Mandatory/<br>Mandatory Conditional/<br>Optional |                | Туре     | Size  | Position |         |
| 905                                                      |                                                  | М              |          | Char. | 444      | 142-585 |
| Descriptio                                               | Description Spaces                               |                |          |       |          |         |
| Comment                                                  | S                                                | Will be blank  |          |       |          |         |
| Edit Leve                                                | Edit Level Error Code                            |                |          | Error |          |         |
| N/A                                                      |                                                  | N/A            | None     |       |          |         |
| Date Revise                                              | ed                                               | January 18, 20 | 18, 2015 |       |          |         |

# **Comma Separated Values (CSV) Layout**

## Submittal and Error Submittal Files

The Comma Separated Values (CSV) versions of the GE files will contain the same fields as the flat file versions and in the same order. The only differences will be that the fields will be of variable length and will be separated by commas.

Any commas in the fields of a CSV file submitted to NSLDS must be inside quotation marks in order for the file to be processed successfully by NSLDS.

| Field Name     | Field Code | Description              | Field Format |
|----------------|------------|--------------------------|--------------|
| Record Type    | 800        | Record Type              | Num.         |
| Comma          | N/A        | Comma                    | Char.        |
| Filler         | 801        | Single Space or no Space | Char.        |
| Comma          | N/A        | Comma                    | Char.        |
| Header Text    | 802        | GE STUDENT SUBMITTAL     | Char.        |
| Comma          | N/A        | Comma                    | Char.        |
| Submittal Date | 803        | Submittal Date           | Date         |
| Comma          | N/A        | Comma                    | Char.        |
| File Type      | 804        | File Type                | Char.        |
| Comma          | N/A        | Comma                    | Char.        |
| Filler         | 805        | Single Space or no Space | Char.        |
| Comma          | N/A        | Comma                    | Char.        |
| OPEID          | 806        | OPEID                    | Char.        |
| Comma          | N/A        | Comma                    | Char.        |
| Filler         | 807        | Single Space or no Space | Char.        |

Gainful Employment Submittal File Header Record

| Data Element                  | Field Code | Description                                  | Field Format |
|-------------------------------|------------|----------------------------------------------|--------------|
| Record Type                   | 000        | Record Type                                  | Char.        |
| Comma                         | N/A        | Comma                                        | Char.        |
| Award Year                    | 001        | Award Year                                   | Char.        |
| Comma                         | N/A        | Comma                                        | Char.        |
| Student SSN                   | 002        | Student Social Security Number               | Char.        |
| Comma                         | N/A        | Comma                                        | Char.        |
| Student First Name            | 003        | Student First Name                           | Char.        |
| Comma                         | N/A        | Comma                                        | Char.        |
| Student Middle Name           | 004        | Student Middle Name                          | Char.        |
| Comma                         | N/A        | Comma                                        | Char.        |
| Student Last Name             | 005        | Student Last Name                            | Char.        |
| Comma                         | N/A        | Comma                                        | Char.        |
| Student DOB                   | 006        | Student Date of Birth                        | Date         |
| Comma                         | N/A        | Comma                                        | Char.        |
| Institution Code (OPEID)      | 007        | Institution Code (OPEID)                     | Char.        |
| Comma                         | N/A        | Comma                                        | Char.        |
| Institution Name              | 008        | Institution Name                             | Char.        |
| Comma                         | N/A        | Comma                                        | Char.        |
| Comma                         | N/A        | Comma                                        | Char.        |
| Program Name                  | 010        | Program Name                                 | Char.        |
| Comma                         | N/A        | Comma                                        | Char.        |
| CIP Code                      | 011        | CIP Code                                     | Char.        |
| Comma                         | N/A        | Comma                                        | Char.        |
| Credential Level              | 012        | Credential Level                             | Char.        |
| Comma                         | N/A        | Comma                                        | Char.        |
| Medical or Dental             | 013        | Medical or Dental Internship or<br>Residency | Char.        |
| Comma                         | N/A        | Comma                                        | Char.        |
| Comma                         | N/A        | Comma                                        | Char.        |
| Program Attendance Begin Date | 015        | Program Attendance Begin Date                | Date         |

Gainful Employment Submittal File Detail Record

June 2015

| Data Element                                                                       | Field Code | Description                                                                        | Field Format |
|------------------------------------------------------------------------------------|------------|------------------------------------------------------------------------------------|--------------|
| Comma                                                                              | N/A        | Comma                                                                              | Char.        |
| Program Attendance Begin Date for this Award Year                                  | 016        | Program Attendance Begin Date for this Award Year                                  | Date         |
| Comma                                                                              | N/A        | Comma                                                                              | Char.        |
| Program Attendance Status During<br>Award Year                                     | 017        | Program Attendance Status During<br>Award Year                                     | Char.        |
| Comma                                                                              | N/A        | Comma                                                                              | Char.        |
| Program Attendance Status Date                                                     | 018        | Program Attendance Status Date                                                     | Date         |
| Comma                                                                              | N/A        | Comma                                                                              | Char.        |
| Private Loans Amount                                                               | 019        | Private Loans Amount                                                               | Num.         |
| Comma                                                                              | N/A        | Comma                                                                              | Char.        |
| Institutional Debt                                                                 | 020        | Institutional Debt                                                                 | Num.         |
| Comma                                                                              | N/A        | Comma                                                                              | Char.        |
| Tuition and Fees Amount                                                            | 021        | Tuition and Fees Amount                                                            | Num.         |
| Comma                                                                              | N/A        | Comma                                                                              | Char.        |
| Allowance for Books, Supplies, and Equipment                                       | 029        | Allowance for Books, Supplies, and Equipment                                       | Char.        |
| Comma                                                                              | N/A        | Comma                                                                              | Char.        |
| Length of GE Program                                                               | 030        | Length of GE Program                                                               | Char.        |
| Comma                                                                              | N/A        | Comma                                                                              | Char.        |
| Length of GE Program Measurement                                                   | 031        | Length of GE Program Measurement                                                   | Char.        |
| Comma                                                                              | N/A        | Comma                                                                              | Char.        |
| Student's Enrollment Status as of the 1 <sup>st</sup> Day of Enrollment in Program | 032        | Student's Enrollment Status as of the 1 <sup>st</sup> Day of Enrollment in Program | Char.        |
| Comma                                                                              | N/A        | Comma                                                                              | Char.        |
| Filler                                                                             | N/A        | Single Space or no Space                                                           | Char.        |

| Data Element                                            | Field Code | Description                                             | Field Format |
|---------------------------------------------------------|------------|---------------------------------------------------------|--------------|
| Record Type                                             | 000        | Record Type                                             | Char.        |
| Comma                                                   | N/A        | Comma                                                   | Char.        |
| Filter Award Year                                       | 201        | Filter Award Year                                       | Char.        |
| Comma                                                   | N/A        | Comma                                                   | Char.        |
| Filter Institution Code                                 | 202        | Filter Institution Code                                 | Char.        |
| Comma                                                   | N/A        | Comma                                                   | Char.        |
| Comma                                                   | N/A        | Comma                                                   | Char.        |
| Filter CIP Code                                         | 204        | Filter CIP Code                                         | Char.        |
| Comma                                                   | N/A        | Comma                                                   | Char.        |
| Filter Credential Level                                 | 205        | Filter Credential Level                                 | Char.        |
| Comma                                                   | N/A        | Comma                                                   | Char.        |
| Filter Program Attendance Begin<br>Date                 | 206        | Filter Program Attendance Begin<br>Date                 | Date         |
| Comma                                                   | N/A        | Comma                                                   | Char.        |
| Filter Program Attendance Begin<br>Date This Award Year | 207        | Filter Program Attendance Begin<br>Date This Award Year | Date         |
| Comma                                                   | N/A        | Comma                                                   | Char.        |
| Filter Program Attendance Status<br>Date                | 208        | Filter Program Attendance Status<br>Date                | Date         |
| Comma                                                   | N/A        | Comma                                                   | Char.        |
| Update CIP Code                                         | 209        | Update CIP Code                                         | Char.        |
| Comma                                                   | N/A        | Comma                                                   | Char.        |
| Update Credential Level                                 | 210        | Update Credential Level                                 | Char.        |

Gainful Employment Submittal File Mass Update/Deactivate Detail Record

| Field Name          | Field Code | Description              | Field Format |
|---------------------|------------|--------------------------|--------------|
| Record Type         | 900        | Record Type              | Num.         |
| Comma               | N/A        | Comma                    | Char.        |
| Filler              | 901        | Single Space or no Space | Char.        |
| Comma               | N/A        | Comma                    | Char.        |
| Detail Record Count | 902        | Detail Record Count      | Num.         |
| Comma               | N/A        | Comma                    | Char.        |
| Filler              | 903        | Single Space or no space | Char.        |
| Comma               | N/A        | Comma                    | Char.        |
| OPEID               | 904        | OPEID                    | Num.         |
| Comma               | N/A        | Comma                    | Char.        |
| Filler              | 905        | Single Space or no Space | Char.        |

| Gainful Emr | olovment Submitta | al File Trailer Record |
|-------------|-------------------|------------------------|
|             | Joyment Sabinite  |                        |

## **GE Response Error / Acknowledgement File**

| Field Name     | Description      | Field Format |
|----------------|------------------|--------------|
| Record Type    | Record Type      | Num.         |
| Comma          | Comma            | Char.        |
| Filler         | No Spaces        | Char.        |
| Comma          | Comma            | Char.        |
| Header Text    | GE Response File | Char.        |
| Comma          | Comma            | Char.        |
| Submittal Date | Submittal Date   | Date         |
| Comma          | Comma            | Char.        |
| File Type      | File Type        | Char.        |
| Comma          | Comma            | Char.        |
| Filler         | No Spaces        | Char.        |
| Comma          | Comma            | Char.        |
| OPEID          | OPEID            | Char.        |
| Comma          | Comma            | Char.        |
| Filler         | No Spaces        | Char.        |

GE Response Error / Acknowledgement File Header Record

| Field Name                    | Description                                  | Field Format |
|-------------------------------|----------------------------------------------|--------------|
| Record Type                   | Record Type                                  | Char.        |
| Comma                         | Comma                                        | Char.        |
| Award Year                    | Award Year                                   | Char.        |
| Comma                         | Comma                                        | Char.        |
| Student SSN                   | Student Social Security Number               | Char.        |
| Comma                         | Comma                                        | Char.        |
| Student First Name            | Student First Name                           | Char.        |
| Comma                         | Comma                                        | Char.        |
| Student Middle Name           | Student Middle Name                          | Char.        |
| Comma                         | Comma                                        | Char.        |
| Student Last Name             | Student Last Name                            | Char.        |
| Comma                         | Comma                                        | Char.        |
| Student DOB                   | Student Date of Birth                        | Date         |
| Comma                         | Comma                                        | Char.        |
| OPEID                         | OPEID                                        | Char.        |
| Comma                         | Comma                                        | Char.        |
| Institution Name              | Institution Name                             | Char.        |
| Comma                         | Comma                                        | Char.        |
| Comma                         | Comma                                        | Char.        |
| Program Name                  | Program Name                                 | Char.        |
| Comma                         | Comma                                        | Char.        |
| CIP Code                      | CIP Code                                     | Char.        |
| Comma                         | Comma                                        | Char.        |
| Credential Level              | Credential Level                             | Char.        |
| Comma                         | Comma                                        | Char.        |
| Medical or Dental             | Medical or Dental Internship or<br>Residency | Char.        |
| Comma                         | Comma                                        | Char.        |
| Comma                         | Comma                                        | Char.        |
| Program Attendance Begin Date | Program Attendance Begin Date                | Date         |

GE Response Error / Acknowledgement File Detail Record

June 2015

| Field Name                                                                            | Description                                                                           | Field Format |
|---------------------------------------------------------------------------------------|---------------------------------------------------------------------------------------|--------------|
| Comma                                                                                 | Comma                                                                                 | Char.        |
| Program Attendance Begin Date for this<br>Award Year                                  | Program Attendance Begin Date for this<br>Award Year                                  | Date.        |
| Comma                                                                                 | Comma                                                                                 | Char.        |
| Program Attendance Status During Award<br>Year                                        | Program Attendance Status During<br>Award Year                                        | Char.        |
| Comma                                                                                 | Comma                                                                                 | Char.        |
| Program Attendance Status Date                                                        | Program Attendance Status Date                                                        | Date         |
| Comma                                                                                 | Comma                                                                                 | Char.        |
| Private Loans Amount                                                                  | Private Loans Amount                                                                  | Num.         |
| Comma                                                                                 | Comma                                                                                 | Char.        |
| Institutional Debt                                                                    | Institutional Debt                                                                    | Num.         |
| Comma                                                                                 | Comma                                                                                 | Char.        |
| Tuition and Fees Amount                                                               | Tuition and Fees Amount                                                               | Num.         |
| Comma                                                                                 | Comma                                                                                 | Char.        |
| Allowance for Books, Supplies, and<br>Equipment                                       | Allowance for Books, Supplies, and<br>Equipment                                       | Char.        |
| Comma                                                                                 | Comma                                                                                 | Char.        |
| Length of GE Program                                                                  | Length of GE Program                                                                  | Char.        |
| Comma                                                                                 | Comma                                                                                 | Char.        |
| Length of GE Program Measurement                                                      | Length of GE Program Measurement                                                      | Char.        |
| Comma                                                                                 | Comma                                                                                 | Char.        |
| Student's Enrollment Status as of the 1 <sup>st</sup><br>Day of Enrollment in Program | Student's Enrollment Status as of the 1 <sup>st</sup><br>Day of Enrollment in Program | Char.        |
| Comma                                                                                 | Comma                                                                                 | Char.        |
| Filler                                                                                | No Spaces                                                                             | Char.        |
| Comma                                                                                 | Comma                                                                                 | Char.        |
| Field in Error 1                                                                      | Field in Error 1                                                                      | Char.        |
| Comma                                                                                 | Comma                                                                                 | Char.        |
| Error Code 1                                                                          | Error Code 1                                                                          | Char.        |
| Comma                                                                                 | Comma                                                                                 | Char.        |
| Filler                                                                                | No Spaces                                                                             | Char.        |

| Field Name       | Description      | Field Format |
|------------------|------------------|--------------|
| Comma            | Comma            | Char.        |
| Field in Error 2 | Field in Error 2 | Char.        |
| Comma            | Comma            | Char.        |
| Error Code 2     | Error Code 2     | Char.        |
| Comma            | Comma            | Char.        |
| Filler           | No Spaces        | Char.        |
| Comma            | Comma            | Char.        |
| Field in Error 3 | Field in Error 3 | Char.        |
| Comma            | Comma            | Char.        |
| Error Code 3     | Error Code 3     | Char.        |
| Comma            | Comma            | Char.        |
| Filler           | No Spaces        | Char.        |
| Comma            | Comma            | Char.        |
| Field in Error 4 | Field in Error 4 | Char.        |
| Comma            | Comma            | Char.        |
| Error Code 4     | Error Code 4     | Char.        |
| Comma            | Comma            | Char.        |
| Filler           | No Spaces        | Char.        |
| Comma            | Comma            | Char.        |
| Field in Error 5 | Field in Error 5 | Char.        |
| Comma            | Comma            | Char.        |
| Error Code 5     | Error Code 5     | Char.        |
| Comma            | Comma            | Char.        |
| Filler           | No Spaces        | Char.        |

| Data Element        | Description         | Field Format |
|---------------------|---------------------|--------------|
| Record Type         | Record Type         | Num.         |
| Comma               | Comma               | Char.        |
| Filler              | No Spaces           | Char.        |
| Comma               | Comma               | Char.        |
| Detail Record Count | Detail Record Count | Num.         |
| Comma               | Comma               | Char.        |
| Filler              | No Spaces           | Char.        |
| Comma               | Comma               | Char.        |
| OPEID               | OPEID               | Num.         |
| Comma               | Comma               | Char.        |
| Filler              | No Spaces           | Char.        |

GE Response Error / Acknowledgement File Trailer Record

# CSV File Format

### **Submittal and Error Submittal Files**

#### Header Record

The following section provides the specifications of the Header record at the beginning of the GE Submittal and GE Error Submittal files.

Gainful Employment Submittal File Header Record

Max Record Length = 585

| GE Submittal File Header Record |                                                  |                           |                     | Record Type            |   |  |
|---------------------------------|--------------------------------------------------|---------------------------|---------------------|------------------------|---|--|
| Field Code                      | Mandatory/<br>Mandatory Conditional/<br>Optional |                           | Туре                | Max Size               |   |  |
| 800                             |                                                  | Μ                         |                     | Num.                   | 3 |  |
| Descriptio                      | on                                               | A 3-digit number that inc |                     | licates header record. |   |  |
| Comment                         | s                                                | Must equal 000.           |                     |                        |   |  |
| Edit Leve                       |                                                  | Error Code                | Code Error          |                        |   |  |
| File Level                      |                                                  | None                      | File not processed. |                        |   |  |
| Date Revis                      | ed                                               | January 18, 2015          |                     |                        |   |  |

| GE Submittal File Header Record |                                                       |                    |                  | Comma    |   |  |
|---------------------------------|-------------------------------------------------------|--------------------|------------------|----------|---|--|
| Field Code                      | Mandatory/<br>Code Mandatory Conditional/<br>Optional |                    | Туре             | Max Size |   |  |
| N/A                             |                                                       | Μ                  |                  | Char.    | 1 |  |
| Descriptio                      | n                                                     | Comma              |                  |          |   |  |
| Comment                         | S                                                     | Fill with a comma. |                  |          |   |  |
| Edit Leve                       | I                                                     | Error Code         | Error Code Error |          |   |  |
| N/A                             |                                                       | N/A                | None             |          |   |  |
| Date Revis                      | ed                                                    | January 18, 2015   |                  |          |   |  |

| GE Submittal File Header Record |                                                  |                                     |        | Filler   |    |  |
|---------------------------------|--------------------------------------------------|-------------------------------------|--------|----------|----|--|
| Field Code                      | Mandatory/<br>Mandatory Conditional/<br>Optional |                                     | Туре   | Max Size |    |  |
| 801                             |                                                  | Μ                                   |        | Char.    | 25 |  |
| Descriptio                      | n                                                | Spaces                              |        |          |    |  |
| Comment                         | S                                                | Fill with a single space or spaces. |        |          |    |  |
| Edit Leve                       |                                                  | Error Code                          |        | Error    |    |  |
| N/A                             |                                                  | N/A                                 | A None |          |    |  |
| Date Revise                     | ed                                               | January 18, 2015                    |        |          |    |  |

| GE Submittal File Header Record |                                                    |                    |      | Comma    |   |  |
|---------------------------------|----------------------------------------------------|--------------------|------|----------|---|--|
| Field Code                      | Mandatory/<br>e Mandatory Conditional/<br>Optional |                    | Туре | Max Size |   |  |
| N/A                             |                                                    | Μ                  |      | Char.    | 1 |  |
| Descriptio                      | 'n                                                 | Comma              |      |          |   |  |
| Comment                         | S                                                  | Fill with a comma. |      |          |   |  |
| Edit Leve                       | I                                                  | Error Code Error   |      |          |   |  |
| N/A                             |                                                    | N/A                | None |          |   |  |
| Date Revise                     | ed                                                 | January 18, 2015   |      |          |   |  |

| GE Submittal File Header Record |                                                  |                           |                     | Header Text         |    |                     |  |      |
|---------------------------------|--------------------------------------------------|---------------------------|---------------------|---------------------|----|---------------------|--|------|
| Field Code                      | Mandatory/<br>Mandatory Conditional/<br>Optional |                           | Туре                | Max Size            |    |                     |  |      |
| 802                             |                                                  | М                         |                     | Char.               | 20 |                     |  |      |
| Descriptio                      | n                                                | File name of the GE Stude |                     | ent Submittal file. |    |                     |  |      |
| Comment                         | ments Must equal GE STUDENT                      |                           | SUBMITTAL.          |                     |    |                     |  |      |
| Edit Leve                       | l                                                | Error Code                | Code Error          |                     |    |                     |  |      |
| File Level                      |                                                  | None                      | File not processed. |                     |    | File not processed. |  | sed. |
| Date Revise                     | ed                                               | January 18, 2015          |                     |                     |    |                     |  |      |

| GE Submittal File Header Record |                                                      |                    |                  | Comma    |   |  |
|---------------------------------|------------------------------------------------------|--------------------|------------------|----------|---|--|
| Field Code                      | Mandatory/<br>ode Mandatory Conditional/<br>Optional |                    | Туре             | Max Size |   |  |
| N/A                             |                                                      | М                  |                  | Char.    | 1 |  |
| Descriptio                      | 'n                                                   | Comma              |                  |          |   |  |
| Comment                         | S                                                    | Fill with a comma. |                  |          |   |  |
| Edit Leve                       | I                                                    | Error Code         | Error Code Error |          |   |  |
| N/A                             |                                                      | N/A                | None             |          |   |  |
| Date Revise                     | ed                                                   | January 18, 2015   |                  |          |   |  |

| GE Submittal Fi | GE Submittal File Header Record |                                                  |                     |                     | Submittal Date |  |  |
|-----------------|---------------------------------|--------------------------------------------------|---------------------|---------------------|----------------|--|--|
| Field Code      | Mai                             | Mandatory/<br>Mandatory Conditional/<br>Optional |                     | Туре                | Max Size       |  |  |
| 803             |                                 | М                                                |                     | Date                | 8              |  |  |
| Descriptio      | n                               | The date the C                                   | GE Submitta         | I File was created. |                |  |  |
| Comment         | S                               | CCYYMMDD f                                       | ormat.              |                     |                |  |  |
| Edit Leve       | I                               | Error Code                                       | Error               |                     |                |  |  |
| File Level      |                                 | None                                             | File not processed. |                     |                |  |  |
| Date Revise     | ed                              | January 18, 20                                   | 015                 |                     |                |  |  |

| GE Submittal Fi | le Head | er Record                                        |          | Comma |          |  |
|-----------------|---------|--------------------------------------------------|----------|-------|----------|--|
| Field Code      | Mai     | Mandatory/<br>Mandatory Conditional/<br>Optional |          | Туре  | Max Size |  |
| N/A             |         | М                                                |          | Char. | 1        |  |
| Descriptio      | n       | Comma                                            |          |       |          |  |
| Comment         | :S      | Fill with a com                                  | ıma.     |       |          |  |
| Edit Leve       | I       | Error Code                                       | de Error |       |          |  |
| N/A             |         | N/A                                              | None     |       |          |  |
| Date Revis      | ed      | January 18, 2015                                 |          |       |          |  |

| GE Submittal Fi | GE Submittal File Header Record |                                                  |                     |                           | File Type |  |  |
|-----------------|---------------------------------|--------------------------------------------------|---------------------|---------------------------|-----------|--|--|
| Field Code      | Mai                             | Mandatory/<br>Mandatory Conditional/<br>Optional |                     | Туре                      | Max Size  |  |  |
| 804             |                                 | М                                                |                     | Char.                     | 1         |  |  |
| Descriptio      | n                               | Field which ind                                  | dicates the         | specific type of GE file. |           |  |  |
| Comment         | S                               | 'S' = Submitta                                   | l File              |                           |           |  |  |
| Edit Leve       | l                               | Error Code                                       | Error               |                           |           |  |  |
| File Level      |                                 | None                                             | File not processed. |                           |           |  |  |
| Date Revise     | ed                              | January 18, 20                                   | / 18, 2015          |                           |           |  |  |

| GE Submittal Fi | le Head | er Record                                        |         | Comma |          |  |  |
|-----------------|---------|--------------------------------------------------|---------|-------|----------|--|--|
| Field Code      | Mai     | Mandatory/<br>Mandatory Conditional/<br>Optional |         | Туре  | Max Size |  |  |
| N/A             |         | Μ                                                |         | Char. | 1        |  |  |
| Descriptio      | n       | Comma                                            | Comma   |       |          |  |  |
| Comment         | :S      | Fill with a com                                  | ıma.    |       |          |  |  |
| Edit Leve       | I       | Error Code                                       | e Error |       |          |  |  |
| N/A             |         | N/A                                              | None    |       |          |  |  |
| Date Revis      | ed      | January 18, 2015                                 |         |       |          |  |  |

| GE Submittal Fi | le Head | er Record                                        |             |         | Filler   |  |  |
|-----------------|---------|--------------------------------------------------|-------------|---------|----------|--|--|
| Field Code      | Mai     | Mandatory/<br>Mandatory Conditional/<br>Optional |             | Туре    | Max Size |  |  |
| 805             |         | М                                                |             | Char.   | 76       |  |  |
| Descriptio      | n       | Spaces.                                          | Spaces.     |         |          |  |  |
| Comment         | S       | Fill with a sing                                 | le space or | spaces. |          |  |  |
| Edit Leve       | l       | Error Code                                       |             | Error   |          |  |  |
| N/A             |         | N/A                                              | None        |         |          |  |  |
| Date Revise     | ed      | January 18, 2015                                 |             |         |          |  |  |

| GE Submittal Fi | le Head | er Record                                        |       | Comma |          |  |  |
|-----------------|---------|--------------------------------------------------|-------|-------|----------|--|--|
| Field Code      | Mai     | Mandatory/<br>Mandatory Conditional/<br>Optional |       | Туре  | Max Size |  |  |
| N/A             |         | М                                                |       | Char. | 1        |  |  |
| Descriptio      | 'n      | Comma                                            | Comma |       |          |  |  |
| Comment         | S       | Fill with a com                                  | ıma.  |       |          |  |  |
| Edit Leve       | I       | Error Code                                       | Error |       |          |  |  |
| N/A             |         | N/A                                              | None  |       |          |  |  |
| Date Revis      | ed      | January 18, 2015                                 |       |       |          |  |  |

| GE Submittal F | GE Submittal File Header Record |                                                                     |                     |                                                                                                    | Institution Code (OPEID) |  |  |  |
|----------------|---------------------------------|---------------------------------------------------------------------|---------------------|----------------------------------------------------------------------------------------------------|--------------------------|--|--|--|
| Field Code     | Mai                             | Mandatory/<br>Mandatory Conditional/<br>Optional                    |                     | Туре                                                                                                    | Max Size                 |  |  |  |
| 806            |                                 | 0                                                                   |                     | Num.                                                                                                    | 8                        |  |  |  |
| Descriptio     | on                              | The institution to identify the                                     | -                   | D Office of Postsecondary E                                                                                | ducation (OPE) code used |  |  |  |
| Comment        | s                               | <ul> <li>The 8 digit<br/>reported c</li> <li>If servicer</li> </ul> | t code whic<br>on.  | and a valid OPE institution on<br>h identifies the specific insti<br>on is submitting multiple OP<br>999'. | tution location being    |  |  |  |
| Edit Leve      |                                 | Error Code                                                          |                     | Error                                                                                                    |                          |  |  |  |
| File Level     |                                 | None                                                                | File not processed. |                                                                                                    |                          |  |  |  |
| Date Revis     | ed                              | January 18, 2015                                                    |                     |                                                                                                    |                          |  |  |  |

| GE Submittal Fi | le Head | er Record                                        |          | Comma |          |  |  |
|-----------------|---------|--------------------------------------------------|----------|-------|----------|--|--|
| Field Code      | Mai     | Mandatory/<br>Mandatory Conditional/<br>Optional |          | Туре  | Max Size |  |  |
| N/A             |         | М                                                |          | Char. | 1        |  |  |
| Descriptio      | 'n      | Comma                                            | Comma    |       |          |  |  |
| Comment         | S       | Fill with a com                                  | ıma.     |       |          |  |  |
| Edit Leve       | I       | Error Code                                       |          | Error |          |  |  |
| N/A             |         | N/A                                              | N/A None |       |          |  |  |
| Date Revis      | ed      | January 18, 2015                                 |          |       |          |  |  |

| GE Submittal Fi | le Head | er Record                                        |             |         | Filler   |  |  |
|-----------------|---------|--------------------------------------------------|-------------|---------|----------|--|--|
| Field Code      | Mai     | Mandatory/<br>Mandatory Conditional/<br>Optional |             | Туре    | Max Size |  |  |
| 807             |         | М                                                |             | Char.   | 444      |  |  |
| Descriptio      | n       | Spaces.                                          | Spaces.     |         |          |  |  |
| Comment         | S       | Fill with a sing                                 | le space or | spaces. |          |  |  |
| Edit Leve       | l       | Error Code                                       |             | Error   |          |  |  |
| N/A             |         | N/A                                              | None        |         |          |  |  |
| Date Revise     | ed      | January 18, 2015                                 |             |         |          |  |  |

## Detail Record

The following section provides the specifications of the Detail record(s) for the GE Submittal and GE Error Submittal files.

Gainful Employment Submittal File Detail Record

Length = 585

| GE Submittal File Detail Record |     |                                                |                                                |       | Record Type |  |  |
|---------------------------------|-----|------------------------------------------------|------------------------------------------------|-------|-------------|--|--|
| Field Code                      | Maı | Mandatory/<br>ndatory Conditional/<br>Optional |                                                | Туре  | Max Size    |  |  |
| 000                             |     | М                                              |                                                | Num.  | 3           |  |  |
| Descriptio                      | n   | A 3-digit num                                  | A 3-digit number that indicates detail record. |       |             |  |  |
| Comment                         | S   | Must be popu                                   | lated with '                                   | 001'. |             |  |  |
| Edit Leve                       | I   | Error Code                                     |                                                | Error |             |  |  |
| Record Lev                      | el  | 001                                            | Required Field                                 |       |             |  |  |
| Record Lev                      | el  | 004                                            | Permitted Value Violation                      |       |             |  |  |
| Date Revis                      | ed  | January 18, 2015                               |                                                |       |             |  |  |

| GE Submittal File Detail Record |     |                                                  |          | Comma |          |  |  |
|---------------------------------|-----|--------------------------------------------------|----------|-------|----------|--|--|
| Field Code                      | Mai | Mandatory/<br>Mandatory Conditional/<br>Optional |          | Туре  | Max Size |  |  |
| N/A                             |     | М                                                |          | Char. | 1        |  |  |
| Descriptio                      | 'n  | Comma                                            | Comma    |       |          |  |  |
| Comment                         | S   | Fill with a com                                  | ıma.     |       |          |  |  |
| Edit Leve                       | I   | Error Code                                       |          | Error |          |  |  |
| N/A                             |     | N/A                                              | J/A None |       |          |  |  |
| Date Revise                     | ed  | January 18, 2015                                 |          |       |          |  |  |

| GE Submittal Fi | le Detail | Record                                                             |                                                          |                                                                                                    | Award Year                                                                                            |  |
|-----------------|-----------|--------------------------------------------------------------------|----------------------------------------------------------|----------------------------------------------------------------------------------------------------|----------------------------------------------------------------------------------------------------|--|
| Field Code      | Maı       | Mandatory/<br>Mandatory Conditional/<br>Optional                   |                                                          | Туре                                                                                                    | Max Size                                                                                              |  |
| 001             |           | М                                                                  |                                                          | Char.                                                                                                    | 8                                                                                                    |  |
| Descriptio      | n         | Award Year th                                                      | e student w                                              | as enrolled in the program.                                                                                                    |                                                                                                    |  |
| Comment         | S         | four digits<br>the award<br>20082009.<br>Cannot be<br>If the infor | of the secc<br>year of July<br>less than 2<br>mation pro | ed as the four digits of the fond calendar year of the awa<br>v 1, 2008 – June 30, 2009 wc<br>20072008 or greater than cu<br>vided in this field is found to<br>ivated online and re-added. | ard year range. (Example:<br>buld be identified as<br>rrent award year.<br>o be incorrect, the entire |  |
| Edit Leve       | I         | Error Code                                                         |                                                          | Error                                                                                                    |                                                                                                    |  |
| Record Lev      | el        | 001                                                                |                                                          | Required Fiel                                                                                                    | ld                                                                                                    |  |
| Record Lev      | el        | 004                                                                |                                                          | Permitted Value Vi                                                                                                    | iolation                                                                                              |  |
| Record Lev      | el        | 005                                                                |                                                          | Invalid Format                                                                                                    |                                                                                                    |  |
| Date Revise     | ed        | January 18, 20                                                     | January 18, 2015                                         |                                                                                                    |                                                                                                    |  |

| GE Submittal File Detail Record |     |                                                  |                  | Comma |          |  |
|---------------------------------|-----|--------------------------------------------------|------------------|-------|----------|--|
| Field Code                      | Mai | Mandatory/<br>Mandatory Conditional/<br>Optional |                  | Туре  | Max Size |  |
| N/A                             |     | М                                                |                  | Char. | 1        |  |
| Descriptio                      | n   | Comma                                            |                  |       |          |  |
| Comment                         | s   | Fill with a com                                  | ima.             |       |          |  |
| Edit Leve                       |     | Error Code                                       | Error Code Error |       |          |  |
| N/A                             |     | N/A                                              | None             |       |          |  |
| Date Revise                     | ed  | January 18, 2015                                 |                  |       |          |  |

| GE Submittal File Detail Record |     |                                                                                                    |                  | Student Social Security Number |                 |  |  |
|---------------------------------|-----|----------------------------------------------------------------------------------------------------|------------------|--------------------------------|-----------------|--|--|
| Field Code                      | Maı | Mandatory/<br>Mandatory Conditional/<br>Optional                                                                                                    |                  | Туре                           | Max Size        |  |  |
| 002                             |     | М                                                                                                    |                  | Char.                          | 9               |  |  |
| Descriptio                      | n   | Social Security                                                                                                    | v Number (S      | SSN) of a student enrolled ir  | n a GE Program. |  |  |
| Comment                         | s   | <ul> <li>Must provide SSN along with the identifiers First Name, Last Name, and DOB.</li> <li>SSN must be a valid SSN as provided by the Social Security Administratio</li> <li>The first node of the SSN must not contain any of the following: <ul> <li>9xx-xx-xxxx, 000-xx-xxxx or 666-xx-xxxx</li> <li>The second node of the SSN must not contain xxx-00-xxxx.</li> <li>The third node of the SSN must not contain xxx-0000.</li> </ul> </li> <li>If an institution believes the NSLDS data are incorrect, contact the data provider and provide them with verifying documents.</li> <li>If the information provided in this field is found to be incorrect, the entire record must be deactivated online and re-added.</li> <li>If SSN is not available, do not report this student.</li> </ul> |                  |                                |                 |  |  |
| Edit Level                      |     | Error Code                                                                                                    |                  | Error                          |                 |  |  |
| Record Leve                     | el  | 001                                                                                                    |                  | Required Fie                   | ld              |  |  |
| Record Leve                     | el  | 005                                                                                                    |                  | Invalid Format                 |                 |  |  |
| Record Leve                     | el  | 009                                                                                                    | 009 SSN conflict |                                |                 |  |  |
| Date Revise                     | ed  | January 18, 20                                                                                                    | 15               |                                |                 |  |  |

| GE Submittal File Detail Record |                      |                                                  |                    | Comma |          |  |  |
|---------------------------------|----------------------|--------------------------------------------------|--------------------|-------|----------|--|--|
| Field Code                      | Maı                  | Mandatory/<br>Mandatory Conditional/<br>Optional |                    | Туре  | Max Size |  |  |
| N/A                             |                      | М                                                |                    | Char. | 1        |  |  |
| Descriptio                      | n                    | Comma                                            |                    |       |          |  |  |
| Comment                         | <b>Comments</b> Fill |                                                  | Fill with a comma. |       |          |  |  |
| Edit Level                      |                      | Error Code                                       | Error Code Error   |       |          |  |  |

| N/A          | N/A            | None |
|--------------|----------------|------|
| Date Revised | January 18, 20 | 15   |

| GE Submittal Fi | GE Submittal File Detail Record |                                                                                                    |                                                                                 |                                                                                                    | Student First Name |  |
|-----------------|---------------------------------|----------------------------------------------------------------------------------------------------|---------------------------------------------------------------------------------|----------------------------------------------------------------------------------------------------|--------------------|--|
| Field Code      | Mai                             | Mandatory/<br>ndatory Condit<br>Optional                                                                                      |                                                                                 | Туре                                                                                                    | Max Size           |  |
| 003             |                                 | М                                                                                                    |                                                                                 | Char.                                                                                                    | 35                 |  |
| Descriptio      | n                               | First name of a                                                                                                    | a student ei                                                                    | nrolled in a GE Program.                                                                                                    |                    |  |
| Comment         | S                               | <ul> <li>DOB.</li> <li>If the stud</li> <li>Must prov</li> <li>Security c</li> <li>Must prov</li> <li>If an instit</li> </ul> | ent has no<br>ride the stud<br>c <b>ard</b> ).<br>ride First Na<br>ution believ | ame along with the identifiers SSN, Last Name, and<br>first name, this field contains NFN (no first name).<br>dents first name ( <b>exactly as it appears on the Social</b><br>ame if NLN (no last name) is used.<br>ves the NSLDS data are incorrect, contact the data<br>them with verifying documents. |                    |  |
| Edit Leve       | I                               | Error Code                                                                                                    |                                                                                 | Error                                                                                                    |                    |  |
| Record Lev      | el                              | 001                                                                                                    |                                                                                 | Required Field                                                                                                    |                    |  |
| Record Lev      | el                              | 004                                                                                                    |                                                                                 | Permitted Value Violation                                                                                                    |                    |  |
| Date Revise     | ed                              | January 18, 20                                                                                                    | 15                                                                              |                                                                                                    |                    |  |

| GE Submittal File Detail Record |     |                                                  |     | Comma |          |  |
|---------------------------------|-----|--------------------------------------------------|-----|-------|----------|--|
| Field Code                      | Mai | Mandatory/<br>Mandatory Conditional/<br>Optional |     | Туре  | Max Size |  |
| N/A                             |     | М                                                |     | Char. | 1        |  |
| Descriptio                      | n   | Comma                                            |     |       |          |  |
| Comment                         | S   | Fill with a com                                  | ma. |       |          |  |
| Edit Leve                       | I   | Error Code                                       |     | Error |          |  |
| N/A                             |     | N/A                                              |     | None  |          |  |
| Date Revise                     | ed  | January 18, 2015                                 |     |       |          |  |

| GE Submittal Fi | GE Submittal File Detail Record |                                                 |              |                                               | Student Middle Name |  |  |
|-----------------|---------------------------------|-------------------------------------------------|--------------|-----------------------------------------------|---------------------|--|--|
| Field Code      | Maı                             | Mandatory/<br>andatory Conditional/<br>Optional |              | Туре                                          | Max Size            |  |  |
| 004             |                                 | 0                                               |              | Char.                                         | 35                  |  |  |
| Descriptio      | n                               | Middle name                                     | or middle ir | nitial of a student enrolled in a GE Program. |                     |  |  |
| Comment         | S                               | If student has                                  | no middle i  | name, populate with spaces.                   |                     |  |  |
| Edit Leve       |                                 | Error Code                                      |              |                                               |                     |  |  |
| N/A             |                                 | N/A                                             |              | None                                          |                     |  |  |
| Date Revise     | ed                              | January 18, 2015                                |              |                                               |                     |  |  |

| GE Submittal Fi | le Detail | Record                                           |          | Comma |          |  |
|-----------------|-----------|--------------------------------------------------|----------|-------|----------|--|
| Field Code      | Mai       | Mandatory/<br>Mandatory Conditional/<br>Optional |          | Туре  | Max Size |  |
| N/A             |           | Μ                                                |          | Char. | 1        |  |
| Descriptio      | 'n        | Comma                                            |          |       |          |  |
| Comment         | S         | Fill with a com                                  | ıma.     |       |          |  |
| Edit Leve       | I         | Error Code                                       |          | Error |          |  |
| N/A             |           | N/A                                              | N/A None |       |          |  |
| Date Revis      | ed        | January 18, 2015                                 |          |       |          |  |

| GE Submittal File Detail Record |                                                                                                    |                                                  |                  | Student Last Name        |                                                                               |  |
|---------------------------------|----------------------------------------------------------------------------------------------------|--------------------------------------------------|------------------|--------------------------|-------------------------------------------------------------------------------|--|
| Field Code                      | Mai                                                                                                    | Mandatory/<br>Mandatory Conditional/<br>Optional |                  | Туре                     | Max Size                                                                      |  |
| 005                             |                                                                                                    | М                                                |                  | Char.                    | 35                                                                            |  |
| Descriptio                      | n                                                                                                    | Last name of a                                   | a student er     | nrolled in a GE Program. |                                                                               |  |
| Comment                         | <ul> <li>Must provide Last Name along with the DOB.</li> <li>If the student has no last name, this fither and the students last name in the Security card).</li> <li>Must provide Last Name if NFN (no fither and provide the NSLDS data provider and provide them with verify</li> </ul> |                                                  |                  |                          | s NLN.<br><b>it appears on the Social</b><br>used.<br>rrect, contact the data |  |
| Edit Leve                       | I                                                                                                    | Error Code Error                                 |                  |                          |                                                                               |  |
| Record Lev                      | el                                                                                                    | 001 Required Field                               |                  |                          |                                                                               |  |
| Date Revise                     | ed                                                                                                    | January 18, 20                                   | January 18, 2015 |                          |                                                                               |  |

| GE Submittal Fi | le Detail                                        | Record             |      | Comma    |   |  |
|-----------------|--------------------------------------------------|--------------------|------|----------|---|--|
| Field Code      | Mandatory/<br>Mandatory Conditional/<br>Optional |                    | Туре | Max Size |   |  |
| N/A             |                                                  | М                  |      | Char.    | 1 |  |
| Descriptio      | n                                                | Comma              |      |          |   |  |
| Comment         | S                                                | Fill with a comma. |      |          |   |  |
| Edit Leve       |                                                  | Error Code Error   |      |          |   |  |
| N/A             |                                                  | N/A                | None |          |   |  |
| Date Revise     | ed                                               | January 18, 2015   |      |          |   |  |

| GE Submittal Fi | le Detail | Record                                                 |                                             |                                                                                                    | Student Date of Birth |  |
|-----------------|-----------|--------------------------------------------------------|---------------------------------------------|----------------------------------------------------------------------------------------------------|-----------------------|--|
| Field Code      | Mar       | Mandatory/<br>Mandatory Conditional/<br>Optional       |                                             | Туре                                                                                                    | Max Size              |  |
| 006             |           | М                                                      |                                             | Date                                                                                                    | 8                     |  |
| Descriptio      | n         | Date (year, mo                                         | onth, and da                                | ay) the student was born.                                                                                                    |                       |  |
| Comment         | S         | Name.<br>• CCYYMMI<br>• If a studer<br>• If an institu | DD format.<br>nt's birth da<br>ution believ | along with the identifiers SSN, First Name, and Last<br>t.<br>date is unknown, this field contains 19000101.<br>ieves the NSLDS data are incorrect, contact the data<br>de them with verifying documents. |                       |  |
| Edit Leve       | I         | Error Code                                             |                                             | Error                                                                                                    |                       |  |
| Record Lev      | el        | 001                                                    |                                             | Required Fie                                                                                                    | ld                    |  |
| Record Lev      | el        | 003 Invalid date                                       |                                             |                                                                                                    |                       |  |
| Record Lev      | el        | 012                                                    |                                             | Future date not allowed                                                                                                    |                       |  |
| Date Revise     | ed        | January 18, 20                                         | 15                                          |                                                                                                    |                       |  |

| GE Submittal Fi | le Detai                      | Record                                           |  | Comma |          |  |
|-----------------|-------------------------------|--------------------------------------------------|--|-------|----------|--|
| Field Code      | Mai                           | Mandatory/<br>Mandatory Conditional/<br>Optional |  | Туре  | Max Size |  |
| N/A             |                               | Μ                                                |  | Char. | 1        |  |
| Descriptio      | 'n                            | Comma                                            |  |       |          |  |
| Comment         | S                             | Fill with a com                                  |  |       |          |  |
| Edit Leve       | Edit Level Error Code         |                                                  |  | Error |          |  |
| N/A             |                               | N/A                                              |  | None  |          |  |
| Date Revis      | Date Revised January 18, 2015 |                                                  |  |       |          |  |

| GE Submittal Fi | GE Submittal File Detail Record |                                                                                                    |                  |                                                 | Institution Code (OPEID)  |  |
|-----------------|---------------------------------|----------------------------------------------------------------------------------------------------|------------------|-------------------------------------------------|---------------------------|--|
| Field Code      | Maı                             | Mandatory/<br>Mandatory Conditional/<br>Optional                                                                                                    |                  | Туре                                            | Max Size                  |  |
| 007             |                                 | М                                                                                                    |                  | Num.                                            | 8                         |  |
| Descriptio      | n                               | The institution                                                                                                    | 's 8-digit O     | ffice of Postsecondary Educ                     | ation Identifier (OPEID). |  |
| Comment         | S                               | <ul> <li>Must be all numbers and a valid OPE institution code from the NSLDS.</li> <li>The 8 digit code which identifies the specific institution location being reported on. This is the specific location where the student attended the educational program being reported on.</li> <li>OPEID numbers are listed on the Eligibility and Certification Approval Report (ECAR). An institution may view an electronic copy of its ECAR at www.eligcert.ed.gov.</li> </ul> |                  |                                                 |                           |  |
| Edit Leve       | I                               | Error Code                                                                                                    |                  | Error                                           |                           |  |
| Record Lev      | el                              | 001                                                                                                    |                  | Required Field                                  |                           |  |
| Record Lev      | el                              | 002                                                                                                    |                  | Invalid Numb                                    | per                       |  |
| Record Lev      | el                              | 004                                                                                                    |                  | Permitted Value Violation                       |                           |  |
| Record Lev      | el                              | 800                                                                                                    | Inst             | stitution Not Authorized for Submission Mailbox |                           |  |
| Date Revis      | ed                              | January 18, 20                                                                                                    | January 18, 2015 |                                                 |                           |  |

| GE Submittal Fi | le Detail | Record                                           |       |       | Comma    |  |
|-----------------|-----------|--------------------------------------------------|-------|-------|----------|--|
| Field Code      | Mai       | Mandatory/<br>Mandatory Conditional/<br>Optional |       | Туре  | Max Size |  |
| N/A             |           | М                                                |       | Char. | 1        |  |
| Descriptio      | 'n        | Comma                                            |       |       |          |  |
| Comment         | S         | Fill with a com                                  | ıma.  |       |          |  |
| Edit Leve       | I         | Error Code                                       | Error |       |          |  |
| N/A             |           | N/A                                              | None  |       |          |  |
| Date Revise     | ed        | January 18, 2015                                 |       |       |          |  |

| GE Submittal Fi | GE Submittal File Detail Record |                                                                                                    |                      | Institution Name |                      |  |
|-----------------|---------------------------------|----------------------------------------------------------------------------------------------------|----------------------|------------------|----------------------|--|
| Field Code      | Mai                             | Mandatory/<br>andatory Conditional/<br>Optional                                                                                                    |                      | Туре             | Max Size             |  |
| 008             |                                 | М                                                                                                    |                      | Char.            | 65                   |  |
| Descriptio      | n                               | Name of instit                                                                                                    | Name of institution. |                  |                      |  |
| Comment         | S                               | Official name of the institution as included on the institution's Departme<br>Education's ECAR. Eligibility and Certification Approval Report (ECAR). An<br>institution may view an electronic copy of its ECAR at <u>www.eligcert.ed.gc</u> |                      |                  | al Report (ECAR). An |  |
| Edit Leve       | I                               | Error Code                                                                                                    |                      | Error            |                      |  |
| Record Lev      | el                              | 001                                                                                                    | Required Field       |                  |                      |  |
| Date Revis      | ed                              | January 18, 2015                                                                                                    |                      |                  |                      |  |

| GE Submittal File Detail Record |     |                                                |      |       | Comma    |  |
|---------------------------------|-----|------------------------------------------------|------|-------|----------|--|
| Field Code                      | Mai | Mandatory/<br>ndatory Conditional/<br>Optional |      | Туре  | Max Size |  |
| N/A                             |     | М                                              |      | Char. | 1        |  |
| Descriptio                      | on  | Comma                                          |      |       |          |  |
| Comment                         | s   | Fill with a com                                | ıma. |       |          |  |
| Edit Leve                       |     | Error Code                                     |      | Error |          |  |
| N/A                             |     | N/A                                            | None |       |          |  |
| Date Revis                      | ed  | January 18, 2015                               |      |       |          |  |

| GE Submittal Fi | GE Submittal File Detail Record |                                                  |                  | Comma |          |  |  |
|-----------------|---------------------------------|--------------------------------------------------|------------------|-------|----------|--|--|
| Field Code      | Mai                             | Mandatory/<br>Mandatory Conditional/<br>Optional |                  | Туре  | Max Size |  |  |
| N/A             |                                 | М                                                |                  | Char. | 1        |  |  |
| Descriptio      | n                               | Comma                                            |                  |       |          |  |  |
| Comment         | S                               | Fill with a com                                  | ıma.             |       |          |  |  |
| Edit Leve       | I                               | Error Code                                       |                  | Error |          |  |  |
| N/A             |                                 | N/A                                              | None             |       |          |  |  |
| Date Revis      | ed                              | January 18, 20                                   | January 18, 2015 |       |          |  |  |

| GE Submittal Fi | GE Submittal File Detail Record |                                                  |                 | Program Name               |                       |  |  |
|-----------------|---------------------------------|--------------------------------------------------|-----------------|----------------------------|-----------------------|--|--|
| Field Code      | Maı                             | Mandatory/<br>Mandatory Conditional/<br>Optional |                 | Туре                       | Max Size              |  |  |
| 010             |                                 | М                                                |                 | Char.                      | 80                    |  |  |
| Descriptio      | n                               | Institutional na<br>award year.                  | ame of the      | program the student was er | nrolled in during the |  |  |
| Comment         | s                               | Program Nam                                      | e is require    | d.                         |                       |  |  |
| Edit Leve       |                                 | Error Code                                       | or Code Error   |                            |                       |  |  |
| Record Lev      | el                              | 001                                              | Required field  |                            |                       |  |  |
| Date Revise     | ed                              | January 18, 20                                   | anuary 18, 2015 |                            |                       |  |  |

| GE Submittal Fi | le Detail | Record                                           |       | Comma |          |  |
|-----------------|-----------|--------------------------------------------------|-------|-------|----------|--|
| Field Code      | Mai       | Mandatory/<br>Mandatory Conditional/<br>Optional |       | Туре  | Max Size |  |
| N/A             |           | Μ                                                |       | Char. | 1        |  |
| Descriptio      | n         | Comma                                            | Comma |       |          |  |
| Comment         | S         | Fill with a com                                  | ima.  |       |          |  |
| Edit Leve       | l         | Error Code                                       | Error |       |          |  |
| N/A             |           | N/A                                              | None  |       |          |  |
| Date Revise     | ed        | January 18, 2015                                 |       |       |          |  |

| GE Submittal Fi | GE Submittal File Detail Record |                                                                                                    |                                                                                      |              | CIP Code                                              |  |
|-----------------|---------------------------------|----------------------------------------------------------------------------------------------------|--------------------------------------------------------------------------------------|--------------|-------------------------------------------------------|--|
| Field Code      | Mai                             | Mandatory/<br>Mandatory Conditional/<br>Optional                                                                                                    |                                                                                      | Туре         | Max Size                                              |  |
| 011             |                                 | М                                                                                                    |                                                                                      | Char.        | 6                                                     |  |
| Descriptio      | n                               | Classification of enrolled.                                                                                                    | Classification of Instructional Program (CIP) Code for program student was enrolled. |              |                                                       |  |
| Comment         | S                               | <ul> <li>Six digit code assigned by the academic offices of the institution.</li> <li>Do not include the '-' or '.' between the first 2 characters and the l characters of the code.</li> <li>If the information provided in this field is found to be incorrect, th record must be deactivated online and re-added.</li> <li>Must be a valid CIP Code from the 2010 list of available codes.</li> </ul> |                                                                                      |              | aracters and the last 4<br>o be incorrect, the entire |  |
| Edit Leve       | I                               | Error Code                                                                                                    |                                                                                      | Error        |                                                       |  |
| Record Lev      | el                              | 001                                                                                                    |                                                                                      | Required Fie | ld                                                    |  |
| Record Lev      | el                              | 002                                                                                                    |                                                                                      | Invalid Numb | per                                                   |  |
| Record Lev      | el                              | 004 Permitted Value Violation                                                                                                    |                                                                                      |              | iolation                                              |  |
| Date Revise     | ed                              | January 18, 20                                                                                                    | 15                                                                                   |              |                                                       |  |

| GE Submittal Fi | le Detail | Record                                           |                  | Comma |          |  |  |
|-----------------|-----------|--------------------------------------------------|------------------|-------|----------|--|--|
| Field Code      | Mai       | Mandatory/<br>Mandatory Conditional/<br>Optional |                  | Туре  | Max Size |  |  |
| N/A             |           | М                                                |                  | Char. | 1        |  |  |
| Descriptio      | n         | Comma                                            | Comma            |       |          |  |  |
| Comment         | S         | Fill with a com                                  | ıma.             |       |          |  |  |
| Edit Leve       | I         | Error Code                                       |                  | Error |          |  |  |
| N/A             |           | N/A                                              | None             |       |          |  |  |
| Date Revis      | ed        | January 18, 20                                   | January 18, 2015 |       |          |  |  |

| GE Submittal File Detail Record |     |                                                                                                    |                    |                            | Credential Level           |  |  |
|---------------------------------|-----|----------------------------------------------------------------------------------------------------|--------------------|----------------------------|----------------------------|--|--|
| Field Code                      | Mai | Mandatory/<br>Mandatory Conditional/<br>Optional                                                                                                    |                    | Туре                       | Max Size                   |  |  |
| 012                             |     | М                                                                                                    |                    | Char.                      | 2                          |  |  |
| Descriptio                      | on  | Credential Lev<br>year.                                                                                                    | el of the pr       | ogram the student was enro | olled in during this award |  |  |
| Comment                         | ŝ   | <ul> <li>Must be one of the following:<br/>'01' (Undergraduate certificate or Diploma Program)<br/>'02' (Associate's degree)<br/>'03' (Bachelor's degree)<br/>'04' (Post baccalaureate certificate)<br/>'05' (Master's degree)<br/>'05' (Master's degree)<br/>'06' (Doctoral degree)<br/>'06' (Doctoral degree)<br/>'07' (First professional degree)<br/>'08' (Graduate / Professional certificate)</li> <li>If the information provided in this field is found to be incorrect, the entire record must be deactivated online and re-added.</li> </ul> |                    |                            |                            |  |  |
| Edit Leve                       | I   | Error Code                                                                                                    |                    | Error                      |                            |  |  |
| Record Lev                      | rel | 001                                                                                                    | 001 Required Field |                            |                            |  |  |
| Record Lev                      | el  | 004 Permitted Value Violation                                                                                                    |                    |                            |                            |  |  |
| Date Revis                      | ed  | January 18, 20                                                                                                    | 15                 |                            |                            |  |  |

| GE Submittal Fi | le Detail | Record                                           |                  | Comma |          |  |  |
|-----------------|-----------|--------------------------------------------------|------------------|-------|----------|--|--|
| Field Code      | Mai       | Mandatory/<br>Mandatory Conditional/<br>Optional |                  | Туре  | Max Size |  |  |
| N/A             |           | М                                                |                  | Char. | 1        |  |  |
| Descriptio      | n         | Comma                                            | Comma            |       |          |  |  |
| Comment         | S         | Fill with a com                                  | ıma.             |       |          |  |  |
| Edit Leve       | I         | Error Code                                       |                  | Error |          |  |  |
| N/A             |           | N/A                                              | None             |       |          |  |  |
| Date Revis      | ed        | January 18, 20                                   | January 18, 2015 |       |          |  |  |

| GE Submittal File Detail Record |     |                                                                                                    |                                                                                                    | Medical or Dental Internship or Residency                                                                                                    |          |  |
|---------------------------------|-----|----------------------------------------------------------------------------------------------------|----------------------------------------------------------------------------------------------------|----------------------------------------------------------------------------------------------------|----------|--|
| Field Code                      | Mai | Mandatory/<br>ndatory Condit<br>Optional                                                                                                    |                                                                                                    | Туре                                                                                                    | Max Size |  |
| 013                             |     | М                                                                                                    |                                                                                                    | Char.                                                                                                    | 1        |  |
| Descriptio                      | n   | Medical or De                                                                                                    | ntal Interns                                                                                                    | hip or Residency Program.                                                                                                    |          |  |
| Comment                         | s   | <ul> <li>'N' (Otherway)</li> <li>A required training provide the second second</li></ul> | wise)<br>I medical or<br>rogram that<br>equires the<br>steopathy, c<br>eads to a de<br>ducation, a l<br>raduate trai<br>ust be com<br>ate and boa<br>Dental Resid<br>ctoral degre | e student to hold a degree as a doctor of medicine or<br>, or a doctor of dental science;<br>degree or certificate awarded by an institution of higher<br>a hospital, or a health care facility that offers post- |          |  |
| Edit Leve                       |     | Error Code                                                                                                    |                                                                                                    | Error                                                                                                    |          |  |
| Record Lev                      | el  | 001                                                                                                    |                                                                                                    | Required Field                                                                                                    |          |  |
| Record Lev                      | el  | 004                                                                                                    |                                                                                                    | Permitted Value Violation                                                                                                    |          |  |
| Date Revise                     | ed  | January 18, 20                                                                                                    | 15                                                                                                    |                                                                                                    |          |  |

| GE Submittal Fi | GE Submittal File Detail Record                  |                  |           |          | Comma |  |  |
|-----------------|--------------------------------------------------|------------------|-----------|----------|-------|--|--|
| Field Code      | Mandatory/<br>Mandatory Conditional/<br>Optional |                  | Туре      | Max Size |       |  |  |
| N/A             |                                                  | М                |           | Char.    | 1     |  |  |
| Descriptio      | n                                                | Comma            |           |          |       |  |  |
| Comment         | S                                                | Fill with a com  | ima.      |          |       |  |  |
| Edit Leve       | l                                                | Error Code       | ode Error |          |       |  |  |
| N/A             |                                                  | N/A              | None      |          |       |  |  |
| Date Revise     | ed                                               | January 18, 2015 |           |          |       |  |  |

| GE Submittal Fi | le Detail | Record                                           |       | Comma |          |  |
|-----------------|-----------|--------------------------------------------------|-------|-------|----------|--|
| Field Code      | Mai       | Mandatory/<br>Mandatory Conditional/<br>Optional |       | Туре  | Max Size |  |
| N/A             |           | М                                                |       | Char. | 1        |  |
| Descriptio      | 'n        | Comma                                            |       |       |          |  |
| Comment         | S         | Fill with a com                                  | ıma.  |       |          |  |
| Edit Leve       | I         | Error Code                                       | Error |       |          |  |
| N/A             |           | N/A                                              | None  |       |          |  |
| Date Revis      | ed        | January 18, 2015                                 |       |       |          |  |

| GE Submittal File Detail Record |     |                                                                                                    |                                                                       | Progran                     | n Attendance Begin Date |  |
|---------------------------------|-----|----------------------------------------------------------------------------------------------------|-----------------------------------------------------------------------|-----------------------------|-------------------------|--|
| Field Code                      | Mai | Mandatory/<br>landatory Conditional/<br>Optional                                                                                                    |                                                                       | Туре                        | Max Size                |  |
| 015                             |     | М                                                                                                    |                                                                       | Date                        | 8                       |  |
| Descriptio                      | n   | Date student k                                                                                                    | oegan enrol                                                           | Iment in the educational pr | ogram.                  |  |
| Comment                         | S   | <ul> <li>CCYYMMDD format.</li> <li>Report this date even if it precedes the beginning of the award year bein reported on.</li> <li>If the date is unknown, populate this field with zeros.</li> </ul> |                                                                       |                             |                         |  |
| Edit Leve                       | ł   | Error Code                                                                                                    |                                                                       | Error                       |                         |  |
| Record Lev                      | 'el | 001                                                                                                    |                                                                       | Required Fiel               | ld                      |  |
| Record Lev                      | 'el | 003                                                                                                    |                                                                       | Invalid date                | 9                       |  |
| Record Lev                      | 'el | 004                                                                                                    |                                                                       | Permitted Value Vi          | iolation                |  |
| Record Lev                      | el  | 008                                                                                                    | 008 End/stop date must be greater than or equal to begin/star<br>date |                             |                         |  |
| Record Lev                      | el  | 012                                                                                                    |                                                                       | Future date not a           | llowed                  |  |
| Date Revis                      | ed  | January 18, 20                                                                                                    | 15                                                                    |                             |                         |  |

| GE Submittal File Detail Record |                                                  |                  |       | Comma    |   |  |
|---------------------------------|--------------------------------------------------|------------------|-------|----------|---|--|
| Field Code                      | Mandatory/<br>Mandatory Conditional/<br>Optional |                  | Туре  | Max Size |   |  |
| N/A                             |                                                  | М                |       | Char.    | 1 |  |
| Descriptio                      | n                                                | Comma            |       |          |   |  |
| Comment                         | S                                                | Fill with a com  | ıma.  |          |   |  |
| Edit Leve                       |                                                  | Error Code       | Error |          |   |  |
| N/A                             |                                                  | N/A              | None  |          |   |  |
| Date Revise                     | ed                                               | January 18, 2015 |       |          |   |  |

| GE Submittal File Detail Record |         |                                                                                                    |                                                                 | Program Attendance B       | egin Date for this Award<br>Year |  |
|---------------------------------|---------|----------------------------------------------------------------------------------------------------|-----------------------------------------------------------------|----------------------------|----------------------------------|--|
| Field Code                      | Ma      | Mandatory/<br>ndatory Conditional/<br>Optional                                                     |                                                                 | Туре                       | Max Size                         |  |
| 016                             |         | М                                                                                                  |                                                                 | Date                       | 8                                |  |
| Description                     | Date in | this award year                                                                                    | student beg                                                     | an enrollment in the educa | tional program.                  |  |
| Comments                        | (Dat    | st be within the date range indicated by the award year field<br>ta Element #1).<br>'YMMDD format. |                                                                 |                            |                                  |  |
| Edit Leve                       | el      | Error Code                                                                                         |                                                                 | Error                      |                                  |  |
| Record Lev                      | vel     | 001                                                                                                |                                                                 | Required Fiel              | d                                |  |
| Record Lev                      | vel     | 003                                                                                                |                                                                 | Invalid date               |                                  |  |
| Record Lev                      | vel     | 004                                                                                                |                                                                 | Permitted Value Vi         | olation                          |  |
| Record Lev                      | vel     | 008                                                                                                | End/stop date must be greater than or equal to begin/start date |                            |                                  |  |
| Record Lev                      | vel     | 012                                                                                                | 012 Future date not allowed                                     |                            |                                  |  |
| Date Revis                      | sed     | January 18, 20                                                                                     | 15                                                              |                            |                                  |  |

| GE Submittal File Detail Record |     |                                                  |      |       | Comma    |  |
|---------------------------------|-----|--------------------------------------------------|------|-------|----------|--|
| Field Code                      | Mai | Mandatory/<br>Mandatory Conditional/<br>Optional |      | Туре  | Max Size |  |
| N/A                             |     | Μ                                                |      | Char. | 1        |  |
| Descriptio                      | n   | Comma                                            |      |       |          |  |
| Comment                         | S   | Fill with a com                                  | ıma. |       |          |  |
| Edit Leve                       |     | Error Code                                       |      | Error |          |  |
| N/A                             |     | N/A                                              | None |       |          |  |
| Date Revise                     | ed  | January 18, 2015                                 |      |       |          |  |

| GE Submittal File Detail Record |     |                                                                                                    |              | Program Attendance S         | Program Attendance Status During Award Year |  |
|---------------------------------|-----|----------------------------------------------------------------------------------------------------|--------------|------------------------------|---------------------------------------------|--|
| Field Code                      | Mar | Mandatory/<br>ndatory Condit<br>Optional                                                                                                    |              | Туре                         | Max Size                                    |  |
| 017                             |     | М                                                                                                    |              | Char.                        | 1                                           |  |
| Descriptio                      | n   | The enrollmen                                                                                                    | it status of | the student in the educatior | nal program.                                |  |
| Comment                         | s   | <ul> <li>Must be one of the following:</li> <li>'G' (Completed) If student graduated from the educational program at an time during the award year.</li> <li>'W' (Withdrew) If student withdrew from the educational program at any time during the award year.</li> <li>'E' (Enrolled) If student was enrolled in the educational program on the late day of the award year, June 30.</li> </ul> |              |                              |                                             |  |
| Edit Leve                       | 1   | Error Code                                                                                                    |              | Error                        |                                             |  |
| Record Lev                      | 'el | 001                                                                                                    |              | Required Fie                 | ld                                          |  |
| Record Lev                      | 'el | 004                                                                                                    |              | Permitted Value Violation    |                                             |  |
| Date Revis                      | ed  | January 18, 20                                                                                                    | 15           |                              |                                             |  |

| GE Submittal Fi | le Detail | Record                                           |         | Comma |          |  |  |
|-----------------|-----------|--------------------------------------------------|---------|-------|----------|--|--|
| Field Code      | Mai       | Mandatory/<br>Mandatory Conditional/<br>Optional |         | Туре  | Max Size |  |  |
| N/A             |           | М                                                |         | Char. | 1        |  |  |
| Descriptio      | n         | Comma                                            |         |       |          |  |  |
| Comment         | S         | Fill with a com                                  | ıma.    |       |          |  |  |
| Edit Leve       | I         | Error Code                                       |         | Error |          |  |  |
| N/A             |           | N/A                                              | /A None |       |          |  |  |
| Date Revise     | ed        | January 18, 2015                                 |         |       |          |  |  |

| GE Submittal File Detail Record |                 |                                                          |                                             | Program                                                                                                    | Attendance Status Date |  |
|---------------------------------|-----------------|----------------------------------------------------------|---------------------------------------------|----------------------------------------------------------------------------------------------------|------------------------|--|
| Field Code                      | Mar             | Mandatory/<br>Mandatory Conditional/<br>Optional         |                                             | Туре                                                                                                    | Max Size               |  |
| 018                             |                 | MC                                                       |                                             | Date                                                                                                    | 8                      |  |
| Descriptio                      | n               | Date of studer                                           | nt's comple <sup>.</sup>                    | tion or withdrawal from the                                                                                                    | GE Program.            |  |
| Comment                         | S               | <ul><li>Required i<br/>'W'.</li><li>If Program</li></ul> | rithin the da<br>f Program A<br>n Attendanc | ate range indicated by the award year field.<br>Attendance Status During Award Year equals 'G' or<br>ce Status During Award Year equals 'E', report zeros or<br>year being reported |                        |  |
| Edit Leve                       | 1               | Error Code                                               |                                             | Error                                                                                                    |                        |  |
| Record Lev                      | 'el             | 003                                                      |                                             | Invalid date                                                                                                    | Invalid date           |  |
| Record Lev                      | 'el             | 004                                                      |                                             | Permitted Value V                                                                                                    | iolation               |  |
| Record Lev                      | <sup>,</sup> el | 012                                                      |                                             | Future date not a                                                                                                    | llowed                 |  |
| Record Lev                      | 'el             | 017                                                      | Required                                    | ired field based on the value of another field on the record                                                                                                    |                        |  |
| Record Lev                      | el              | 018 Exclude f                                            |                                             | de field based on the value of another field on the record                                                                                                    |                        |  |
| Date Revis                      | ed              | January 18, 20                                           | 15                                          |                                                                                                    |                        |  |

| GE Submittal File Detail Record |                                                  |                  |               | Comma    |   |  |
|---------------------------------|--------------------------------------------------|------------------|---------------|----------|---|--|
| Field Code                      | Mandatory/<br>Mandatory Conditional/<br>Optional |                  | Туре          | Max Size |   |  |
| N/A                             |                                                  | Μ                |               | Char.    | 1 |  |
| Descriptio                      | 'n                                               | Comma            |               |          |   |  |
| Comment                         | S                                                | Fill with a com  | ima.          |          |   |  |
| Edit Leve                       |                                                  | Error Code       | or Code Error |          |   |  |
| N/A                             |                                                  | N/A              | None          |          |   |  |
| Date Revise                     | ed                                               | January 18, 2015 |               |          |   |  |

| GE Submittal File Detail Record |                 |                                                                                                    |              |                                                              | Private Loans Amount        |  |
|---------------------------------|-----------------|----------------------------------------------------------------------------------------------------|--------------|--------------------------------------------------------------|-----------------------------|--|
| Field Code                      | Mar             | Mandatory/<br>Mandatory Conditional/<br>Optional                                                                                                    |              | Туре                                                         | Max Size                    |  |
| 019                             |                 | MC                                                                                                    |              | Char.                                                        | 6                           |  |
| Descriptio                      | 'n              | Gross amount<br>Program.                                                                                                    | of private l | loans the student received for attendance in GE              |                             |  |
|                                 |                 | time for at                                                                                                    | ttendance in | ate educational loans receiv<br>n the GE Program (not just f | or this award year).        |  |
| Comment                         | ts              | <ul> <li>Report whole dollars only, no dollar signs, commas, or decimal points.<br/>Round to the nearest whole dollar. If the student did not receive any<br/>private educational loans, enter zero.</li> </ul> |              |                                                              |                             |  |
|                                 |                 | <ul> <li>Required if Program Attendance Status During Award Year equals 'G' or<br/>'W'.</li> </ul>                                                                                                    |              |                                                              |                             |  |
|                                 |                 | If Program                                                                                                    | n Attendand  | nce Status During Award Year equals 'E', report spaces.      |                             |  |
| Edit Leve                       | ļ               | Error Code                                                                                                    |              | Error                                                        |                             |  |
| Record Lev                      | <sup>,</sup> el | 004                                                                                                    |              | Permitted Value V                                            | iolation                    |  |
| Record Lev                      | el              | 017                                                                                                    | Required     | field based on the value of a                                | another field on the record |  |
| Record Lev                      | el              | 018                                                                                                    | Exclude f    | field based on the value of another field on the record      |                             |  |
| Date Revis                      | ed              | January 18, 20                                                                                                    | 15           |                                                              |                             |  |

| GE Submittal File Detail Record |                                                  |                  |                |          | Comma |  |
|---------------------------------|--------------------------------------------------|------------------|----------------|----------|-------|--|
| Field Code                      | Mandatory/<br>Mandatory Conditional/<br>Optional |                  | Туре           | Max Size |       |  |
| N/A                             |                                                  | М                |                | Char.    | 1     |  |
| Descriptio                      | 'n                                               | Comma            |                |          |       |  |
| Comment                         | S                                                | Fill with a com  | ıma.           |          |       |  |
| Edit Leve                       | I                                                | Error Code       | ror Code Error |          |       |  |
| N/A                             |                                                  | N/A              | None           |          |       |  |
| Date Revis                      | ed                                               | January 18, 2015 |                |          |       |  |

| GE Submittal Fi | GE Submittal File Detail Record |                                                                                            |                                                                         |                                                                                                    | Institutional Debt                                                                                        |  |
|-----------------|---------------------------------|--------------------------------------------------------------------------------------------|-------------------------------------------------------------------------|----------------------------------------------------------------------------------------------------|----------------------------------------------------------------------------------------------------|--|
| Field Code      | Mar                             | Mandatory/<br>ndatory Condit<br>Optional                                                   |                                                                         | Туре                                                                                                    | Max Size                                                                                                  |  |
| 020             |                                 | MC                                                                                         |                                                                         | Char.                                                                                                    | 6                                                                                                    |  |
| Descriptio      | n                               | Amount of ins institution.                                                                 | titutional d                                                            | lebt for attendance in any GE Program at the                                                                                                    |                                                                                                    |  |
| Comment         | S                               | <ul> <li>any GE Prowithdrew f</li> <li>Report wh student di</li> <li>If Program</li> </ul> | ogram at th<br>from the pro<br>ole dollars<br>d not have<br>a Attendanc | y student from institutional<br>e institution as of the day th<br>ogram, not just from this av<br>only, no dollar signs, comm<br>any institutional debt, enter<br>e Status During Award Year<br>Attendance Status During Av | ne student completed or<br>vard year.<br>as, or decimal points. If<br>zero.<br>equals 'E', report spaces. |  |
| Edit Leve       | I                               | Error Code                                                                                 |                                                                         | Error                                                                                                    |                                                                                                    |  |
| Record Lev      | el                              | 004                                                                                        |                                                                         | Permitted Value V                                                                                                    | iolation                                                                                                  |  |
| Record Lev      | el                              | 017                                                                                        | Required                                                                | field based on the value of a                                                                                                    | another field on the record                                                                               |  |
| Record Lev      | el                              | 018                                                                                        | Exclude f                                                               | ield based on the value of another field on the record                                                                                                    |                                                                                                    |  |
| Date Revis      | ed                              | January 18, 20                                                                             | 15                                                                      |                                                                                                    |                                                                                                    |  |

| GE Submittal Fi | le Detail | Record                                           |      |       | Comma    |  |
|-----------------|-----------|--------------------------------------------------|------|-------|----------|--|
| Field Code      | Mai       | Mandatory/<br>Mandatory Conditional/<br>Optional |      | Туре  | Max Size |  |
| N/A             |           | Μ                                                |      | Char. | 1        |  |
| Descriptio      | n         | Comma                                            |      |       |          |  |
| Comment         | S         | Fill with a com                                  | ima. |       |          |  |
| Edit Level      |           | Error Code                                       |      | Error |          |  |
| N/A             |           | N/A None                                         |      |       |          |  |
| Date Revise     | ed        | January 18, 2015                                 |      |       |          |  |

| GE Submittal Fi | le Detail | Record                                                                                                    |                  | ٢                                                       | Fuition and Fees Amount     |  |
|-----------------|-----------|----------------------------------------------------------------------------------------------------|------------------|---------------------------------------------------------|-----------------------------|--|
| Field Code      | Mar       | Mandatory/<br>ndatory Condit<br>Optional                                                                                                    |                  | Туре                                                    | Max Size                    |  |
| 021             |           | MC                                                                                                    |                  | Char.                                                   | 6                           |  |
| Descriptio      | 'n        | Amount of tuin<br>attending the                                                                                                    |                  | es the student was assessed<br>n.                       | for enrolling in and        |  |
| Comment         | :S        | <ul> <li>Report total amount of tuition and fees assessed the student for the erprogram (not just for this award year).</li> <li>Report whole dollars only, no dollar signs, commas, or decimal points.</li> <li>Required if Program Attendance Status During Award Year equals 'G' or 'W'.</li> <li>Do not report if Program Attendance Status During Award Year equals Leave blank or enter spaces.</li> </ul> |                  |                                                         |                             |  |
| Edit Leve       | I         | Error Code                                                                                                    |                  | Error                                                   |                             |  |
| Record Lev      | el        | 004                                                                                                    |                  | Permitted Value V                                       | iolation                    |  |
| Record Lev      | el        | 017 Required                                                                                                    |                  | field based on the value of a                           | another field on the record |  |
| Record Lev      | el        | 018                                                                                                    | Exclude f        | field based on the value of another field on the record |                             |  |
| Date Revis      | ed        | January 18, 20                                                                                                    | January 18, 2015 |                                                         |                             |  |

| GE Submittal Fi | le Detail | Record                                           |                  | Comma |          |  |  |
|-----------------|-----------|--------------------------------------------------|------------------|-------|----------|--|--|
| Field Code      | Mai       | Mandatory/<br>Mandatory Conditional/<br>Optional |                  | Туре  | Max Size |  |  |
| N/A             |           | М                                                |                  | Char. | 1        |  |  |
| Descriptio      | 'n        | Comma                                            |                  |       |          |  |  |
| Comment         | S         | Fill with a com                                  | ıma.             |       |          |  |  |
| Edit Leve       | I         | Error Code                                       | Error Code Error |       |          |  |  |
| N/A             |           | N/A                                              | N/A None         |       |          |  |  |
| Date Revise     | ed        | January 18, 2015                                 |                  |       |          |  |  |

| GE Submittal File Detail Record |     |                                                                                                    |                                                                                                    | Allowance for Books, Supplies, and Equipment                |          |  |
|---------------------------------|-----|----------------------------------------------------------------------------------------------------|----------------------------------------------------------------------------------------------------|-------------------------------------------------------------|----------|--|
| Field Code                      | Mai | Mandatory/<br>ndatory Condit<br>Optional                                                                                       |                                                                                                    | Туре                                                        | Max Size |  |
| 029                             |     | MC                                                                                                    |                                                                                                    | Char.                                                       | 6        |  |
| Descriptio                      | n   |                                                                                                    |                                                                                                    | uded in cost of attendance<br>udent for enrolling in and at | • • •    |  |
| Comment                         | S   | <ul> <li>included f<br/>year).</li> <li>If the insti<br/>of Cost of</li> <li>Report wh</li> <li>Required i<br/>'W'.</li> </ul> | plies, and equipment<br>not just for this award<br>nount than the allowance<br>as, or decimal points.<br>ward Year equals 'G' or |                                                             |          |  |
| Edit Leve                       | I   | Error Code                                                                                                    |                                                                                                    | Error                                                       |          |  |
| Record Lev                      | el  | 002                                                                                                    |                                                                                                    | Invalid Numb                                                | per      |  |
| Record Lev                      | el  | 017                                                                                                    | Required                                                                                                    | field based on the value of another field on the record     |          |  |
| Record Lev                      | el  | 018                                                                                                    | Exclude f                                                                                                    | field based on the value of another field on the record     |          |  |
| Date Revise                     | ed  | January 18, 20                                                                                                    | 15                                                                                                    |                                                             |          |  |

| GE Submittal File Detail Record |     |                                                  |      | Comma |          |  |
|---------------------------------|-----|--------------------------------------------------|------|-------|----------|--|
| Field Code                      | Mai | Mandatory/<br>Mandatory Conditional/<br>Optional |      | Туре  | Max Size |  |
| N/A                             |     | Μ                                                |      | Char. | 1        |  |
| Descriptio                      | n   | Comma                                            |      |       |          |  |
| Comment                         | S   | Fill with a com                                  | ima. |       |          |  |
| Edit Leve                       | l   | Error Code                                       |      | Error |          |  |
| N/A                             |     | N/A None                                         |      |       |          |  |
| Date Revise                     | ed  | January 18, 2015                                 |      |       |          |  |

| GE Submittal File Detail Record |     |                                                                                                    |                |                                   | Length of GE Program |  |
|---------------------------------|-----|----------------------------------------------------------------------------------------------------|----------------|-----------------------------------|----------------------|--|
| Field Code                      | Mar | Mandatory/<br>Mandatory Conditional/<br>Optional                                                                                                    |                | Туре                              | Max Size             |  |
| 030                             |     | М                                                                                                    |                | Num.                              | 6                    |  |
| Descriptio                      | n   | The length of published by t                                                                                                    |                | ional program in weeks, mo<br>on. | nths, or years as    |  |
| Comment                         | :s  | <ul> <li>Format "nnnnn", with an implied decimal point between the third and fourth digits. Thus, institutions should report: <ul> <li>"000100" to represent a value of one tenth</li> <li>"001000" to represent a value of one"</li> <li>"010000" to represent a value of ten"</li> <li>"100000" to represent a value of one hundred"</li> </ul> </li> <li>Value must be numeric and greater than zero.</li> </ul> |                |                                   |                      |  |
| Edit Leve                       | l   | Error Code                                                                                                    |                | Error                             |                      |  |
| Record Lev                      | 'el | 001                                                                                                    | Required Field |                                   |                      |  |
| Record Lev                      | 'el | 002                                                                                                    |                | Invalid Number                    |                      |  |
| Date Revis                      | ed  | January 18, 20                                                                                                    | 15             |                                   |                      |  |

| GE Submittal File Detail Record |     |                                                  |                  | Comma |          |  |  |
|---------------------------------|-----|--------------------------------------------------|------------------|-------|----------|--|--|
| Field Code                      | Maı | Mandatory/<br>Mandatory Conditional/<br>Optional |                  | Туре  | Max Size |  |  |
| N/A                             |     | М                                                |                  | Char. | 1        |  |  |
| Descriptio                      | n   | Comma                                            | Comma            |       |          |  |  |
| Comment                         | S   | Fill with a com                                  | ıma.             |       |          |  |  |
| Edit Leve                       | l   | Error Code                                       | Error Code Error |       |          |  |  |
| N/A                             |     | N/A None                                         |                  |       |          |  |  |
| Date Revise                     | ed  | January 18, 2015                                 |                  |       |          |  |  |

| GE Submittal Fi | GE Submittal File Detail Record |                                                                   |                                                                                                  | Length of GE Program Measurement |          |  |  |
|-----------------|---------------------------------|-------------------------------------------------------------------|--------------------------------------------------------------------------------------------------|----------------------------------|----------|--|--|
| Field Code      | Mai                             | Mandatory/<br>andatory Conditional/<br>Optional                   |                                                                                                  | Туре                             | Max Size |  |  |
| 031             |                                 | М                                                                 |                                                                                                  | Char.                            | 1        |  |  |
| Descriptio      | 'n                              |                                                                   | The unit of measure for the length of the instructional program as published by the institution. |                                  |          |  |  |
| Comment         | S                               | Valid values:<br>• 'W' (Weeks)<br>• 'M' (Months)<br>• 'Y' (Years) |                                                                                                  |                                  |          |  |  |
| Edit Leve       | I                               | Error Code                                                        |                                                                                                  | Error                            |          |  |  |
| Record Lev      | el                              | 001 Required Field                                                |                                                                                                  |                                  |          |  |  |
| Record Lev      | el                              | 004 Permitted Value Violation                                     |                                                                                                  |                                  |          |  |  |
| Date Revis      | ed                              | January 18, 20                                                    | 15                                                                                               |                                  |          |  |  |

| GE Submittal File Detail Record |     |                                                  |      | Comma |          |  |  |
|---------------------------------|-----|--------------------------------------------------|------|-------|----------|--|--|
| Field Code                      | Mai | Mandatory/<br>Mandatory Conditional/<br>Optional |      | Туре  | Max Size |  |  |
| N/A                             |     | М                                                |      | Char. | 1        |  |  |
| Descriptio                      | 'n  | Comma                                            |      |       |          |  |  |
| Comment                         | S   | Fill with a com                                  | ıma. |       |          |  |  |
| Edit Leve                       | I   | Error Code                                       |      | Error |          |  |  |
| N/A                             |     | N/A None                                         |      |       |          |  |  |
| Date Revise                     | ed  | January 18, 2015                                 |      |       |          |  |  |

| GE Submittal File Detail Record |     |                                                                                                    |                                                                                                    | Student's Enrollment S | tatus as of the 1 <sup>st</sup> Day of<br>Enrollment in Program |  |  |
|---------------------------------|-----|----------------------------------------------------------------------------------------------------|----------------------------------------------------------------------------------------------------|------------------------|-----------------------------------------------------------------|--|--|
| Field Code                      | Mai | Mandatory/<br>ndatory Condit<br>Optional                                                                           |                                                                                                    | Туре                   | Max Size                                                        |  |  |
| 032                             |     | М                                                                                                    |                                                                                                    | Char.                  | 1                                                               |  |  |
| Descriptio                      | 'n  |                                                                                                    | Code reflecting student's current enrollment status as of the 1 <sup>st</sup> day of enrollment in program. |                        |                                                                 |  |  |
| Comment                         | S   | Values are:<br>• 'F' (Full-Time)<br>• 'Q' (Three-Quarter Time)<br>• 'H' (Half-Time)<br>• 'L' (Less Than Half-Time) |                                                                                                    |                        |                                                                 |  |  |
| Edit Leve                       | I   | Error Code                                                                                                    |                                                                                                    | Error                  |                                                                 |  |  |
| Record Lev                      | el  | 001 Required Field                                                                                                 |                                                                                                    |                        |                                                                 |  |  |
| Record Lev                      | el  | 004 Permitted Value Violation                                                                                      |                                                                                                    |                        |                                                                 |  |  |
| Date Revis                      | ed  | January 18, 20                                                                                                    | 15                                                                                                    |                        |                                                                 |  |  |

| GE Submittal Fi | le Detail | Record                                           |          | Comma |          |  |  |
|-----------------|-----------|--------------------------------------------------|----------|-------|----------|--|--|
| Field Code      | Mai       | Mandatory/<br>Mandatory Conditional/<br>Optional |          | Туре  | Max Size |  |  |
| N/A             |           | Μ                                                |          | Char. | 1        |  |  |
| Descriptio      | 'n        | Comma                                            | Comma    |       |          |  |  |
| Comment         | S         | Fill with a com                                  | ıma.     |       |          |  |  |
| Edit Leve       | I         | Error Code                                       |          | Error |          |  |  |
| N/A             |           | N/A                                              | N/A None |       |          |  |  |
| Date Revise     | ed        | January 18, 2015                                 |          |       |          |  |  |

## Mass Update / Deactivate Detail Record

The following section provides the specifications of the Detail record(s) for the GE Submittal files.

| Gainful Emplo                 | yment l          | Mass Update/                                     | 'Deactivat                | e Detail Record | Length = 585 |  |
|-------------------------------|------------------|--------------------------------------------------|---------------------------|-----------------|--------------|--|
| Mass/Update De                | eactivate        | e Detail Record                                  | I                         |                 | Record Type  |  |
| Field Code                    | Mai              | Mandatory/<br>Mandatory Conditional/<br>Optional |                           | Туре            | Max Size     |  |
| 000                           |                  | Μ                                                |                           | Num.            | 3            |  |
| Description A 3-              |                  | A 3-digit number that indicates detail record.   |                           |                 |              |  |
| Comments                      |                  | Must be populated with '002'.                    |                           |                 |              |  |
| Edit Level                    |                  | Error Code                                       | Error                     |                 |              |  |
| Record Level                  |                  | 001                                              | Required Field            |                 |              |  |
| Record Lev                    | Record Level 004 |                                                  | Permitted Value Violation |                 |              |  |
| Date Revised January 18, 2015 |                  |                                                  | 15                        |                 |              |  |

| Mass/Update De | eactivate                                        | e Detail Record | I                  | Comma    |   |  |
|----------------|--------------------------------------------------|-----------------|--------------------|----------|---|--|
| Field Code     | Mandatory/<br>Mandatory Conditional/<br>Optional |                 | Туре               | Max Size |   |  |
| N/A            |                                                  | Μ               |                    | Char.    | 1 |  |
| Description    |                                                  | Comma           |                    |          |   |  |
| Comment        | Comments                                         |                 | Fill with a comma. |          |   |  |
| Edit Level     |                                                  | Error Code      | Error              |          |   |  |
| N/A            |                                                  | N/A None        |                    |          |   |  |
| Date Revised   |                                                  | January 18, 20  | 15                 |          |   |  |

| Mass/Update Deactivate Detail Record |     |                                                                                                    |  | Filter Award Year            |          |  |
|--------------------------------------|-----|----------------------------------------------------------------------------------------------------|--|------------------------------|----------|--|
| Field Code                           | Maı | Mandatory/<br>Mandatory Conditio<br>Optional                                                                                                    |  | Туре                         | Max Size |  |
| 201                                  |     | М                                                                                                    |  | Char.                        | 8        |  |
| Descriptio                           | n   | Award Year the student w                                                                                                    |  | vas enrolled in the program. |          |  |
| Comments                             |     | <ul> <li>Award year is identified as the four digits of the first calendar year and the four digits of the second calendar year of the award year range. (Example: the award year of July 1, 2008 – June 30, 2009 would be identified as 20082009.</li> <li>Cannot be less than 20052006 or greater than current award year.</li> <li>There must be an exact match on the information provided in this field for the update or deactivation to occur.</li> </ul> |  |                              |          |  |
| Edit Level                           |     | Error Code                                                                                                    |  | Error                        |          |  |
| Record Level                         |     | 001                                                                                                    |  | Required Field               |          |  |
| Record Lev                           | el  | 004                                                                                                    |  | Permitted Value Violation    |          |  |
| Record Lev                           | el  | 005                                                                                                    |  | Invalid Format               |          |  |
| Date Revised                         |     | January 18, 2015                                                                                                    |  |                              |          |  |

| Mass/Update De | eactivate                                        | e Detail Record | l                  | Comma |          |  |
|----------------|--------------------------------------------------|-----------------|--------------------|-------|----------|--|
| Field Code     | Mandatory/<br>Mandatory Conditional/<br>Optional |                 |                    | Туре  | Max Size |  |
| N/A            |                                                  | Μ               |                    | Char. | 1        |  |
| Description    |                                                  | Comma           |                    |       |          |  |
| Comment        | Comments                                         |                 | Fill with a comma. |       |          |  |
| Edit Level     |                                                  | Error Code      | Error              |       |          |  |
| N/A            |                                                  | N/A None        |                    |       |          |  |
| Date Revised   |                                                  | January 18, 20  | 15                 |       |          |  |

| Mass/Update Deactivate Detail Record                                                                                                    |     |                                                                                                    |                                                           | Filter Institution Code (OPEID)                       |          |  |
|----------------------------------------------------------------------------------------------------|-----|----------------------------------------------------------------------------------------------------|-----------------------------------------------------------|-------------------------------------------------------|----------|--|
| Field Code                                                                                                    | Maı | Mandatory/<br>Mandatory Conditional/<br>Optional                                                                   |                                                           | Туре                                                  | Max Size |  |
| 202                                                                                                    |     | М                                                                                                    |                                                           | Num.                                                  | 8        |  |
| Descriptio                                                                                                    | n   | The institution's 8-digit O                                                                                        |                                                           | office of Postsecondary Education Identifier (OPEID). |          |  |
| <ul> <li>The 8 digit code while reported on. This is educational prograted on the second program.</li> <li>OPEID numbers are Report (ECAR). An in www.eligcert.ed.gov/li&gt; </li></ul> |     | t code whic<br>on. This is th<br>al program<br>mbers are li<br>CAR). An ins<br><u>ert.ed.gov</u> .<br>it be an exa | exact match on the information provided in this field for |                                                       |          |  |
| Edit Level                                                                                                    |     | Error Code                                                                                                    | Error                                                     |                                                       |          |  |
| Record Level                                                                                                    |     | 001                                                                                                    | Required Field                                            |                                                       |          |  |
| Record Level                                                                                                    |     | 002                                                                                                    | Invalid Number                                            |                                                       |          |  |
| Record Lev                                                                                                    | el  | 004                                                                                                    |                                                           | Permitted Value Violation                             |          |  |
| Record Lev                                                                                                    | el  | 800 Inst                                                                                                    |                                                           | stitution Not Authorized for Submission Mailbox       |          |  |
| Date Revised                                                                                                    |     | January 18, 2015                                                                                                   |                                                           |                                                       |          |  |

| Mass/Update De | eactivate                                        | e Detail Record | l                  | Comma    |   |  |
|----------------|--------------------------------------------------|-----------------|--------------------|----------|---|--|
| Field Code     | Mandatory/<br>Mandatory Conditional/<br>Optional |                 | Туре               | Max Size |   |  |
| N/A            |                                                  | М               |                    | Char.    | 1 |  |
| Description    |                                                  | Comma           |                    |          |   |  |
| Comment        | Comments                                         |                 | Fill with a comma. |          |   |  |
| Edit Level     |                                                  | Error Code      | Error              |          |   |  |
| N/A            |                                                  | N/A None        |                    |          |   |  |
| Date Revise    | Date Revised                                     |                 | 15                 |          |   |  |

| Mass Update/De | Mass Update/Deactivate Detail Record |                                                  |          | Comma |          |  |  |
|----------------|--------------------------------------|--------------------------------------------------|----------|-------|----------|--|--|
| Field Code     | Mai                                  | Mandatory/<br>Mandatory Conditional/<br>Optional |          | Туре  | Max Size |  |  |
| N/A            |                                      | М                                                |          | Char. | 1        |  |  |
| Descriptio     | n                                    | Comma                                            | Comma    |       |          |  |  |
| Comment        | S                                    | Fill with a com                                  | ima.     |       |          |  |  |
| Edit Leve      | I                                    | Error Code                                       |          | Error |          |  |  |
| N/A            |                                      | N/A                                              | N/A None |       |          |  |  |
| Date Revise    | ed                                   | January 18, 2015                                 |          |       |          |  |  |

| Mass/Update Deactivate Detail Record |     |                                                                                 | I                                                                                    |                                                | Filter CIP Code         |  |  |
|--------------------------------------|-----|---------------------------------------------------------------------------------|--------------------------------------------------------------------------------------|------------------------------------------------|-------------------------|--|--|
| Field Code                           | Maı | Mandatory/<br>Mandatory Conditional/<br>Optional                                |                                                                                      | Туре                                           | Max Size                |  |  |
| 204                                  |     | 0                                                                               |                                                                                      | Char.                                          | 6                       |  |  |
| Descriptio                           | n   | Classification of enrolled.                                                     | Classification of Instructional Program (CIP) Code for program student was enrolled. |                                                |                         |  |  |
| Comment                              | S   | <ul> <li>Do not inc<br/>characters</li> <li>There mus<br/>the update</li> </ul> | clude the '-'<br>of the code<br>t be an exa                                          | ct match on the informatior<br>ation to occur. | aracters and the last 4 |  |  |
| Edit Leve                            | 1   | Error Code Error                                                                |                                                                                      |                                                |                         |  |  |
| N/A                                  |     | N/A None                                                                        |                                                                                      |                                                |                         |  |  |
| Date Revise                          | ed  | January 18, 2015                                                                |                                                                                      |                                                |                         |  |  |

| Mass/Update De | Mass/Update Deactivate Detail Record |                                                  |                  | Comma |          |  |
|----------------|--------------------------------------|--------------------------------------------------|------------------|-------|----------|--|
| Field Code     | Mai                                  | Mandatory/<br>Mandatory Conditional/<br>Optional |                  | Туре  | Max Size |  |
| N/A            |                                      | М                                                |                  | Char. | 1        |  |
| Descriptio     | n                                    | Comma                                            | Comma            |       |          |  |
| Comment        | S                                    | Fill with a com                                  | ıma.             |       |          |  |
| Edit Leve      | I                                    | Error Code                                       | Error Code Error |       |          |  |
| N/A            |                                      | N/A                                              | None             |       |          |  |
| Date Revis     | ed                                   | January 18, 2015                                 |                  |       |          |  |

| Mass/Update De | Mass/Update Deactivate Detail Record |                                                                                                    |                  |                            | Filter Credential Level    |  |  |  |
|----------------|--------------------------------------|----------------------------------------------------------------------------------------------------|------------------|----------------------------|----------------------------|--|--|--|
| Field Code     | Mai                                  | Mandatory/<br>Mandatory Conditional/<br>Optional                                                                                                    |                  | Туре                       | Max Size                   |  |  |  |
| 205            |                                      | 0                                                                                                    |                  | Char.                      | 2                          |  |  |  |
| Descriptio     | on                                   | Credential Lev<br>year.                                                                                                    | el of the pr     | ogram the student was enro | olled in during this award |  |  |  |
| Comment        | s                                    | <ul> <li>Must be one of the following:<br/>'01' (Undergraduate certificate or Diploma Program)<br/>'02' (Associate's degree)<br/>'03' (Bachelor's degree)<br/>'04' (Post baccalaureate certificate)<br/>'05' (Master's degree)<br/>'06' (Doctoral degree)<br/>'06' (Doctoral degree)<br/>'07' (First professional degree)<br/>'08' (Graduate / Professional certificate)</li> <li>There must be an exact match on the information provided in this field fo<br/>the update or deactivation to occur.</li> <li>This field may be left blank.</li> </ul> |                  |                            |                            |  |  |  |
| Edit Leve      | l                                    | Error Code Error                                                                                                    |                  |                            |                            |  |  |  |
| Record Lev     | el                                   | 004 Permitted Value Violation                                                                                                    |                  |                            |                            |  |  |  |
| Date Revis     | ed                                   | January 18, 20                                                                                                    | January 18, 2015 |                            |                            |  |  |  |

| Mass/Update De | Mass/Update Deactivate Detail Record |                                                  |          | Comma |          |  |  |
|----------------|--------------------------------------|--------------------------------------------------|----------|-------|----------|--|--|
| Field Code     | Mai                                  | Mandatory/<br>Mandatory Conditional/<br>Optional |          | Туре  | Max Size |  |  |
| N/A            |                                      | Μ                                                |          | Char. | 1        |  |  |
| Descriptio     | n                                    | Comma                                            |          |       |          |  |  |
| Comment        | S                                    | Fill with a com                                  | ıma.     |       |          |  |  |
| Edit Leve      |                                      | Error Code                                       |          | Error |          |  |  |
| N/A            |                                      | N/A                                              | N/A None |       |          |  |  |
| Date Revise    | ed                                   | January 18, 2015                                 |          |       |          |  |  |

| Mass/Update De | Mass/Update Deactivate Detail Record |                                                                            |                                                                                                    | Filter Program               | n Attendance Begin Date |  |  |
|----------------|--------------------------------------|----------------------------------------------------------------------------|----------------------------------------------------------------------------------------------------|------------------------------|-------------------------|--|--|
| Field Code     | Maı                                  | Mandatory/<br>Mandatory Conditional/<br>Optional                           |                                                                                                    | Туре                         | Max Size                |  |  |
| 206            |                                      | 0                                                                          |                                                                                                    | Date                         | 8                       |  |  |
| Descriptio     | 'n                                   | Date student k                                                             | began enrol                                                                                                    | llment in the educational pr | ogram.                  |  |  |
| Comment        | s                                    | <ul> <li>Report this reported of</li> <li>There must the update</li> </ul> | <ul> <li>Report this date even if it precedes the beginning of the award year being reported on.</li> <li>There must be an exact match on the information provided in this field for the update or deactivation to occur.</li> </ul> |                              |                         |  |  |
| Edit Leve      | I                                    | Error Code Error                                                           |                                                                                                    |                              |                         |  |  |
| Record Lev     | el                                   | 003 Invalid date                                                           |                                                                                                    |                              |                         |  |  |
| Date Revis     | ed                                   | January 18, 20                                                             | 15                                                                                                    |                              |                         |  |  |

| Mass/Update De | Mass/Update Deactivate Detail Record |                                                  |                  | Comma |          |  |  |
|----------------|--------------------------------------|--------------------------------------------------|------------------|-------|----------|--|--|
| Field Code     | Mai                                  | Mandatory/<br>Mandatory Conditional/<br>Optional |                  | Туре  | Max Size |  |  |
| N/A            |                                      | М                                                |                  | Char. | 1        |  |  |
| Descriptio     | n                                    | Comma                                            | Comma            |       |          |  |  |
| Comment        | S                                    | Fill with a com                                  | ıma.             |       |          |  |  |
| Edit Leve      | I                                    | Error Code                                       | Error Code Error |       |          |  |  |
| N/A            |                                      | N/A                                              | N/A None         |       |          |  |  |
| Date Revis     | ed                                   | January 18, 2015                                 |                  |       |          |  |  |

| Mass/Update De | Mass/Update Deactivate Detail Record |                                                 |                 | Filter Program Attendance Begin Date for this<br>Award Year |                              |  |
|----------------|--------------------------------------|-------------------------------------------------|-----------------|-------------------------------------------------------------|------------------------------|--|
| Field Code     | Mai                                  | Mandatory/<br>andatory Conditional/<br>Optional |                 | Туре                                                        | Max Size                     |  |
| 207            |                                      | 0                                               |                 | Date                                                        | 8                            |  |
| Descriptio     | n                                    | Date in this av                                 | vard year st    | udent began enrollment in                                   | the educational program.     |  |
| Comment        | S                                    | the update                                      | st be an exa    | act match on the information<br>vation to occur.<br>blank.  | n provided in this field for |  |
| Edit Leve      | I                                    | Error Code Error                                |                 |                                                             |                              |  |
| Record Lev     | el                                   | 003                                             | 03 Invalid date |                                                             |                              |  |
| Date Revis     | ed                                   | January 18, 2015                                |                 |                                                             |                              |  |

| Mass/Update De | Mass/Update Deactivate Detail Record |                                                  |         | Comma |          |  |  |
|----------------|--------------------------------------|--------------------------------------------------|---------|-------|----------|--|--|
| Field Code     | Mai                                  | Mandatory/<br>Mandatory Conditional/<br>Optional |         | Туре  | Max Size |  |  |
| N/A            |                                      | М                                                |         | Char. | 1        |  |  |
| Descriptio     | n                                    | Comma                                            | Comma   |       |          |  |  |
| Comment        | S                                    | Fill with a com                                  | ima.    |       |          |  |  |
| Edit Leve      | I                                    | Error Code                                       |         | Error |          |  |  |
| N/A            |                                      | N/A                                              | /A None |       |          |  |  |
| Date Revis     | ed                                   | January 18, 2015                                 |         |       |          |  |  |

| Mass/Update De | Mass/Update Deactivate Detail Record |                                                  |                  | Filter Program Attendance Status Date                      |                              |  |
|----------------|--------------------------------------|--------------------------------------------------|------------------|------------------------------------------------------------|------------------------------|--|
| Field Code     | Mar                                  | Mandatory/<br>Mandatory Conditional/<br>Optional |                  | Туре                                                       | Max Size                     |  |
| 208            |                                      | 0                                                |                  | Date                                                       | 8                            |  |
| Descriptio     | 'n                                   | Date of studer                                   | nt's comple      | tion or withdrawal from the                                | GE Program.                  |  |
| Comment        | S                                    | the update                                       | st be an exa     | ect match on the informatior<br>ration to occur.<br>blank. | n provided in this field for |  |
| Edit Leve      | I                                    | Error Code                                       | or Code Error    |                                                            |                              |  |
| Record Lev     | el                                   | 003                                              | 003 Invalid date |                                                            |                              |  |
| Date Revise    | ed                                   | January 18, 2015                                 |                  |                                                            |                              |  |

| Mass/Update De | eactivate | e Detail Record                                  | I        | Comma |          |  |  |
|----------------|-----------|--------------------------------------------------|----------|-------|----------|--|--|
| Field Code     | Mai       | Mandatory/<br>Mandatory Conditional/<br>Optional |          | Туре  | Max Size |  |  |
| N/A            |           | Μ                                                |          | Char. | 1        |  |  |
| Descriptio     | n         | Comma                                            | Comma    |       |          |  |  |
| Comment        | S         | Fill with a com                                  | ima.     |       |          |  |  |
| Edit Leve      | l         | Error Code                                       |          | Error |          |  |  |
| N/A            |           | N/A                                              | N/A None |       |          |  |  |
| Date Revise    | ed        | January 18, 2015                                 |          |       |          |  |  |

| Mass/Update De | activate | e Detail Record                                                                                                    | l                                                                                                    |                                                                                                    | Update CIP Code                                                                                      |
|----------------|----------|----------------------------------------------------------------------------------------------------|----------------------------------------------------------------------------------------------------|----------------------------------------------------------------------------------------------------|----------------------------------------------------------------------------------------------------|
| Field Code     | Mai      | Mandatory/<br>ndatory Condit<br>Optional                                                                                                  |                                                                                                    | Туре                                                                                                    | Max Size                                                                                             |
| 209            |          | 0                                                                                                    |                                                                                                    | Char.                                                                                                    | 6                                                                                                    |
| Description    | n        | Classification of enrolled.                                                                                                    | of Instructic                                                                                                    | onal Program (CIP) Code for                                                                                                    | program student was                                                                                  |
| Comments       | 5        | <ul> <li>Do not inc<br/>characters</li> <li>There mus<br/>the update</li> <li>Must be a</li> <li>If this field<br/>retrieved b</li> </ul> | clude the '-'<br>of the code<br>at be an exa<br>e to occur.<br>valid CIP C<br>l is left blan<br>by the filter<br>l and the U | d by the academic offices o<br>or '.' between the first 2 cha<br>e.<br>ct match to a valid CIP Code<br>ode from the 2010 list of av<br>k, no update to the CIP Cod<br>fields will be made.<br>odate Credential Level field | aracters and the last 4<br>e provided in this field for<br>ailable codes.<br>le field of any records |
| Edit Level     |          | Error Code Error                                                                                                    |                                                                                                    |                                                                                                    |                                                                                                    |
| Record Leve    | el       | 004                                                                                                    |                                                                                                    | Permitted Value V                                                                                                    | iolation                                                                                             |
| Date Revise    | ed       | January 18, 20                                                                                                    | 15                                                                                                    |                                                                                                    |                                                                                                    |

| Mass/Update De | Mass/Update Deactivate Detail Record |                                                  |                  | Comma |          |  |
|----------------|--------------------------------------|--------------------------------------------------|------------------|-------|----------|--|
| Field Code     | Mai                                  | Mandatory/<br>Mandatory Conditional/<br>Optional |                  | Туре  | Max Size |  |
| N/A            |                                      | М                                                |                  | Char. | 1        |  |
| Descriptio     | 'n                                   | Comma                                            |                  |       |          |  |
| Comment        | S                                    | Fill with a com                                  | ima.             |       |          |  |
| Edit Leve      | I                                    | Error Code                                       | Error Code Error |       |          |  |
| N/A            |                                      | N/A                                              | None             |       |          |  |
| Date Revis     | ed                                   | January 18, 2015                                 |                  |       |          |  |

| Mass/Update Deactivate Detail Record |    |                                                                                                    | Update Credential Level |                            |                            |  |
|--------------------------------------|----|----------------------------------------------------------------------------------------------------|-------------------------|----------------------------|----------------------------|--|
| Field Code                           | Ma | Mandatory/<br>Mandatory Conditional/<br>Optional                                                                                                    |                         | Туре                       | Max Size                   |  |
| 210                                  |    | М                                                                                                    |                         | Char.                      | 2                          |  |
| Descriptio                           | 'n | Credential Lev<br>year.                                                                                                    | el of the pr            | ogram the student was enro | olled in during this award |  |
| Comment                              | _  | <ul> <li>year.</li> <li>Must be one of the following: <ul> <li>'01' (Undergraduate certificate or Diploma Program)</li> <li>'02' (Associate's degree)</li> <li>'03' (Bachelor's degree)</li> <li>'04' (Post baccalaureate certificate)</li> <li>'05' (Master's degree)</li> <li>'06' (Doctoral degree)</li> <li>'06' (Doctoral degree)</li> <li>'07' (First professional degree)</li> <li>'08' (Graduate / Professional certificate)</li> </ul> </li> <li>There must be an exact match to a valid Credential Level provided in this field for the update to occur.</li> <li>If this field is left blank, no update to the Credential Level field of any records retrieved by the filter fields will be made.</li> <li>If this field and the Update CIP Code field are left blank, the record will be deactivated.</li> </ul> |                         |                            |                            |  |
| Edit Leve                            | l  | Error Code Error                                                                                                    |                         |                            |                            |  |
| Record Lev                           | el | 004                                                                                                    |                         | Permitted Value V          | iolation                   |  |
| Date Revis                           | ed | January 18, 20                                                                                                    | 15                      |                            |                            |  |

| Mass/Update De | Mass/Update Deactivate Detail Record |                                                  |                  | Comma |          |  |
|----------------|--------------------------------------|--------------------------------------------------|------------------|-------|----------|--|
| Field Code     | Mai                                  | Mandatory/<br>Mandatory Conditional/<br>Optional |                  | Туре  | Max Size |  |
| N/A            |                                      | М                                                |                  | Char. | 1        |  |
| Descriptio     | n                                    | Comma                                            | Comma            |       |          |  |
| Comment        | S                                    | Fill with a com                                  | ima.             |       |          |  |
| Edit Leve      | I                                    | Error Code                                       | Error Code Error |       |          |  |
| N/A            |                                      | N/A                                              | I/A None         |       |          |  |
| Date Revise    | ed                                   | January 18, 2015                                 |                  |       |          |  |

| Mass/Update De | eactivate | e Detail Record                                  |        |       | Filler   |  |
|----------------|-----------|--------------------------------------------------|--------|-------|----------|--|
| Field Code     | Mai       | Mandatory/<br>Mandatory Conditional/<br>Optional |        | Туре  | Max Size |  |
| 211            |           | М                                                |        | Char. | 526      |  |
| Descriptio     | n         | Spaces                                           |        |       |          |  |
| Comment        | S         | Fill with space                                  | S.     |       |          |  |
| Edit Leve      | l         | Error Code                                       |        | Error |          |  |
| N/A            |           | N/A                                              | A None |       |          |  |
| Date Revise    | ed        | January 18, 2015                                 |        |       |          |  |

### Trailer Record

The following section provides specifications of the Trailer record which is part of the GE Submittal and GE Error Submittal files.

Gainful Employment Submittal File Trailer Record

| Gainful Employment Submittal File Trailer Re |                                  |                                                  |               | ecord           | Record Length = 585 |
|----------------------------------------------|----------------------------------|--------------------------------------------------|---------------|-----------------|---------------------|
| GE Submittal Fi                              | GE Submittal File Trailer Record |                                                  |               |                 | Record Type         |
| Field Code                                   | Mai                              | Mandatory/<br>/andatory Conditional/<br>Optional |               | Туре            | Max Size            |
| 900                                          |                                  | М                                                |               | Num.            | 3                   |
| Descriptio                                   | n                                | '999' indicates                                  | trailer reco  | rd.             |                     |
| Comment                                      | S                                | Must be popu                                     | lated with 'S | 999'            |                     |
| Edit Leve                                    | I                                | Error Code                                       |               | Error           |                     |
| File Level None                              |                                  |                                                  |               | File not proces | sed.                |
| Date Revis                                   | ed                               | January 18, 20                                   | 15            |                 |                     |

| GE Submittal Fi | le Traile | r Record                                         |         | Comma |          |  |
|-----------------|-----------|--------------------------------------------------|---------|-------|----------|--|
| Field Code      | Mai       | Mandatory/<br>Mandatory Conditional/<br>Optional |         | Туре  | Max Size |  |
| N/A             |           | М                                                |         | Char  | 1        |  |
| Descriptio      | n         | Comma                                            | Comma   |       |          |  |
| Comment         | S         | Fill with a com                                  | ima.    |       |          |  |
| Edit Leve       | l         | Error Code                                       |         | Error |          |  |
| N/A             |           | N/A                                              | /A None |       |          |  |
| Date Revise     | ed        | January 18, 2015                                 |         |       |          |  |

| GE Submittal Fi | GE Submittal File Trailer Record |                                                  |             |         | Filler   |  |
|-----------------|----------------------------------|--------------------------------------------------|-------------|---------|----------|--|
| Field Code      | Mai                              | Mandatory/<br>Mandatory Conditional/<br>Optional |             | Туре    | Max Size |  |
| 901             |                                  | М                                                |             | Char.   | 25       |  |
| Descriptio      | n                                | Spaces                                           | Spaces      |         |          |  |
| Comment         | S                                | Fill with a sing                                 | le space or | spaces. |          |  |
| Edit Leve       | l                                | Error Code                                       |             | Error   |          |  |
| N/A             |                                  | N/A None                                         |             |         |          |  |
| Date Revise     | ed                               | January 18, 2015                                 |             |         |          |  |

| GE Submittal Fi | le Traile | r Record                                         |                  | Comma |          |  |
|-----------------|-----------|--------------------------------------------------|------------------|-------|----------|--|
| Field Code      | Mai       | Mandatory/<br>Mandatory Conditional/<br>Optional |                  | Туре  | Max Size |  |
| N/A             |           | М                                                |                  | Char. | 1        |  |
| Descriptio      | 'n        | Comma                                            | Comma            |       |          |  |
| Comment         | S         | Fill with a com                                  | ıma.             |       |          |  |
| Edit Leve       | I         | Error Code                                       | Error Code Error |       |          |  |
| N/A             |           | N/A                                              | N/A None         |       |          |  |
| Date Revis      | ed        | January 18, 2015                                 |                  |       |          |  |

| GE Submittal Fi | GE Submittal File Trailer Record |                                                  |                     |                        | Detail Record Count |  |  |
|-----------------|----------------------------------|--------------------------------------------------|---------------------|------------------------|---------------------|--|--|
| Field Code      | Maı                              | Mandatory/<br>landatory Conditional/<br>Optional |                     | Туре                   | Max Size            |  |  |
| 902             |                                  | М                                                |                     | Num.                   | 8                   |  |  |
| Descriptio      | n                                | Number of de                                     | tail records        | in the submittal file. |                     |  |  |
| Comment         | S                                | Must be a nur                                    | neric value.        |                        |                     |  |  |
| Edit Leve       | l                                | Error Code                                       | Error Code Error    |                        |                     |  |  |
| File Level      |                                  | None                                             | File not processed. |                        |                     |  |  |
| Date Revis      | ed                               | January 18, 2015                                 |                     |                        |                     |  |  |

| GE Submittal File Trailer Record |     |                                                  |                  |       | Comma    |  |
|----------------------------------|-----|--------------------------------------------------|------------------|-------|----------|--|
| Field Code                       | Mai | Mandatory/<br>Mandatory Conditional/<br>Optional |                  | Туре  | Max Size |  |
| N/A                              |     | Μ                                                |                  | Char. | 1        |  |
| Descriptio                       | n   | Comma                                            | Comma            |       |          |  |
| Comment                          | :S  | Fill with a com                                  | ıma.             |       |          |  |
| Edit Leve                        | I   | Error Code                                       | Frror Code Error |       |          |  |
| N/A                              |     | N/A                                              | None             |       |          |  |
| Date Revis                       | ed  | January 18, 2015                                 |                  |       |          |  |

| GE Submittal Fi | GE Submittal File Trailer Record |                                                  |             |         | Filler   |  |
|-----------------|----------------------------------|--------------------------------------------------|-------------|---------|----------|--|
| Field Code      | Mai                              | Mandatory/<br>Mandatory Conditional/<br>Optional |             | Туре    | Max Size |  |
| 903             |                                  | М                                                |             | Char.   | 97       |  |
| Descriptio      | n                                | Spaces                                           |             |         |          |  |
| Comment         | S                                | Fill with a sing                                 | le space or | spaces. |          |  |
| Edit Leve       | l                                | Error Code                                       |             | Error   |          |  |
| N/A             |                                  | N/A                                              | None        |         |          |  |
| Date Revise     | ed                               | January 18, 2015                                 |             |         |          |  |

| GE Submittal Fi | le Traile | r Record                                         |                  | Comma |          |  |
|-----------------|-----------|--------------------------------------------------|------------------|-------|----------|--|
| Field Code      | Mai       | Mandatory/<br>Mandatory Conditional/<br>Optional |                  | Туре  | Max Size |  |
| N/A             |           | М                                                |                  | Char. | 1        |  |
| Descriptio      | 'n        | Comma                                            | Comma            |       |          |  |
| Comment         | S         | Fill with a com                                  | ıma.             |       |          |  |
| Edit Leve       | I         | Error Code                                       | Error Code Error |       |          |  |
| N/A             |           | N/A                                              | N/A None         |       |          |  |
| Date Revis      | ed        | January 18, 2015                                 |                  |       |          |  |

| GE Submittal Fi | le Traile | r Record                                                                                                    |            |                                                     | OPEID    |  |
|-----------------|-----------|----------------------------------------------------------------------------------------------------|------------|-----------------------------------------------------|----------|--|
| Field Code Ma   |           | Mandatory/<br>ndatory Condit<br>Optional                                                                                                    |            | Туре                                                | Max Size |  |
| 904             |           | 0                                                                                                    |            | Num.                                                | 8        |  |
| Descriptio      | 'n        | The institution's 8-digit E to identify the institution.                                                                                                    |            | D Office of Postsecondary Education (OPE) code used |          |  |
| Comment         | S         | <ul> <li>Must be all numbers and a valid OPE institution code from the NSLDS.</li> <li>The 8 digit code which identifies the specific institution location being reported on.</li> <li>Must be same value as reported in the header record.</li> </ul> |            |                                                     |          |  |
| Edit Leve       | I         | Error Code                                                                                                    | Code Error |                                                     |          |  |
| File Level      |           | None                                                                                                    |            | File not processed.                                 |          |  |
| Date Revis      | ed        | January 18, 20                                                                                                    | 15         |                                                     |          |  |

| GE Submittal File Trailer Record |     |                                          |       |       | Comma    |
|----------------------------------|-----|------------------------------------------|-------|-------|----------|
| Field Code                       | Mai | Mandatory/<br>ndatory Condit<br>Optional |       | Туре  | Max Size |
| N/A                              |     | М                                        |       | Char. | 1        |
| Description                      |     | Comma                                    |       |       |          |
| Comment                          | ts  | Fill with a comma.                       |       |       |          |
| Edit Leve                        | 1   | Error Code                               | Error |       |          |
| N/A                              |     | N/A                                      |       | None  |          |
| Date Revis                       | ed  | January 18, 20                           | 15    |       |          |

Appendix B: GE Reports Available on NSLDSFAP

# Appendix B: GE Reports Available on NSLDSFAP

This appendix defines the layout for various reports that can be requested from the NSLDSFAP Web site, and the layout for each report type.

This appendix contains the layouts for both fixed-width files and comma separated values (CSV) files.

For fixed-width files, the header, detail, and trailer records are identified. Each individual report requested online will generate one header record, one or more detail records, and one trailer record. The record layout table contains the position, the data element name, description, field format, and length as they appear on the extract.

For CSV files, the header, detail and trailer records are identified. Each individual report requested online may generate one header record and one trailer. Not all CSV files contain a header or trailer. Each report will contain at least one or more detail records. Refer to the specific file layout to determine which record types that report contains.

The record layout contains the relative position, the data element name, description and field format. All fields are separated by a single comma.

Additionally, each report is preceded by a table that describes the report, the format which can be requested and delivery information.

## **Gainful Employment Data Extract File Report – GENEX1**

| Name                             | Gainful Emplo        | oyment Data Extr                                                           | act File Report        | Report ID                         | GENEX1 |  |
|----------------------------------|----------------------|----------------------------------------------------------------------------|------------------------|-----------------------------------|--------|--|
| Description                      | Allows Schoo         | Allows School users to request an ad-hoc extract of the Gainful Employment |                        |                                   |        |  |
|                                  | data supplied        | by the institutio                                                          | n currently residing o | n NSLDS.                          |        |  |
| Format Type Extract Extract Type |                      |                                                                            |                        |                                   |        |  |
|                                  |                      |                                                                            | Fixed-Width <b>√</b>   | /                                 |        |  |
|                                  |                      |                                                                            | Comma Delin            | Comma Delimited/Comma Separated   |        |  |
|                                  |                      |                                                                            | Values                 |                                   |        |  |
| Delivery                         | Frequency            |                                                                            | Ad-Hoc                 | Ad-Hoc                            |        |  |
|                                  | Message Cla          | Message Class                                                              |                        | AHSLDEOP (Fixed-Width)            |        |  |
|                                  | From SAIG TG Mailbox |                                                                            | NSLDS – TG5            | NSLDS – TG53162                   |        |  |
|                                  | To SAIG TG Mailbox   |                                                                            | Mailbox assig          | Mailbox assigned to the requestor |        |  |

#### Fixed-Width File Layout

| GE Data Extract File Header Record Lengt |           |                             | h = 501                                                                                                    |        |     |
|------------------------------------------|-----------|-----------------------------|----------------------------------------------------------------------------------------------------|--------|-----|
| POS<br>FR                                | POS<br>TO | Field Name                  | Description                                                                                                    | Format | Lth |
| 1                                        | 1         | Record Type                 | '0' – Represents Header.                                                                                                    | Char.  | 1   |
| 2                                        | 41        | Header Title                | Value 'GE DATA EXTRACT FILE'.                                                                                                    | Char.  | 40  |
| 42                                       | 47        | Report ID                   | Identifier of report. Value 'GENEX1'.                                                                                                    | Char.  | 6   |
| 48                                       | 55        | Institution Code<br>(OPEID) | Result of input selection criteria<br>used in the report parameters.<br>Either the 8 digit OPEID will be<br>displayed or the 6 digit OPEID and<br>('*' space). | Char.  | 8   |
| 56                                       | 59        | Award Year                  | Result of input selection criteria<br>used in the report parameters.<br>(CCYYCCYY)<br>Award Year the student was<br>enrolled in the program.                   | Char.  | 4   |

| POS<br>FR | POS<br>TO | Field Name                   | Description                                                                                                    | Format | Lth |
|-----------|-----------|------------------------------|----------------------------------------------------------------------------------------------------|--------|-----|
| 60        | 65        | CIP Code                     | Result of input selection criteria used in the report parameters.                                                                                                    | Char.  | 6   |
|           |           |                              | Classification of Instructional<br>Program code.                                                                                                    |        |     |
|           |           |                              | Valid values:                                                                                                    |        |     |
|           |           |                              | * (All) or CIP code                                                                                                    |        |     |
| 66        | 67        | Credential Level             | Result of input selection criteria used in the report parameters.                                                                                                    | Char.  | 2   |
|           |           |                              | Credential Level of the program the student was enrolled during this award year.                                                                                                    |        |     |
|           |           |                              | Valid values:                                                                                                    |        |     |
|           |           |                              | * (All)<br>'01' (Undergraduate certificate or<br>Diploma Program<br>'02' (Associate's degree)<br>'03' (Bachelor's degree)<br>'04' (Post baccalaureate certificate)<br>'05' (Master's degree)<br>'06' (Doctoral degree)<br>'07' (First professional degree)<br>'08' (Graduate / Professional<br>Certificate) |        |     |
| 68        | 68        | Program Attendance<br>Status | Result of input selection criteria<br>used in the report parameters.<br>The enrollment status of the                                                                                                    | Char.  | 1   |
|           |           |                              | student in the educational program.                                                                                                    |        |     |
|           |           |                              | Valid values:                                                                                                    |        |     |
|           |           |                              | * (All)<br>'G' (Graduated)<br>'W' (Withdrew)<br>'E' (Enrolled)                                                                                                    |        |     |

| POS<br>FR | POS<br>TO | Field Name                              | Description                                                                                                    | Format | Lth |
|-----------|-----------|-----------------------------------------|----------------------------------------------------------------------------------------------------|--------|-----|
| 69        | 76        | Program Attendance<br>Status Date Begin | Result of input selection criteria<br>used in the report parameters.<br>Date of Program Attendance Status<br>Begin Date (CCYYMMDD)                                                                | Date   | 8   |
| 77        | 84        | Program Attendance<br>Status Date End   | Result of input selection criteria<br>used in the report parameters. Date<br>of Program Attendance Status End<br>Date (CCYYMMDD)                                                                  | Date   | 8   |
| 85        | 85        | History                                 | Result of input selection criteria<br>used in the report parameters.<br>Active and deactivated GE records<br>for a given student.<br>Valid values:<br>* (All)<br>'A' (Active)<br>'D' (Deactivate) | Char   | 1   |
| 86        | 86        | Submittal Report Type                   | 'E' = Extract data file                                                                                                    | Char   | 1   |
| 87        | 94        | Submittal Date                          | Date which the report request is submitted. Format CCYYMMDD                                                                                                    | Date   | 8   |
| 95        | 100       | Submittal Time                          | Time which the report request is submitted. Format HHMMSS                                                                                                    | Time   | 6   |
| 101       | 108       | User ID                                 | NSLDS ID for the user that is being researched.                                                                                                    | Char.  | 8   |
| 109       | 501       | Filler                                  | Spaces                                                                                                    | Char.  | 393 |

GE Data Extract File Detail Record

Length = 501

| POS | POS<br>TO | Field Name                        | Description                                                                                                    | Format | Lth |
|-----|-----------|-----------------------------------|----------------------------------------------------------------------------------------------------|--------|-----|
| FR  | 10        |                                   |                                                                                                    |        |     |
| 1   | 1         | Record Type                       | A 1-digit number that indicates detail record.                                                                              | Num.   | 1   |
| 2   | 5         | Award Year                        | Award Year the student was<br>enrolled in the program<br>(CCYYCCYY).                                                        | Num.   | 4   |
| 6   | 14        | Student Social Security<br>Number | Social Security Number (SSN) of a student enrolled in a GE Program.                                                         | Num.   | 9   |
| 15  | 49        | Student First Name                | First name of a student enrolled in a GE Program.                                                                           | Char.  | 35  |
| 50  | 84        | Student Middle Name               | Middle name or middle initial of a student enrolled in a GE Program.                                                        | Char.  | 35  |
| 85  | 119       | Student Last Name                 | Last name of a student enrolled in a GE Program.                                                                            | Char.  | 35  |
| 120 | 127       | Student Date of Birth             | Date the student was born. Format CCYYMMDD                                                                                  | Date   | 8   |
| 128 | 135       | Institution Code<br>(OPEID)       | The institution's 8-digit Office of<br>Postsecondary Education Identifier<br>(OPEID).                                       | Num.   | 8   |
| 136 | 200       | Institution Name                  | Name of institution.                                                                                                    | Char.  | 65  |
| 201 | 201       | Filler                            | Spaces                                                                                                    | Char.  | 1   |
| 202 | 281       | Program Name                      | Institutional name of the program<br>the student was enrolled in during<br>the award year.                                  | Char.  | 80  |
| 282 | 287       | CIP Code                          | Six-digit Classification of<br>Instructional Programs code<br>(without period) identifying a<br>program's academic content. | Char.  | 6   |

| POS<br>FR | POS<br>TO | Field Name                                              | Description                                                                                                    | Format | Lth |
|-----------|-----------|---------------------------------------------------------|----------------------------------------------------------------------------------------------------|--------|-----|
| 288       | 289       | Credential Level                                        | Credential Level of the program the student was enrolled during this award year.                                                                                                    | Char.  | 2   |
|           |           |                                                         | Valid values:<br>'01' (Undergraduate certificate or<br>Diploma Program)<br>'02' (Associate's degree)<br>'03' (Bachelor's degree)<br>'04' (Post baccalaureate certificate)<br>'05' (Master's degree)<br>'06' (Doctoral degree)<br>'06' (Graduate / Professional<br>Certificate) |        |     |
| 290       | 290       | Medical or Dental<br>Internship or Residency            | Medical or Dental Internship or<br>Residency Program.<br>Valid values:<br>'Y' (Yes),<br>'N' (No)                                                                                                    | Char.  | 1   |
| 291       | 291       | Filler                                                  | Spaces                                                                                                    | Char.  | 1   |
| 292       | 299       | Program Attendance<br>Begin Date                        | Date student began enrollment in<br>the educational program<br>(CCYYMMDD).                                                                                                    | Date   | 8   |
| 300       | 307       | Program Attendance<br>Begin Date for this<br>Award Year | Date in this award year student<br>began enrollment in the<br>educational program<br>(CCYYMMDD).                                                                                                    | Date   | 8   |
| 308       | 308       | Program Attendance<br>Status During Award<br>Year       | The enrollment status of the<br>student in the educational<br>program.<br>Valid values:<br>'G' (Graduated)<br>'W' (Withdrew)<br>'E' (Enrolled)                                                                                                    | Char.  | 1   |

| POS<br>FR | POS<br>TO | Field Name                                         | Description                                                                                                    | Format | Lth |
|-----------|-----------|----------------------------------------------------|----------------------------------------------------------------------------------------------------|--------|-----|
| 309       | 316       | Program Attendance<br>Status Date                  | The date of student's graduation or withdrawal from the GE Program (CCYYMMDD).                                                                                                    | Date   | 8   |
| 317       | 322       | Private Loans Amount                               | Gross amount of private<br>educational loans received by the<br>student at any time for attendance<br>in the GE Program.                                                                                                    | Char.  | 6   |
| 323       | 328       | Institutional Debt                                 | Total amount of institutional debt<br>owed by the student for<br>attendance in any GE Program at<br>the institution as of the day the<br>student graduated or withdrew<br>from the program, not just for this<br>award year. | Char.  | 6   |
| 329       | 334       | Tuition and Fees<br>Amount                         | Total amount of tuition and fees<br>charged the student for the entire<br>program (not just for this award<br>year).                                                                                                    | Char.  | 6   |
| 335       | 340       | Allowance for Books,<br>Supplies, and<br>Equipment | Allowance amount in Cost of<br>Attendance (COA) for books,<br>supplies, and equipment.                                                                                                    | Char.  | 6   |
| 341       | 346       | Length of GE Program                               | The length of the instructional program in weeks, months, or years as published by the school.                                                                                                    | Num.   | 6   |
| 347       | 347       | Length of GE Program<br>Measurement                | The unit of measure for the length<br>of the instructional program as<br>published by the school.<br>Valid values:<br>'W' (Weeks)<br>'M' (Months)<br>'Y' (Years)                                                             | Char.  | 1   |

| POS<br>FR | POS<br>TO | Field Name                                                                      | Description                                                                                                    | Format | Lth |
|-----------|-----------|---------------------------------------------------------------------------------|----------------------------------------------------------------------------------------------------|--------|-----|
| 348       | 348       | Student's Enrollment<br>Status as of the 1st Day<br>of Enrollment in<br>Program | Code for the student's enrollment<br>status as of the 1 <sup>st</sup> day in the GE<br>program.<br>Valid values:<br>'F' (Full-Time)<br>'Q' (Three-Quarter Time)<br>'H' (Half-Time)<br>'L' (Less Than Half-Time) | Char.  | 1   |
| 349       | 501       | Filler                                                                          | Spaces                                                                                                    | Char.  | 153 |

Length = 501

| POS<br>FR | POS<br>TO | Field Name   | Description                            | Format | Lth |
|-----------|-----------|--------------|----------------------------------------|--------|-----|
| 1         | 1         | Record Type  | '9' – Represents Trailer Record.       | Char.  | 1   |
| 2         | 10        | Record Count | Number of records in the extract file. | Num.   | 9   |
| 11        | 501       | Filler       | Spaces                                 | Char.  | 491 |

### Comma Separated Values (CSV) File Layout

| Data Element                | Description                                                                          | Field Format |
|-----------------------------|--------------------------------------------------------------------------------------|--------------|
| Award Year                  | Award Year the student was enrolled in the program. (CCYYCCYY)                       | Char.        |
| Comma                       | Comma                                                                                | Char.        |
| Student SSN                 | Social Security Number (SSN) of a student enrolled in a GE Program.                  | Char.        |
| Comma                       | Comma                                                                                | Char.        |
| Student First Name          | First name of a student enrolled in a GE<br>Program.                                 | Char.        |
| Comma                       | Comma                                                                                | Char.        |
| Student Middle<br>Name      | Middle name or middle initial of a student enrolled in a GE Program.                 | Char.        |
| Comma                       | Comma                                                                                | Char.        |
| Student Last Name           | Last name of a student enrolled in a GE<br>Program.                                  | Char.        |
| Comma                       | Comma                                                                                | Char.        |
| Student Date of Birth       | Date the student was born. (MMDDCCYY)                                                | Char.        |
| Comma                       | Comma                                                                                | Char.        |
| Institution Code<br>(OPEID) | The institution's 8-digit Office of Postsecondary Education Identifier (OPEID).      | Char.        |
| Comma                       | Comma                                                                                | Char.        |
| Institution Name            | Name of institution.                                                                 | Char.        |
| Comma                       | Comma                                                                                | Char.        |
| Comma                       | Comma                                                                                | Char.        |
| Program Name                | Institutional name of the program the student was enrolled in during the award year. | Char.        |
| Comma                       | Comma                                                                                | Char.        |

| Data Element                                            | Description                                                                                                    | Field Format |
|---------------------------------------------------------|----------------------------------------------------------------------------------------------------|--------------|
| CIP Code                                                | Six-digit Classification of Instructional Programs<br>code (without period) identifying a program's<br>academic content.                                                                                                    | Char.        |
| Comma                                                   | Comma                                                                                                    | Char.        |
| Credential Level                                        | Credential Level of the program the student was<br>enrolled during this award year.<br>Valid values:<br>'01' (Undergraduate certificate or Diploma<br>Program)<br>'02' (Associate's degree)<br>'03' (Bachelor's degree)<br>'04' (Post baccalaureate certificate)<br>'05' (Master's degree)<br>'06' (Doctoral degree)<br>'06' (Doctoral degree)<br>'08' (Graduate / Professional Certificate) | Char.        |
| Comma                                                   | Comma                                                                                                    | Char.        |
| Medical or Dental<br>Internship or<br>Residency         | Medical or Dental Internship or Residency<br>Program.<br>Valid values:<br>'Y' (Yes),<br>'N' (No)                                                                                                    | Char.        |
| Comma                                                   | Comma                                                                                                    | Char.        |
| Comma                                                   | Comma                                                                                                    | Char.        |
| Program Attendance<br>Begin Date                        | Date student began enrollment in the educational program (MMDDCCYY).                                                                                                    | Date         |
| Comma                                                   | Comma                                                                                                    | Char.        |
| Program Attendance<br>Begin Date for this<br>Award Year | Date in this award year student began<br>enrollment in the educational program<br>(MMDDCCYY).                                                                                                    | Date         |
| Comma                                                   | Comma                                                                                                    | Char.        |

| Data Element                                       | Description                                                                                                    | Field Format |
|----------------------------------------------------|----------------------------------------------------------------------------------------------------|--------------|
| Program Attendance<br>Status During Award<br>Year  | The enrollment status of the student in the<br>educational program during award year.<br>Valid values:<br>'G' (Graduated)<br>'W' (Withdrew)<br>'E' (Enrolled)                                                          | Char.        |
| Comma                                              | Comma                                                                                                    | Char.        |
| Program Attendance<br>Status Date                  | The date of student's graduation or withdrawal from the GE Program (MMDDCCYY).                                                                                                    | Date         |
| Comma                                              | Comma                                                                                                    | Char.        |
| Private Loans<br>Amount                            | Gross amount of private educational loans<br>received by the student at any time for<br>attendance in the GE Program.                                                                                                  | Char.        |
| Comma                                              | Comma                                                                                                    | Char.        |
| Institutional Debt                                 | Total amount of institutional debt owed by the<br>student for attendance in any GE Program at the<br>institution as of the day the student graduated<br>or withdrew from the program, not just for this<br>award year. | Char.        |
| Comma                                              | Comma                                                                                                    | Char.        |
| Tuition and Fees<br>Amount                         | Total amount of tuition and fees charged the student for the entire program (not just this award year).                                                                                                    | Char.        |
| Comma                                              | Comma                                                                                                    | Char.        |
| Allowance for Books,<br>Supplies, and<br>Equipment | Allowance amount in Cost of Attendance (COA) for books, supplies, and equipment.                                                                                                    | Char.        |
| Comma                                              | Comma                                                                                                    | Char.        |
| Length of GE<br>Program                            | The length of the instructional program in years, months, or weeks as published by the school.                                                                                                    | Num.         |
| Comma                                              | Comma                                                                                                    | Char.        |

| Data Element                                                                    | Description                                                                                                  | Field Format |
|---------------------------------------------------------------------------------|----------------------------------------------------------------------------------------------------|--------------|
| Length of GE<br>Program<br>Measurement                                          | The unit of measure for the length of the instructional program as published by the school.                  | Char.        |
|                                                                                 | Valid values:<br>'W' (Weeks)<br>'M' (Months)<br>'Y' (Years)                                                  |              |
| Comma                                                                           | Comma                                                                                                    | Char.        |
| Student's Enrollment<br>Status as of the 1st<br>Day of Enrollment in<br>Program | Code for the student's enrollment status in the GE program.                                                  | Char.        |
|                                                                                 | Valid values:<br>'F' (Full-Time)<br>'Q' (Three-Quarter Time)<br>'H' (Half-Time)<br>'L' (Less Than Half-Time) |              |